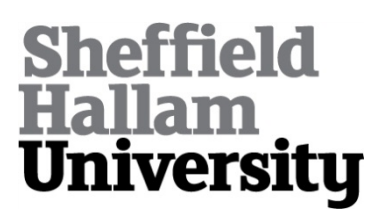

#### **SQL/PL-SQL Booklet**

DOMDOUZIS, Konstantinos <http://orcid.org/0000-0003-3679-3527>

Available from Sheffield Hallam University Research Archive (SHURA) at:

http://shura.shu.ac.uk/33258/

This document is the author deposited version. You are advised to consult the publisher's version if you wish to cite from it.

#### **Published version**

DOMDOUZIS, Konstantinos (2020). SQL/PL-SQL Booklet. Figshare.

#### **Copyright and re-use policy**

See<http://shura.shu.ac.uk/information.html>

# **SQL/PL-SQL Booklet**

### **Dr Konstantinos Domdouzis**

**Department of Computing Sheffield Hallam University**

# **Structured-Query Language (SQL)**

- Management of data included in the Tables of a RDBMS
- **Why is it called Structured?**
- It is an ANSI and ISO standard for RDBMSs, and virtually all RDBMSs use it.
- SQL is largely 'declarative' (you say what you want, not how to do it)

# **Structured-Query Language (SQL)**

• **Data Definition Language (DDL):** 

statements are used to define the database structure or schema

• **Data Manipulation Language (DML):** 

statements are used for managing data within schema objects.

• **Data Control Language (DCL):** 

statements that provide or withdraw data access rights.

• **Transaction Control (TCL):** 

statements are used to manage the changes made by DML statements.

# **Structured-Query Language (SQL)**

- CLAUSE UPDATE Customers
- CLAUSE SET ContactName='Alfred'

#### EXPRESSION

SQL STATEMENT

CLAUSE WHERE CustomerName='John'; PREDICATE

# **SQL Syntax**

#### • **SQL Statements**

*CREATE TABLE SELECT DROP TABLE CREATE INDEX DROP INDEX DESC TRUNCATE TABLE ALTER TABLE ALTER TABLE (RENAME) INSERT INTO UPDATE DELETE CREATE DATABASE DROP DATABASE USE COMMIT ROLLBACK*

# **SQL Syntax**

• **SQL Reserved Words**

*WHERE DISTINCT AND/OR IN BETWEEN LIKE ORDER BY GROUP BY COUNT HAVING*

#### **Exact Numeric Data Types**

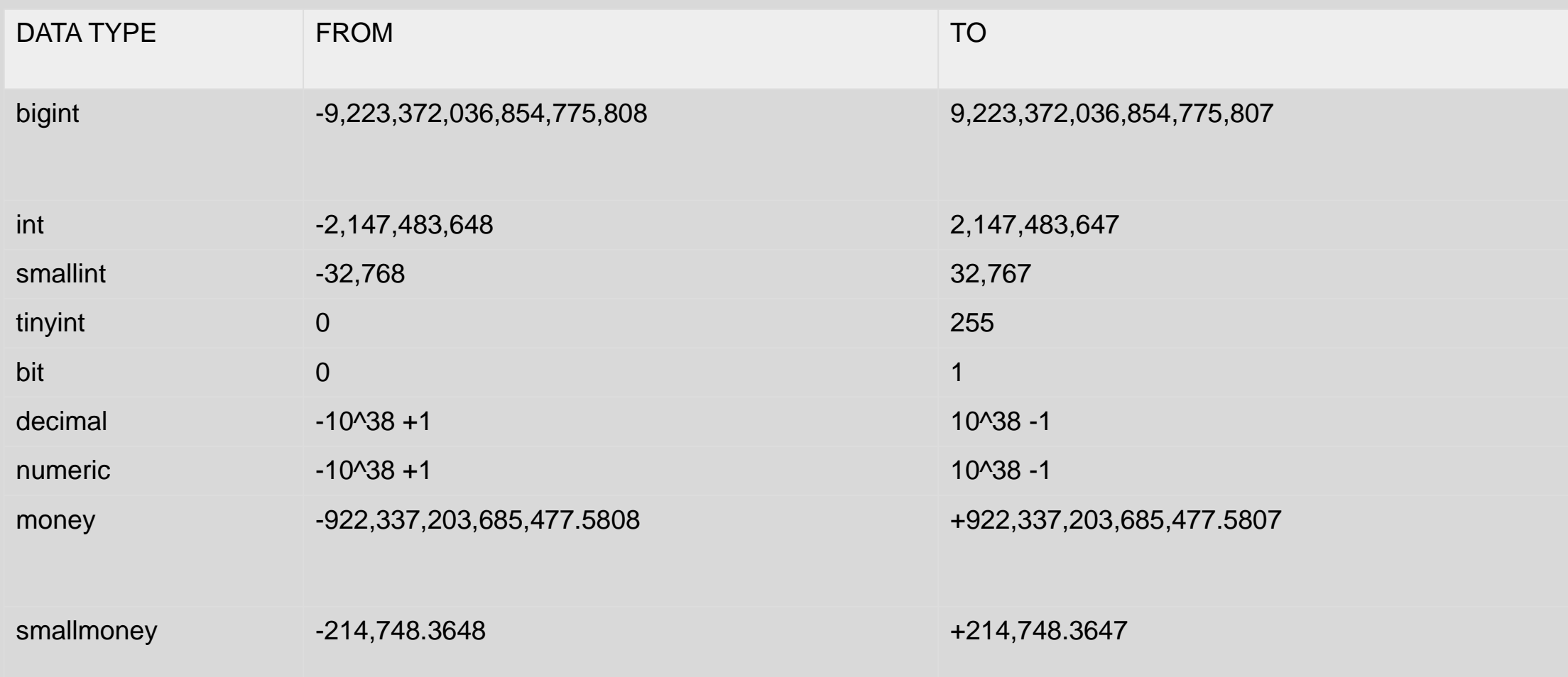

#### **Approximate Numeric Data Types**

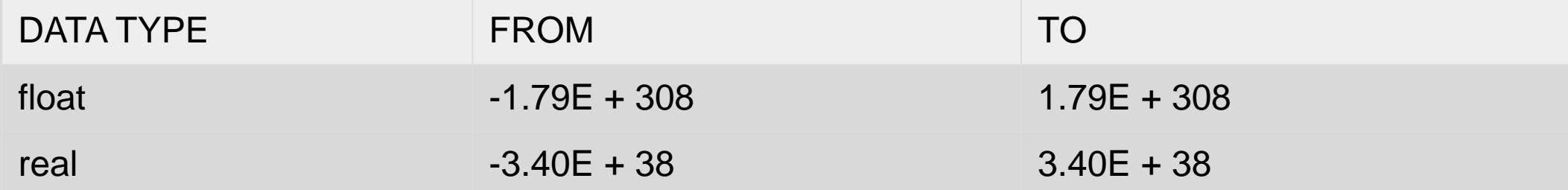

#### **Date and Time Data Types**

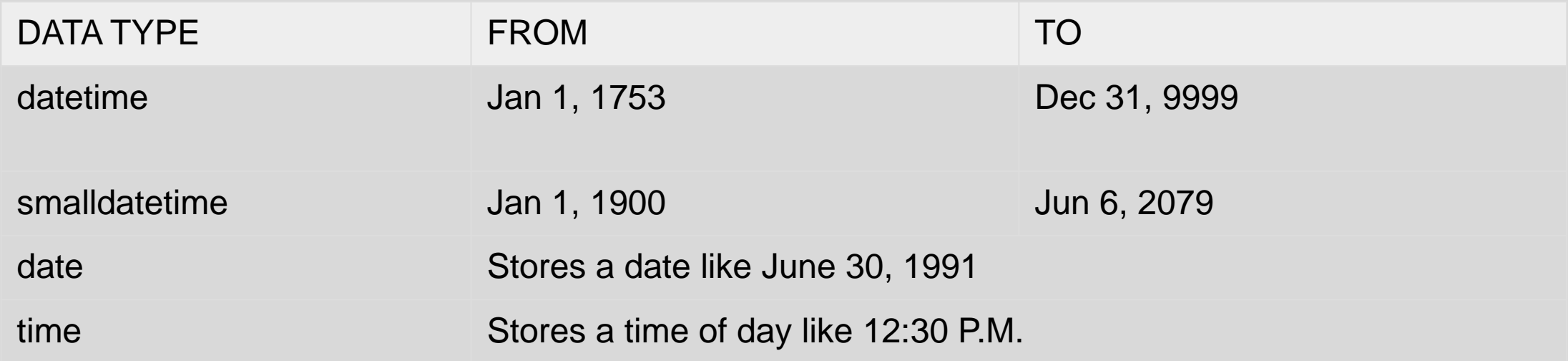

### **Character Strings Data Types**

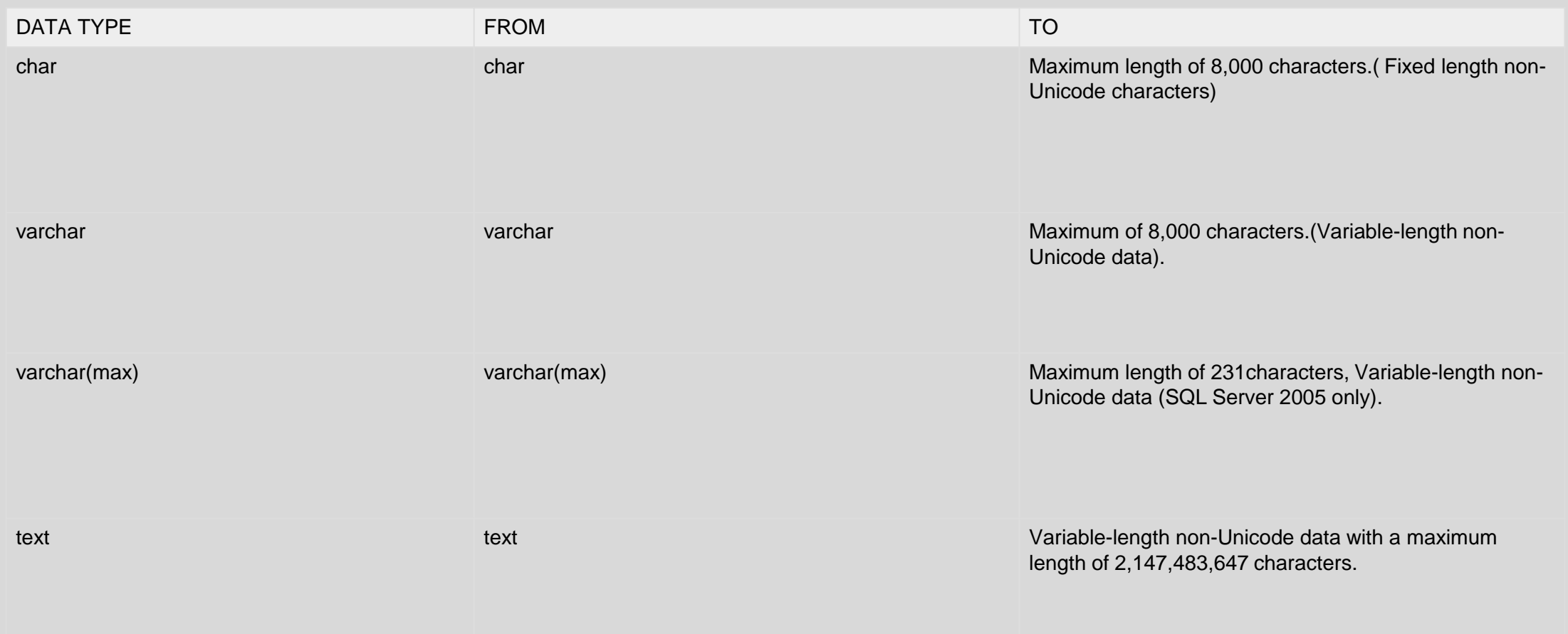

## **Unicode Character Strings Data Type**

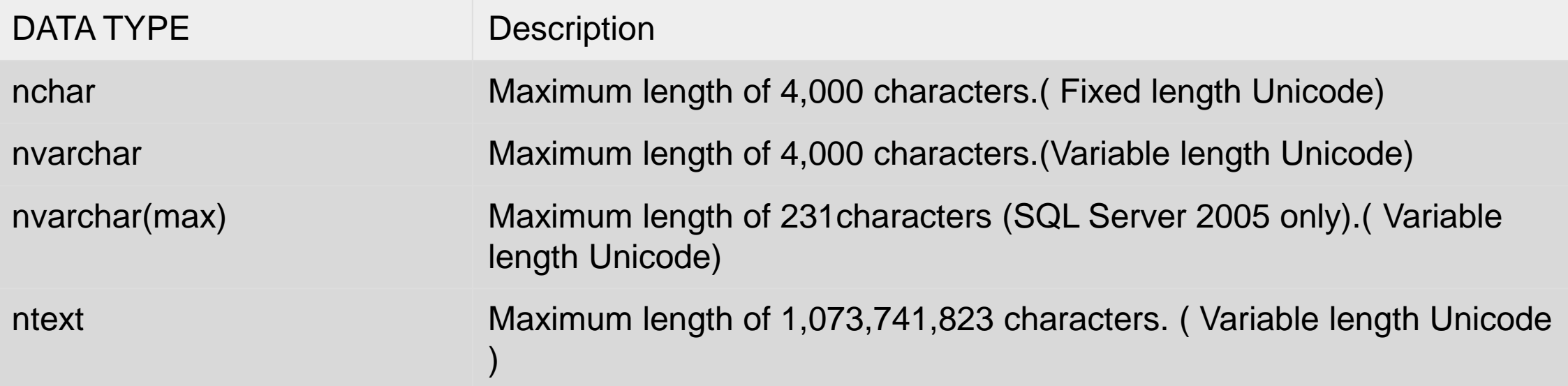

#### **Binary Data Type**

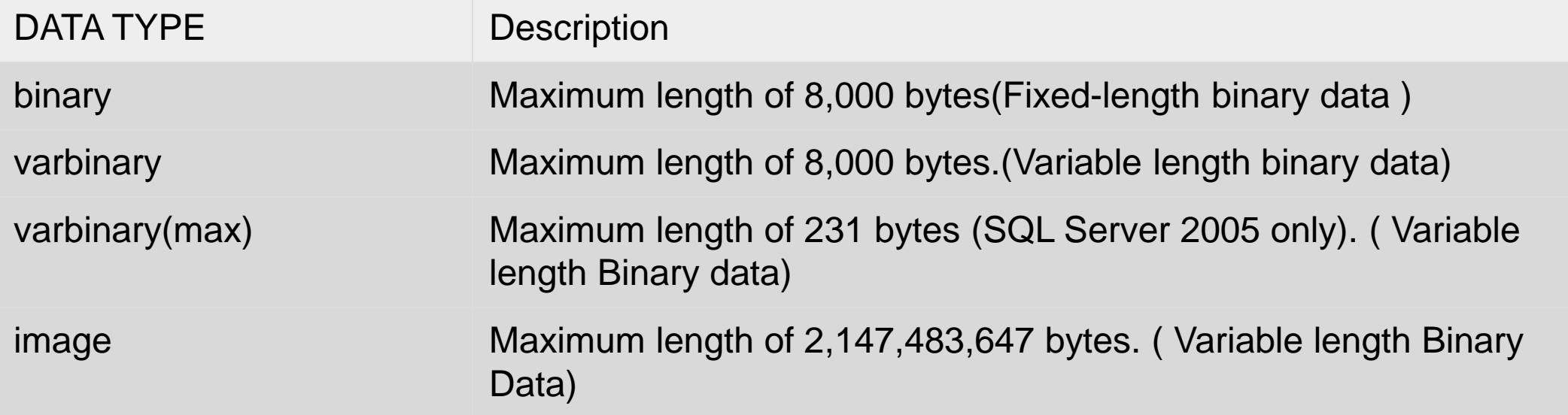

#### **Miscellaneous Data Types**

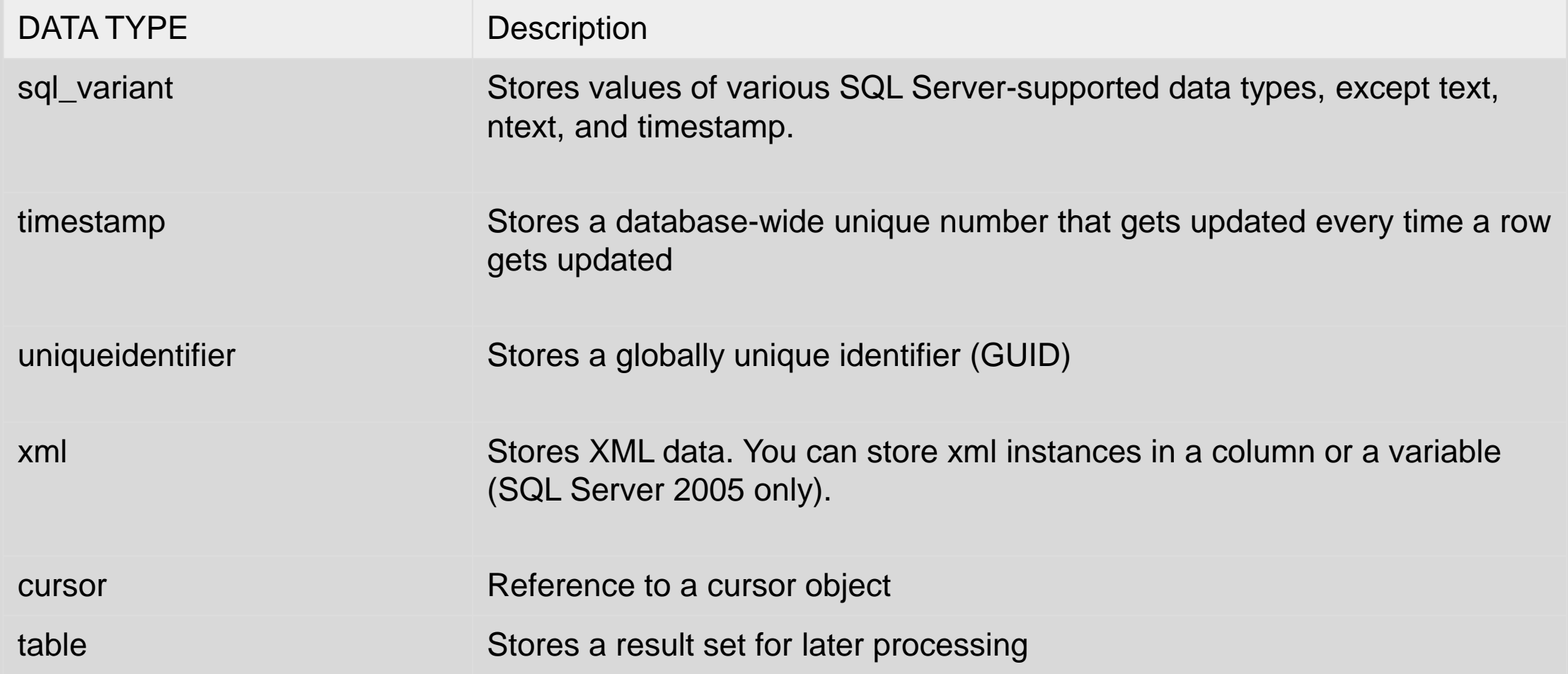

### **Naming Rules**

Apply to tables, views and columns. Table and View names must be unique within a database. Column names must be unique within a table.

- Must start with a letter.
- May be between 1 and 30 characters long.
- May contain alphabetic and numeric characters A to Z, a to z, 0 to 9.
- They are NOT case sensitive.
- Cannot be a reserved word.
- May contain underscores.

#### **CREATE Table**

The basic form of the CREATE statement is:

#### **CREATE** TABLEtablename (column\_name datatype , column\_name datatype,

. . . . . column\_name datatype ) ;

#### **Example**

#### **CREATE** TABLE ACC

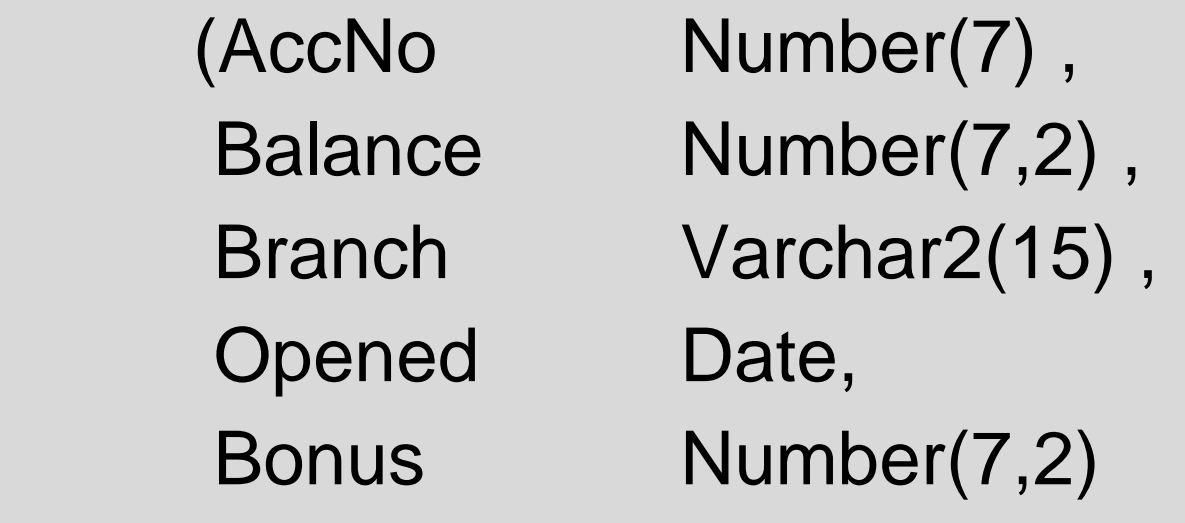

) ;

#### **INSERT**

The basic form of the INSERT statement is:

**INSERT INTO** tablename **VALUES** (...., ...., ...., ...);

**INSERT INTO** ACC **VALUES** (1494315, 0.50, 'Tinsley', '01-SEP-2003'**,** 1.00);

- note that values for all columns are specified.

But also, **INSERT INTO** ACC (AccNo, Balance, Branch, Opened) **VALUES** (1245890, 234.50, 'BROOMHILL','12-Nov-03');

- here values are given only for the specified columns.

One insert statement is required for **each** row to be inserted!

## **UPDATE**

The basic form of the UPDATE statement is:

**UPDATE** tablename

**SET** column\_name = newvalue;

- but this would update every row !

A better form is **UPDATE** tablename **SET** column\_name = newvalue **WHERE** column name = testvalue; - this will only update rows

which satisfy the WHERE clause

## **DELETE**

• Deleting Data from Tables

The basic form of the DELETE statement is:

**DELETE FROM tablename;** 

- but this would delete every row !

 A better form is: **DELETE FROM** tablename **WHERE** column\_name = testvalue; - this will only update rows

which satisfy the WHERE clause

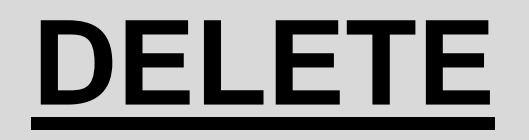

• Deleting entire Table

The basic form of the **DROP** statement is:

**DROP** TABLE tablename ;

**DROP** TABLE ACC ;

This destroys the structure and the data !

#### **SELECT COUNT(columnname) FROM tablename;**

• The COUNT(columnname) function returns the number of values (NULL values **will not** be counted) of the specified column

## **SELECT COUNT(\*) FROM tablename;**

• The function returns the number of records in a table

• What happens to the NULL values?

• The function **counts** the NULL values.

#### **SELECT COUNT(DISTINCT columnname) FROM tablename;**

• The function returns unique, non-NULL values from the column <column\_name>

#### SELECT COUNT(DISTINCT columnname1), **COUNT(DISTINCT columnname2) FROM tablename;**

• The function returns unique, non-NULL values from both columns

## **SELECT count(\*) FROM multiple tables**

*Example*:

**SELECT( SELECT COUNT(\*) FROM employees ) AS Total\_Employees, (SELECT COUNT(\*) FROM departments ) AS No\_Of\_Departments FROM dual** 

#### **SELECT MAX(columnname) FROM tablename;**

- The MAX() function returns the largest value of the selected column.
- The function takes only one argument.

#### **SELECT MIN(columnname) FROM tablename;**

- The MIN() function returns the smallest value of the selected column.
- The function takes only one argument.

### **Behaviour of NULL values with MAX() and MIN()**

- When a column contains only NULL values, MAX() and MIN() will output NULL.
- If a column includes NULL and non-NULL numerical values, NULLs are ignored.
- If a column includes NULL and characters, NULLs are ignored, while characters are compared based on their hexadecimal value.

#### **SELECT AVG(columnname) FROM tablename**

• The AVG() returns the average value of attributes included in the selected column

• The function does not accept more than one arguments

• The function does not count NULL values

#### **SELECT SUM(columnname) FROM tablename;**

• The SUM() function returns the total sum of a numeric column.

• The function does not accept more than one arguments

• The function does not count NULL values

#### **GROUP BY Clause**

• The GROUP BY statement is used in conjunction with the aggregate functions to group the result-set by one or more columns.

SELECT column\_name, aggregate\_function(column\_name)

FROM table\_name

GROUP BY column\_name;

• The function works also with multiple columns as long as they are the same as those specified in the SELECT Clause.

eg. select ename, job, sum(sal) from emp group by ename, job;

#### **HAVING Clause**

• The HAVING clause was added to SQL because the WHERE clause could not be used with aggregate functions.

SELECT column\_name, aggregate\_function(column\_name)

FROM table name

WHERE column\_name operator value

GROUP BY column\_name

HAVING aggregate function(column\_name) operator value;

### **Primary Keys**

• A primary key is a field(column) in a table which **uniquely** identifies each record (row) in a database table

• A primary key column **cannot** have NULL values

• A database table can only have **ONE and ONLY ONE**  Primary Key

#### **Compound Keys**

• A **COMPOUND** Key is a key that includes two or more domains

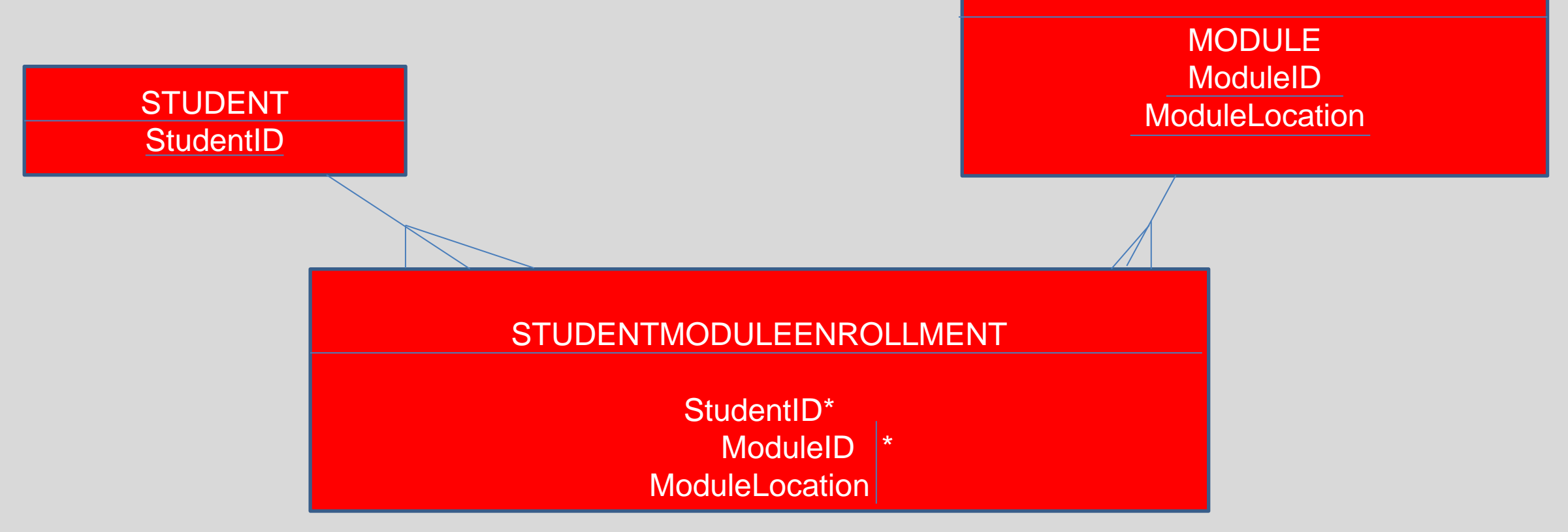

### **How to create Primary Keys**

• Let's say I want to create a table that will include data about football players. How do I do it?

CREATE TABLE FOOTBALLPLAYERS(

 ID INT NOT NULL, NAME VARCHAR (20) NOT NULL, AGE INT NOT NULL, ADDRESS CHAR (25) ,

#### **PRIMARY KEY (ID)**

);

#### **Or we can create the Primary Key like this**

#### CREATE TABLE FOOTBALLPLAYERS(

 ID INT NOT NULL **PRIMARY KEY**, NAME VARCHAR (20) NOT NULL, AGE INT NOT NULL, ADDRESS CHAR (25) ,

);

## **How to create Compound Primary Keys**

• Let's create the football players table with a compound primary key this time

CREATE TABLE FOOTBALLPLAYERS(

 ID INT NOT NULL, NAME VARCHAR (20) NOT NULL, AGE INT NOT NULL, ADDRESS CHAR (25) ,

**PRIMARY KEY (ID, NAME**)

);
# **Foreign Key**

• A key to link two tables together

• A Foreign Key is a column or a combination of columns whose values match a Primary Key in a different table.

#### **DEFINITION OF CONSTRAINTS**

# **RDBMS Data Integrity**

- **Entity Integrity:** No duplicate rows in a table!!
- **Domain Integrity:** Valid entries are entered in a given column by restricting the type, the format, or the range of values.
- **Referential integrity:** Rows cannot be deleted especially when they are used by other records.
- **User-Defined Integrity:** Enforces some specific business rules that do not fall into entity, domain or referential integrity.

#### **What is a Constraint ?**

In general terms:

– a constraint is a control that limits or restricts actions or behaviour.

In database terms a CONSTRAINT is:

- a rule which limits the values that can be stored in a table column
- implemented by code stored in the database
- specified as part of the CREATE TABLE statement
- added / removed later with the ALTER TABLE statement
- better if given a meaningful name
- checked and applied whenever an INSERT, UPDATE or DELETE statement is run against that table.

Database Constraints are used to implement three different types of check designed to preserve the integrity of the data.

**Entity integrity** – **Referential integrity** – **Domain integrity**

#### **Constraints**

• Constraints are rules

• The limit the type of data that go into a table

• Ensure data accuracy and reliability

• Two types of constraints: Column-level, Table-level

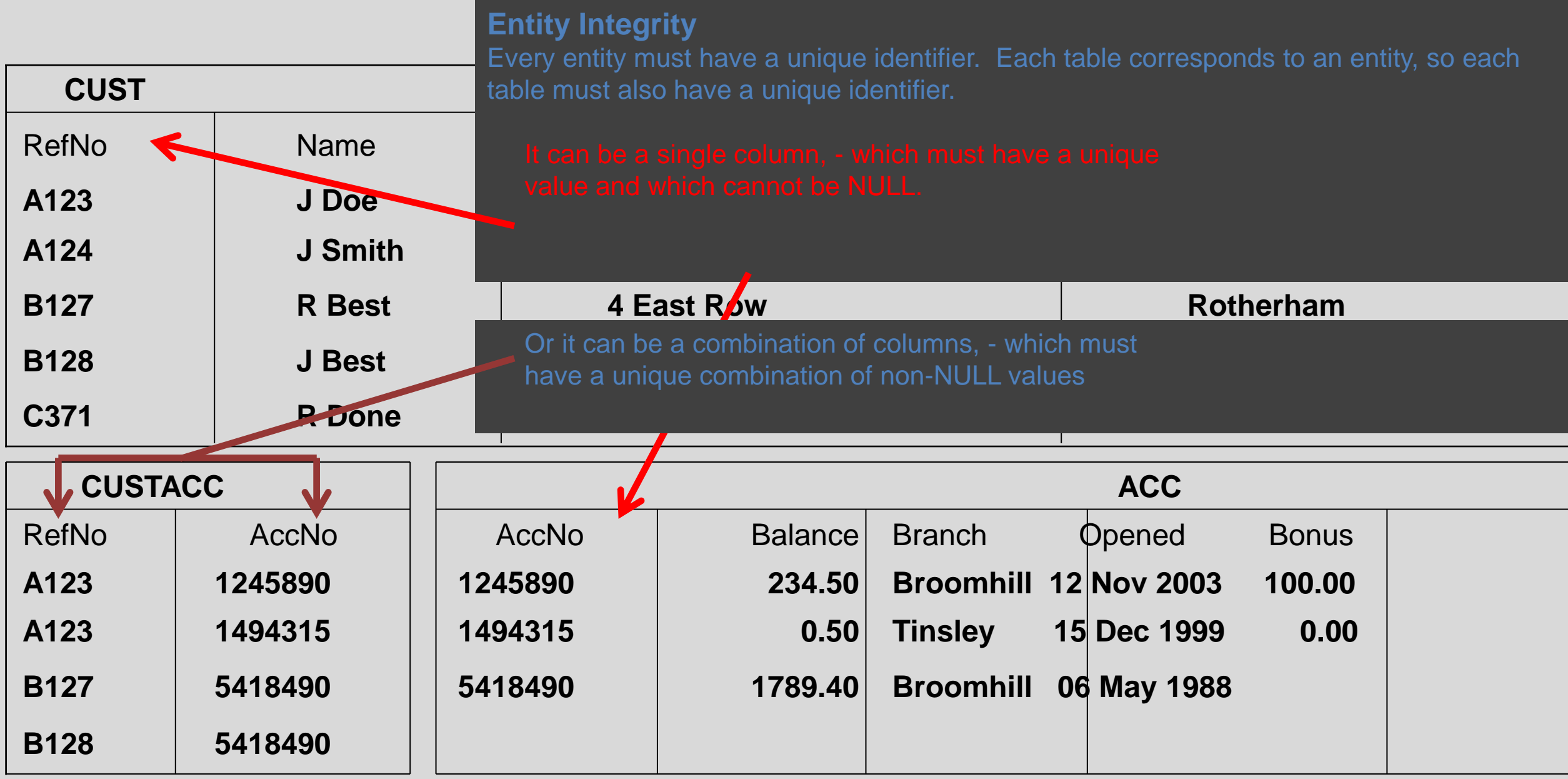

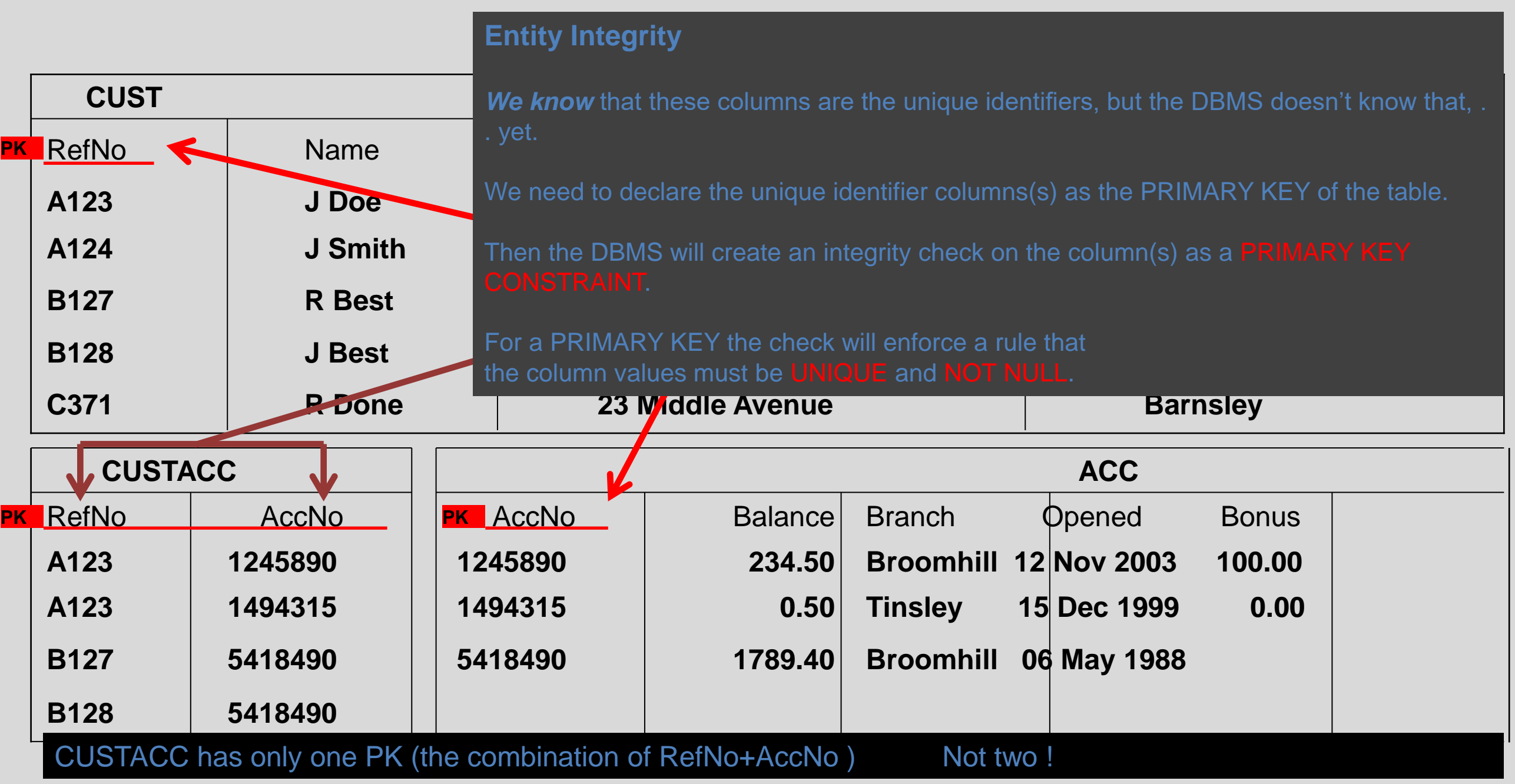

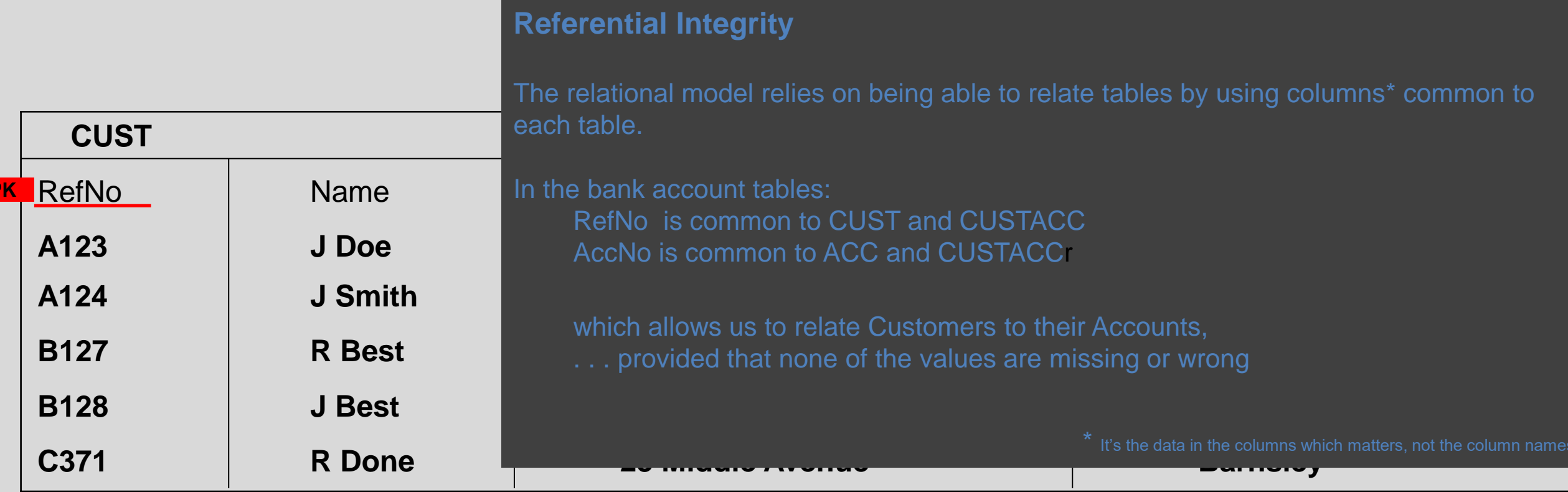

**PK**

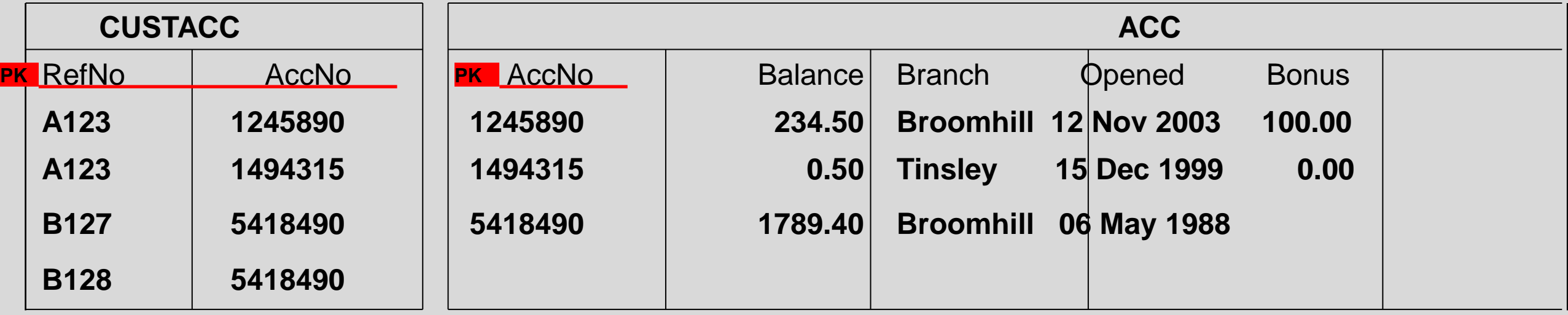

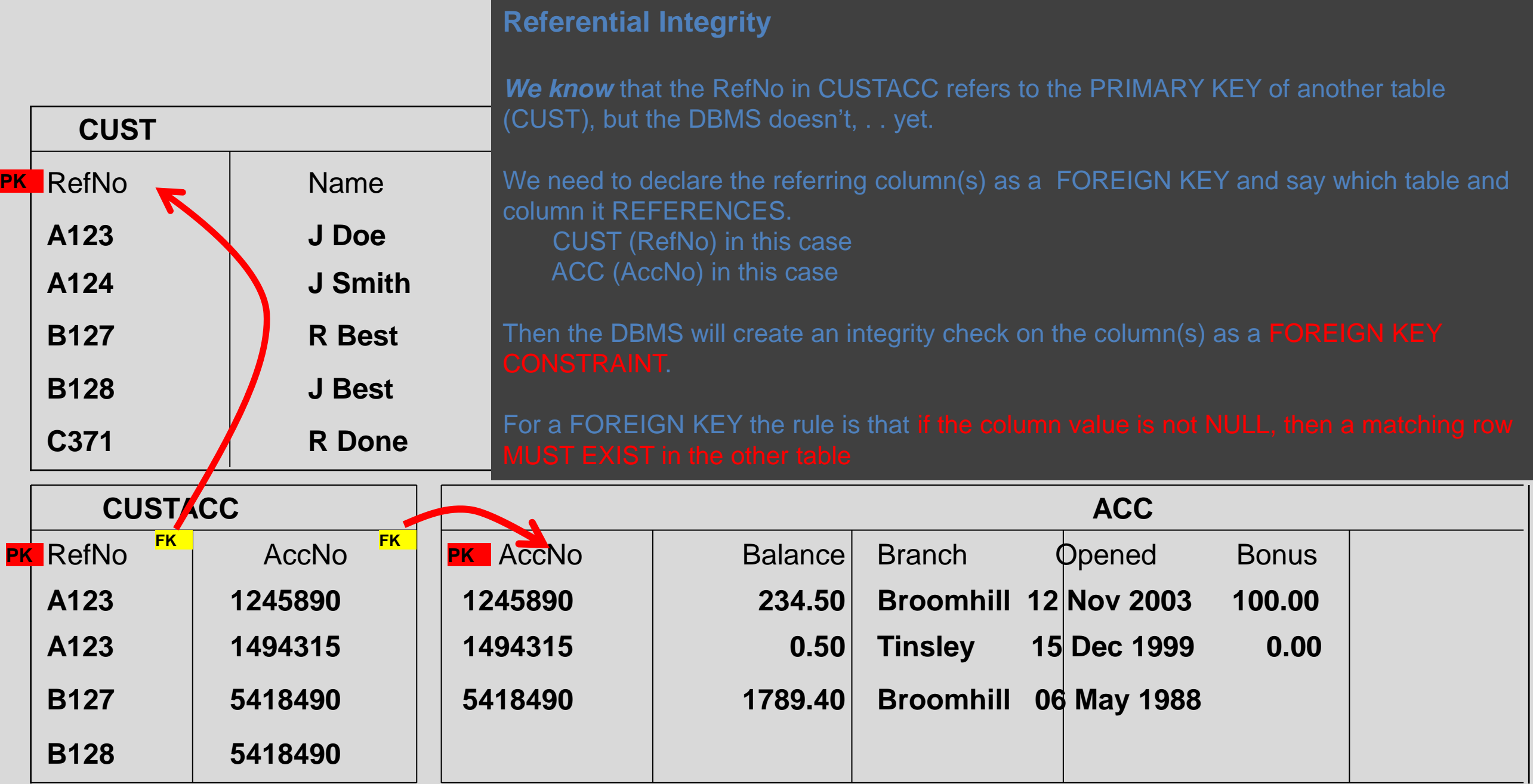

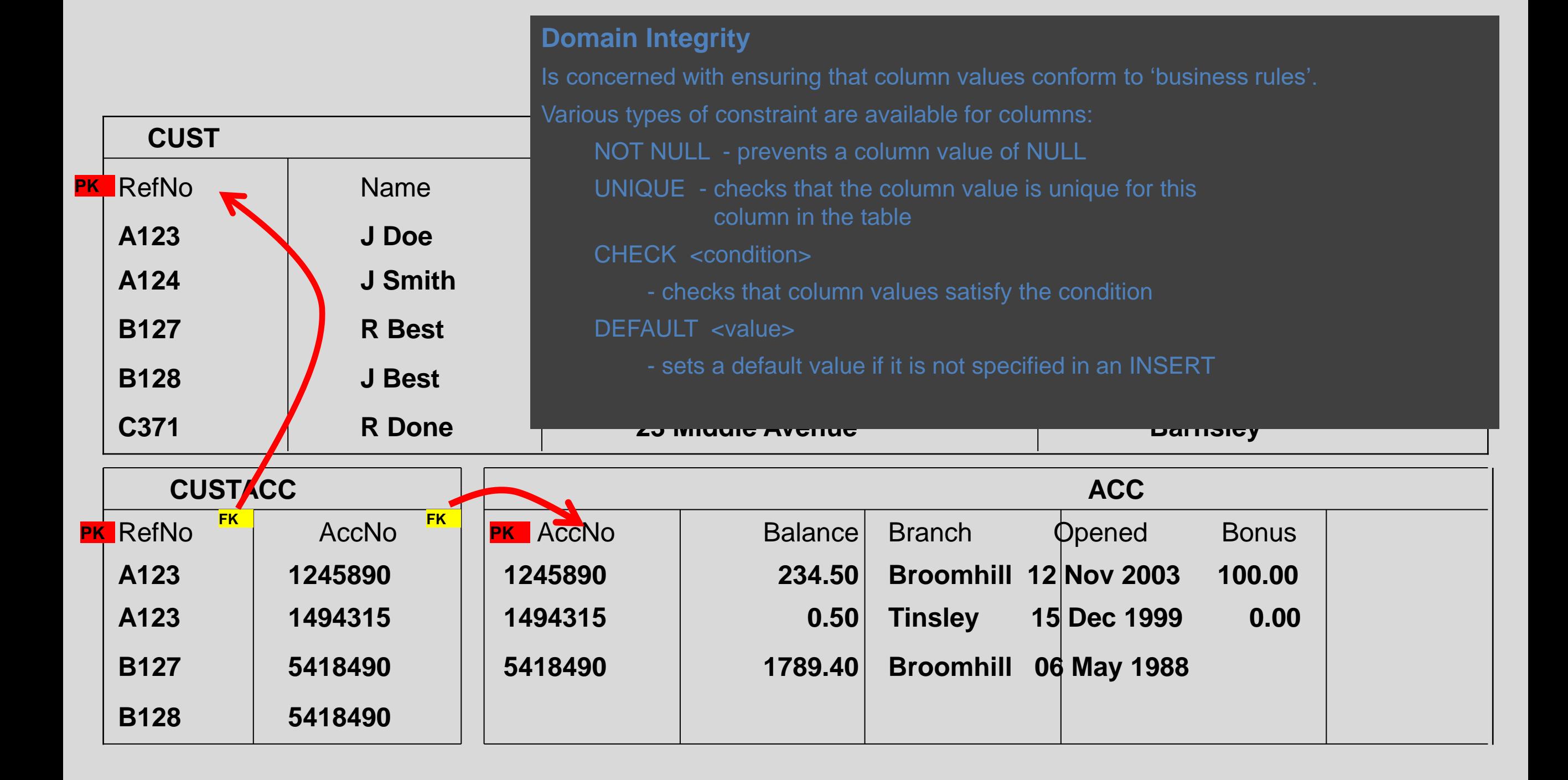

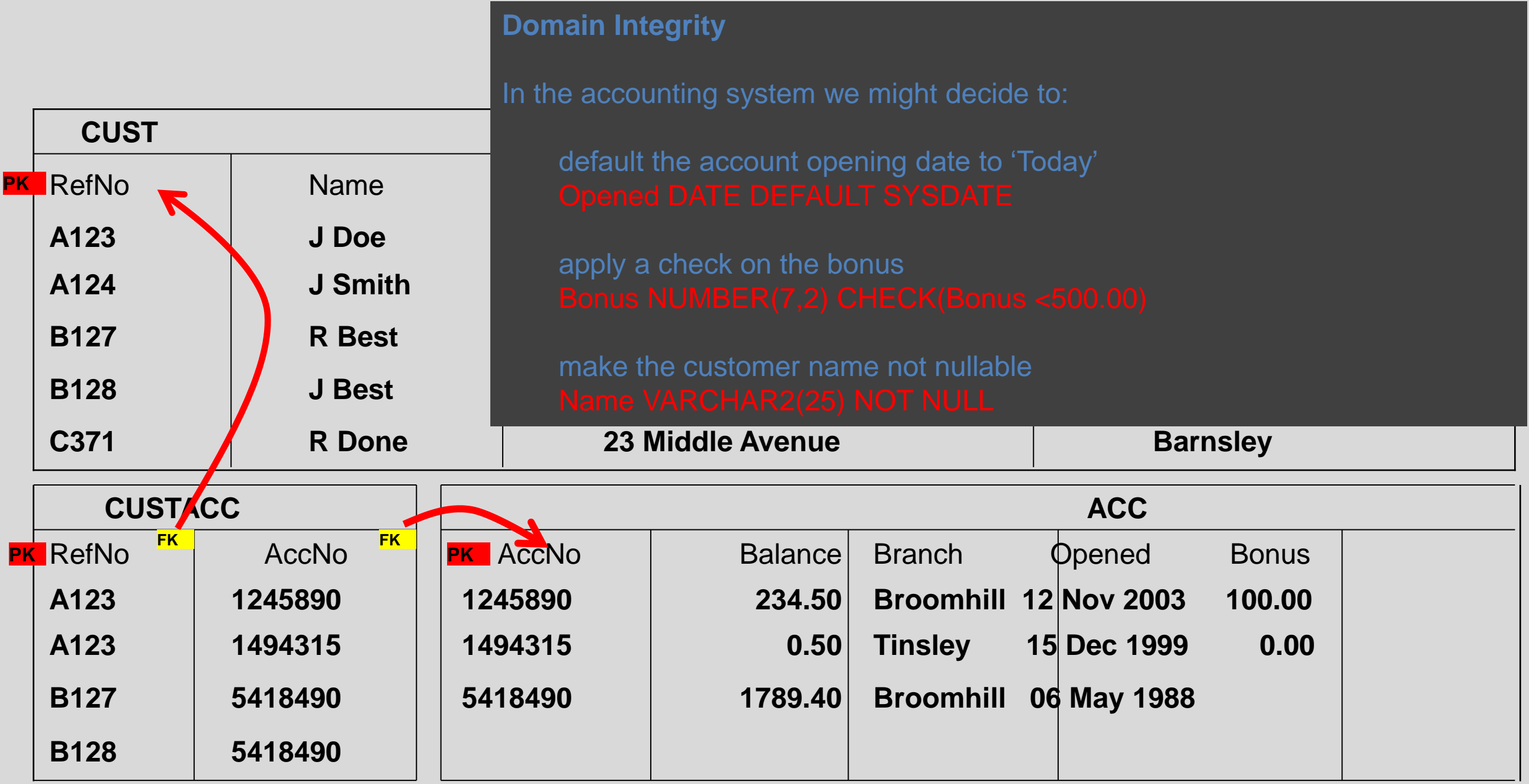

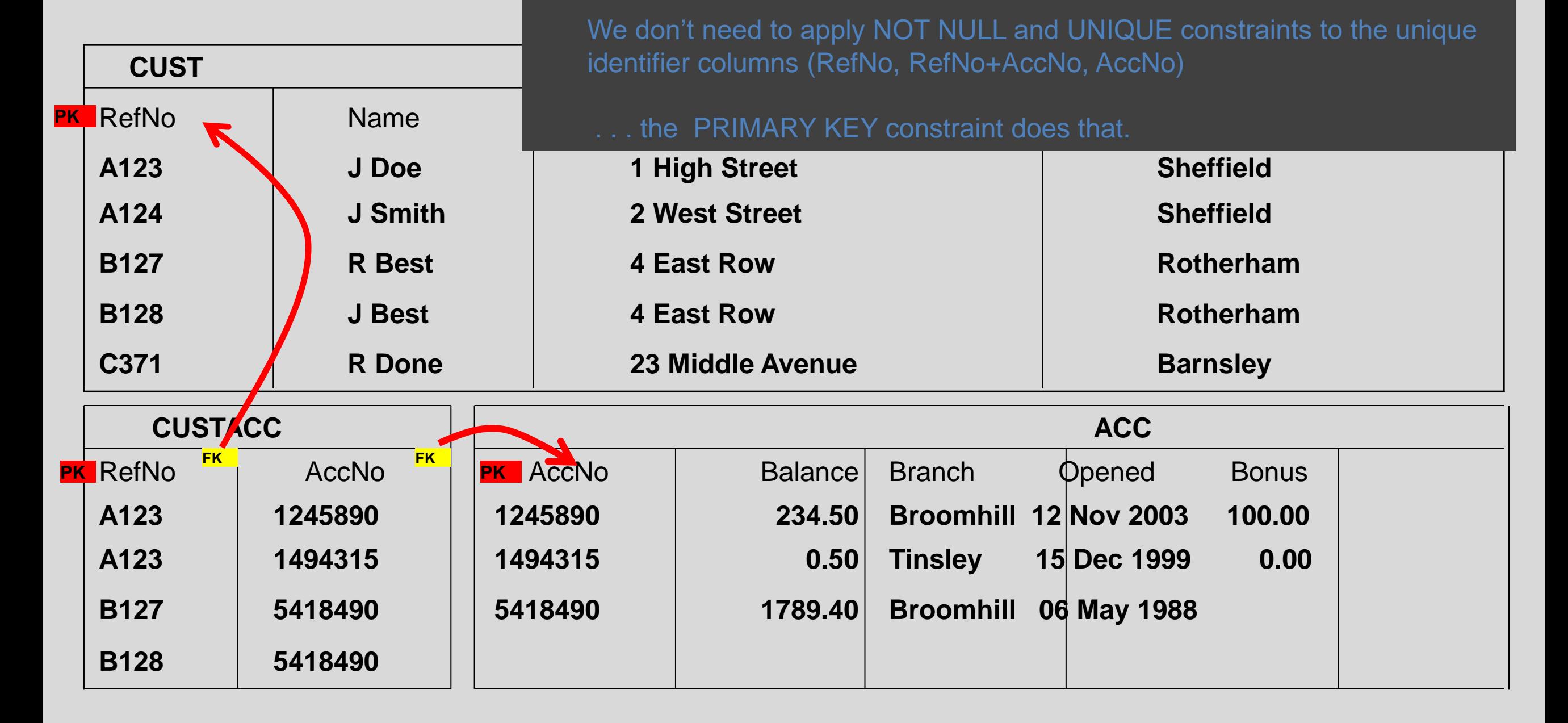

#### **Domain Integrity**

#### **CREATION OF CONSTRAINTS**

## **Examples of Constraints**

**PRIMARY Key:** Uniquely identified each rows/records in a database table.

**FOREIGN Key:** Uniquely identified a rows/records in any another database table.

**NOT NULL Constraint**: Ensures that a column cannot have NULL value.

**DEFAULT Constraint**: Provides a default value for a column when none is specified.

**UNIQUE Constraint**: Ensures that all values in a column are different.

**CHECK Constraint**: The CHECK constraint ensures that all values in a column satisfy certain conditions.

**INDEX**: Used to create and retrieve data from the database very quickly.

# **The PRIMARY KEY Constraint**

In order to allow naming of a Primary Key constraint and to define the primary key in multiple columns, we use the following syntax:

```
CREATE TABLE Persons
(
P_Id int NOT NULL,
LastName varchar(255) NOT NULL,
FirstName varchar(255),
Address varchar(255),
CONSTRAINT pk_PersonID PRIMARY KEY (P_Id,LastName)
)
```
Imagine we have the following tables:

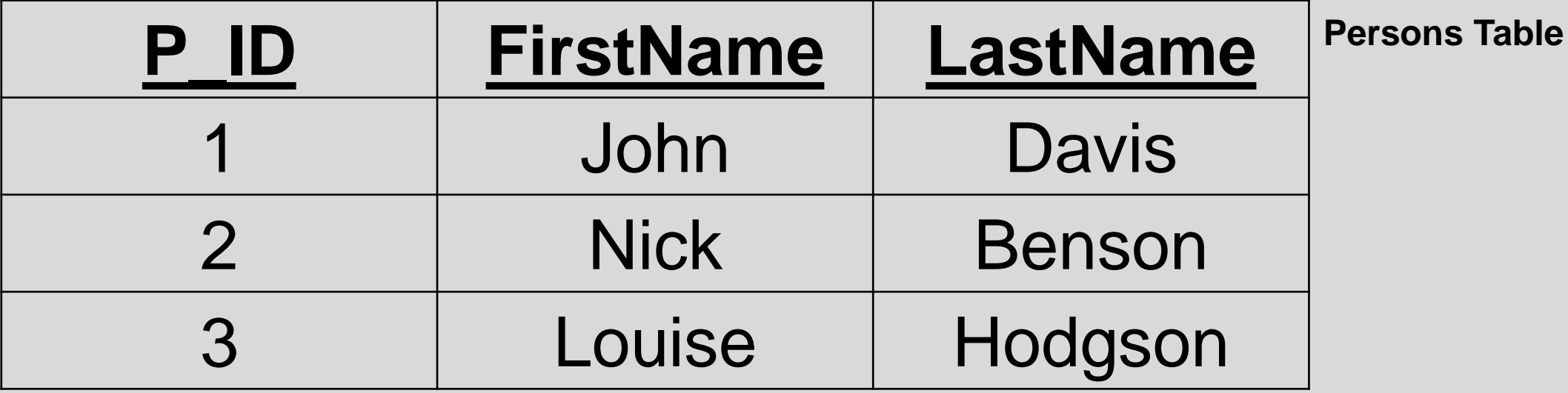

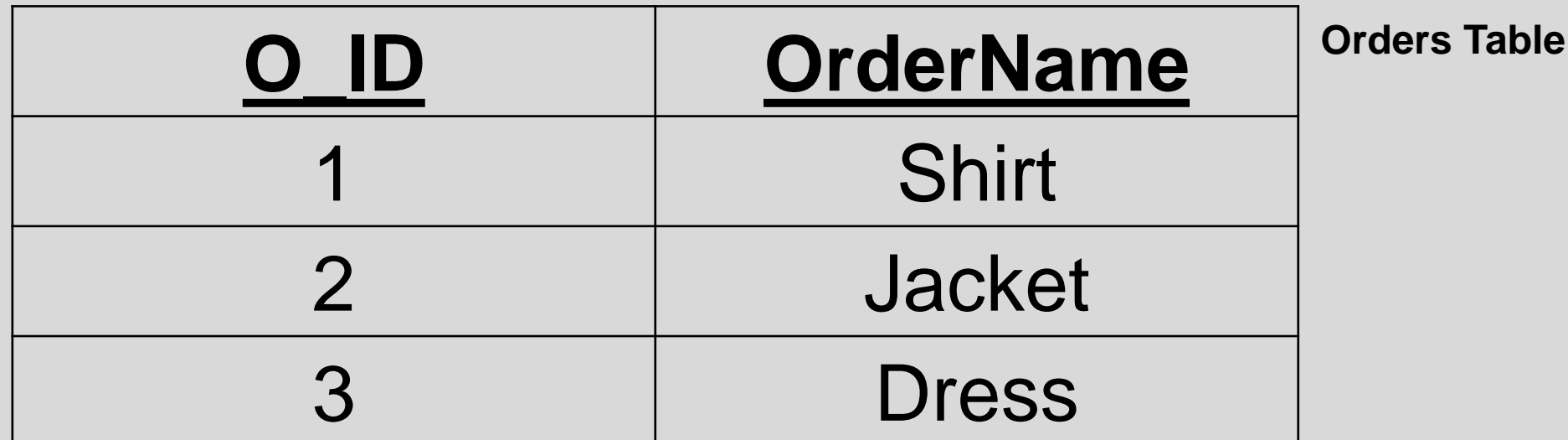

**CREATE TABLE Orders ( O\_Id int NOT NULL PRIMARY KEY, OrderNo int NOT NULL, FOREIGN KEY (P\_Id) REFERENCES Persons(P\_Id) )**

Now the tables are connected to each other:

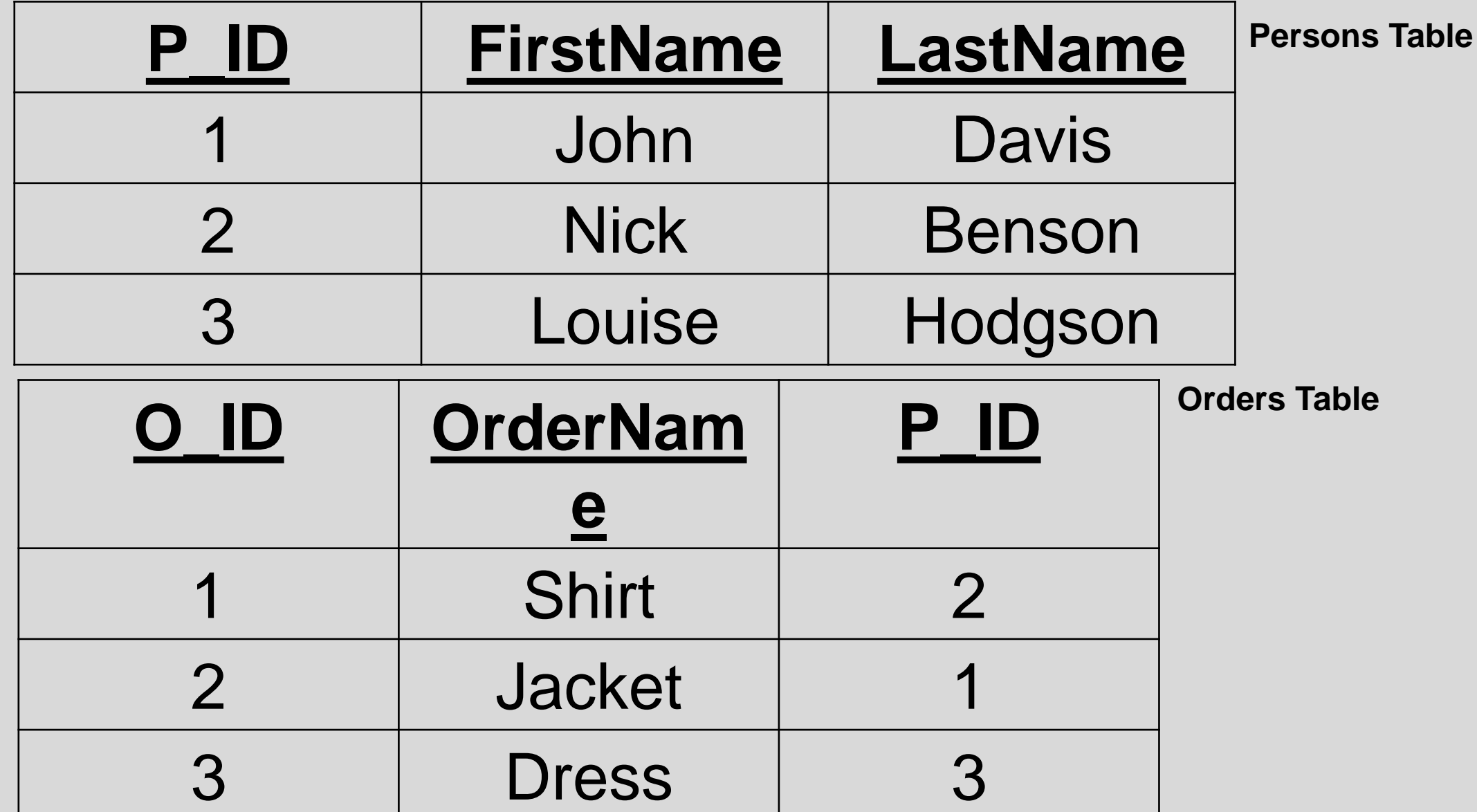

In order to allow naming of a FOREIGN KEY Constraint and to define a FOREIGN KEY Constraint on multiple columns, we use the following syntax:

**CREATE TABLE Orders ( O\_Id int NOT NULL, OrderNo int NOT NULL, P\_Id int,**

**)**

**PRIMARY KEY (O\_Id), CONSTRAINT fk\_PerOrders FOREIGN KEY (P\_Id) REFERENCES Persons(P\_Id)**

# **The NOT NULL Constraint**

*Example* - Notice the NOT NULL Constraint next to the AGE Column

**CREATE TABLE FootballPlayers( ID INT NOT NULL, NAME VARCHAR (20) NOT NULL, AGE INT NOT NULL, ADDRESS CHAR (25) , PRIMARY KEY (ID)**

**);**

# **The NOT NULL Constraint**

The NOT NULL Constraint can also be applied to an attribute of VARCHAR Data Type

*Example*

**CREATE TABLE FootballPlayers (Customer\_ID integer NOT NULL, Last\_Name varchar (30) NOT NULL, First\_Name varchar(30));**

# **The DEFAULT Constraint**

The DEFAULT Constraint provides a default value to a column when an INSERT INTO statement does not provide a specific value.

#### *Example*

**CREATE TABLE FootballPlayers( ID INT NOT NULL, NAME VARCHAR (20) NOT NULL, AGE INT NOT NULL, ADDRESS CHAR (25) DEFAULT '153 Arundel Street', SALARY DECIMAL (18, 2) DEFAULT 5000.00, PRIMARY KEY (ID) );**

# **The UNIQUE Constraint**

The UNIQUE Constraint prevents two records from having identical values at a specific column.

#### *Example*

**CREATE TABLE FootballPlayers( ID INT NOT NULL, NAME VARCHAR (20) NOT NULL, AGE INT NOT NULL UNIQUE, ADDRESS CHAR (25) , PRIMARY KEY (ID)**

**);**

# **The UNIQUE Constraint**

To allow naming of a UNIQUE Constraint and for defining a UNIQUE Constraint to multiple columns, we use the following syntax:

```
CREATE TABLE Persons
(
P_Id int NOT NULL,
LastName varchar(255) NOT NULL,
FirstName varchar(255),
Address varchar(255),
CONSTRAINT uc_PersonID UNIQUE (P_Id,LastName)
)
```
# **The CHECK Constrain**t

The CHECK Constraint prevents two records from having identical values at a specific column.

#### *Example*

**CREATE TABLE FootballPlayers( ID INT NOT NULL, NAME VARCHAR (20) NOT NULL, AGE INT NOT NULL CHECK (AGE >= 18), ADDRESS CHAR (25) , PRIMARY KEY (ID)**

**);**

# **The CHECK Constraint**

In order to allow naming of a CHECK constraint and in order to use it in multiple columns, we use the following syntax:

**CREATE TABLE Persons ( P\_Id int NOT NULL, LastName varchar(255) NOT NULL, FirstName varchar(255), Address varchar(255), CONSTRAINT chk\_Person CHECK (P\_Id>0 AND City='Sheffield') )**

# **The INDEX Constraint**

•The INDEX Constraint is used to retrieve data from the database very quickly.

•Indexes can be created by using a single or a group of columns in a table.

•Indexes are good for large databases.

## **So what exactly is an Index?**

•An index is similar to a book index

•Instead of checking the full book (full scan) for a specific value, we refer immediately to the index.

•So an index is a data structure that stores the values for a specific column of a table.

## **So what exactly is an Index?**

•An index is similar to a book index

•Instead of checking the full book (full scan) for a specific value, we refer immediately to the index.

•So an index is a data structure that stores the values for a specific column of a table.

#### **How to create an Index?**

**CREATE INDEX index\_name ON table\_name (column\_name)**

**CREATE INDEX index\_name ON table\_name (column\_name1, column\_name2)**

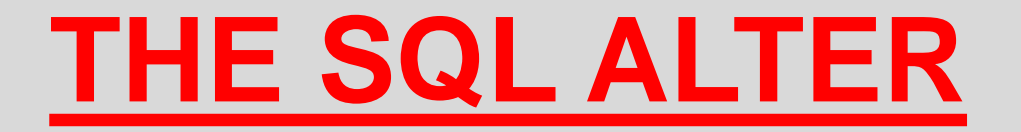

# **SQL ALTER TABLE**

It is used to add, delete or modify columns in an existing table

It is used to add or drop various constraints on an existing table

## **Add a column using ALTER**

ALTER TABLE table\_name ADD column\_name datatype;

# **Add multiple columns using ALTER**

ALTER TABLE table name ADD column name1 datatype, column\_name2 datatype, column\_name3 datatype;

### **Drop a column using ALTER**

ALTER TABLE table\_name DROP COLUMN column\_name;

#### **Change the data type of a column using ALTER**

ALTER TABLE table\_name MODIFY COLUMN column\_name datatype;

#### **ALTER & CONSTRAINTS**

#### **Add a NOT NULL Constraint to a column using ALTER**

ALTER TABLE table name MODIFY column name datatype NOT NULL;

# **Add a UNIQUE Constraint using ALTER**

ALTER TABLE table name ADD CONSTRAINT ConstraintName UNIQUE(column1, column2...);
# **Add a CHECK Constraint using ALTER**

ALTER TABLE table name ADD CONSTRAINT ConstraintName CHECK (CONDITION);

#### **Add a PRIMARY KEY Constraint using ALTER**

ALTER TABLE table name ADD CONSTRAINT PrimaryKeyName PRIMARY KEY (column1, column2...);

# **Drop a Constraint using ALTER**

ALTER TABLE table name DROP CONSTRAINT ConstraintName;

#### **Drop a PRIMARY KEY Constraint using ALTER**

ALTER TABLE table name DROP CONSTRAINT PrimaryKeyName;

**Table** 

Imagine we have the following tables:

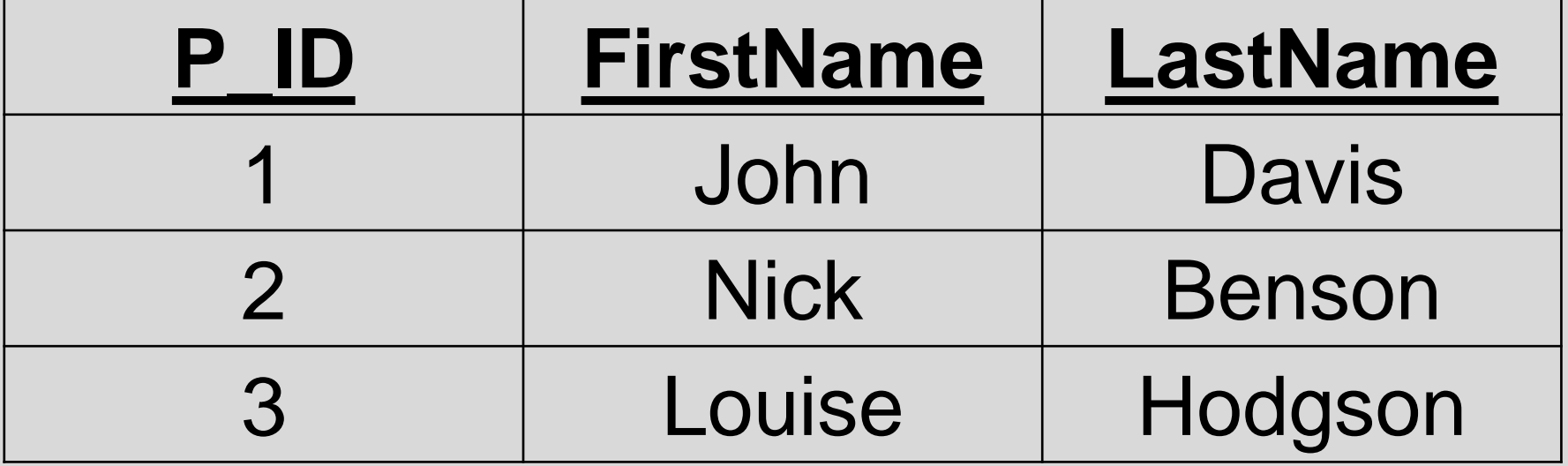

**Persons Table**

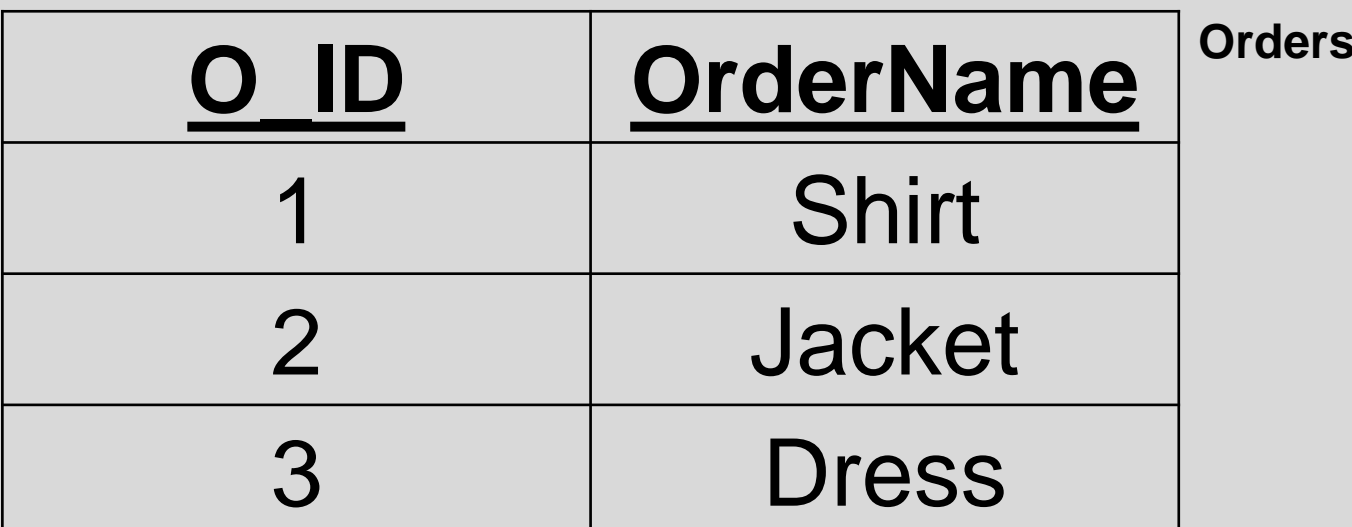

When a table has been created and we want to create a Foreign Key constraint on one of its columns, we use the following SQL statement:

#### **ALTER TABLE Orders ADD FOREIGN KEY (P\_Id) REFERENCES Persons(P\_Id)**

**However, before we use the above SQL statement, we must have created the column P\_ID already in the Orders Table. The above statement references the column to the Primary Key of Persons. Furthermore, the above statement creates the constraint to the Orders Table. We need to insert the values for the P\_Id column in the Orders Table using the INSERT INTO Statement.**

**Table** 

Now the tables are connected to each other:

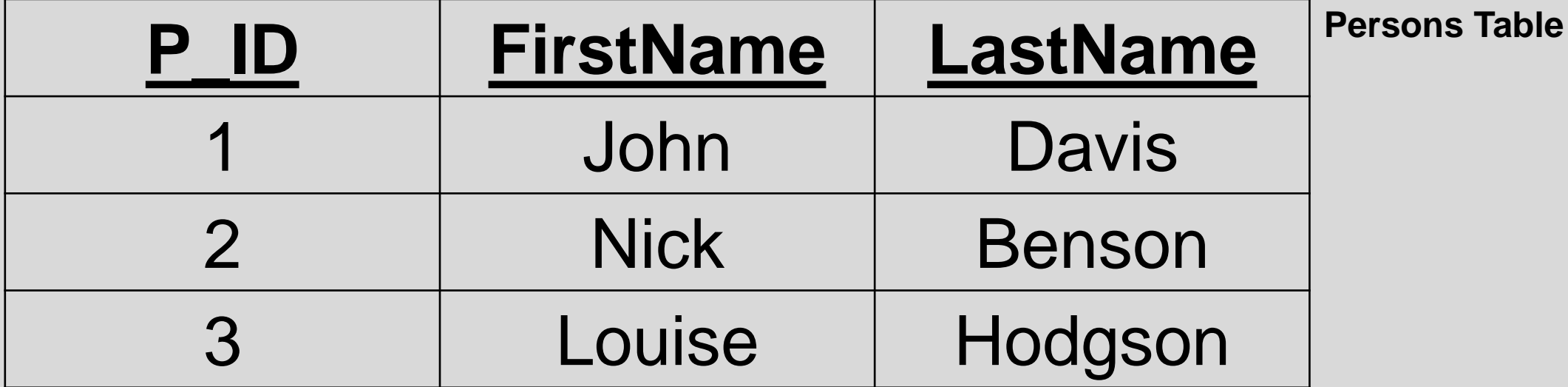

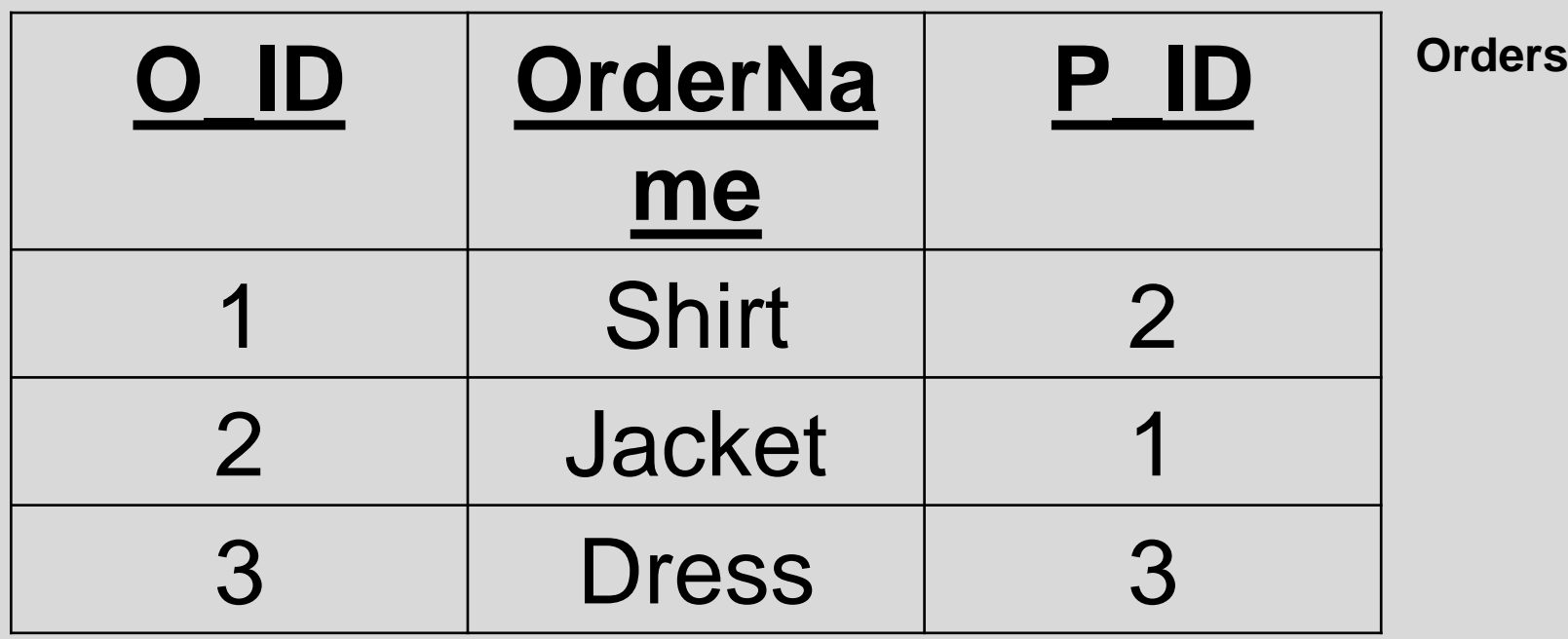

In order to name a Foreign Key constraint or in order to define a Foreign Key constraint to multiple columns, we use the following SQL statements:

ALTER TABLE Orders ADD CONSTRAINT fk\_PerOrders FOREIGN KEY (P\_Id) REFERENCES Persons(P\_Id)

#### **Drop Foreign Key Constraints using ALTER**

ALTER TABLE Orders DROP CONSTRAINT fk\_PerOrders

The above SQL statement used for a constraint which has a specific name that we gave. What if our constraint is nameless? In the case of Oracle PL/SQL, the software assigns automatically a name to the Primary & Foreign Key constraints.

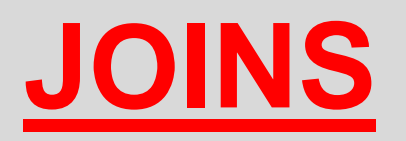

# **Definition of JOINS**

The SQL Joins clause is used to combine records from two or more tables in a database.

A JOIN is a means for combining fields from two tables by using values common to each.

# **Types of SQL JOIN**

INNER JOIN

LEFT JOIN

RIGHT JOIN

FULL JOIN

SELF JOIN

CARTESIAN JOIN

# **SQL INNER JOIN**

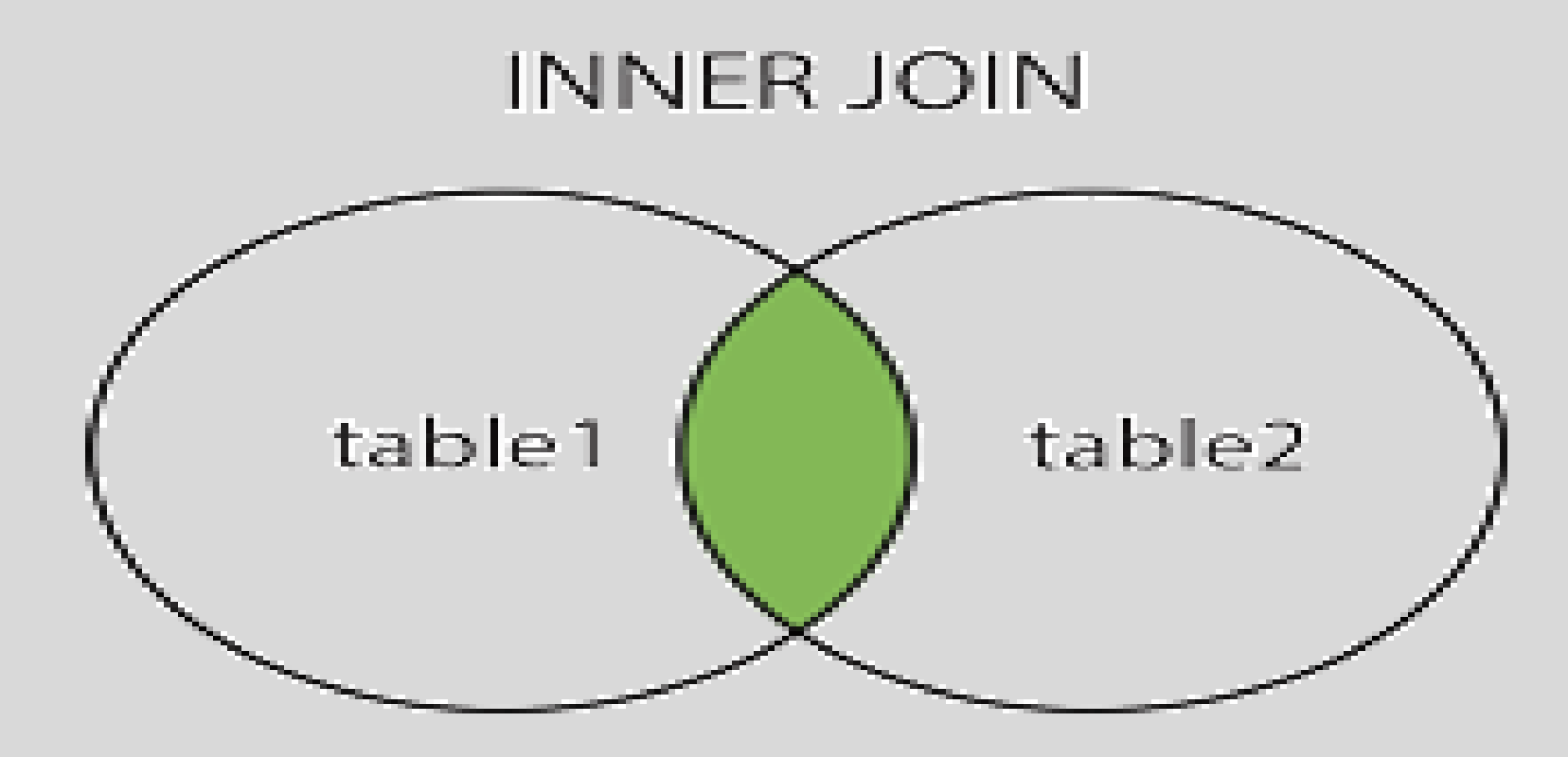

# **SQL INNER JOIN Syntax**

SELECT *column\_name(s)*

FROM *table1*

INNER JOIN *table2*

ON *table1.column\_name*=*table2.column\_name*;

Imagine we have the following tables:

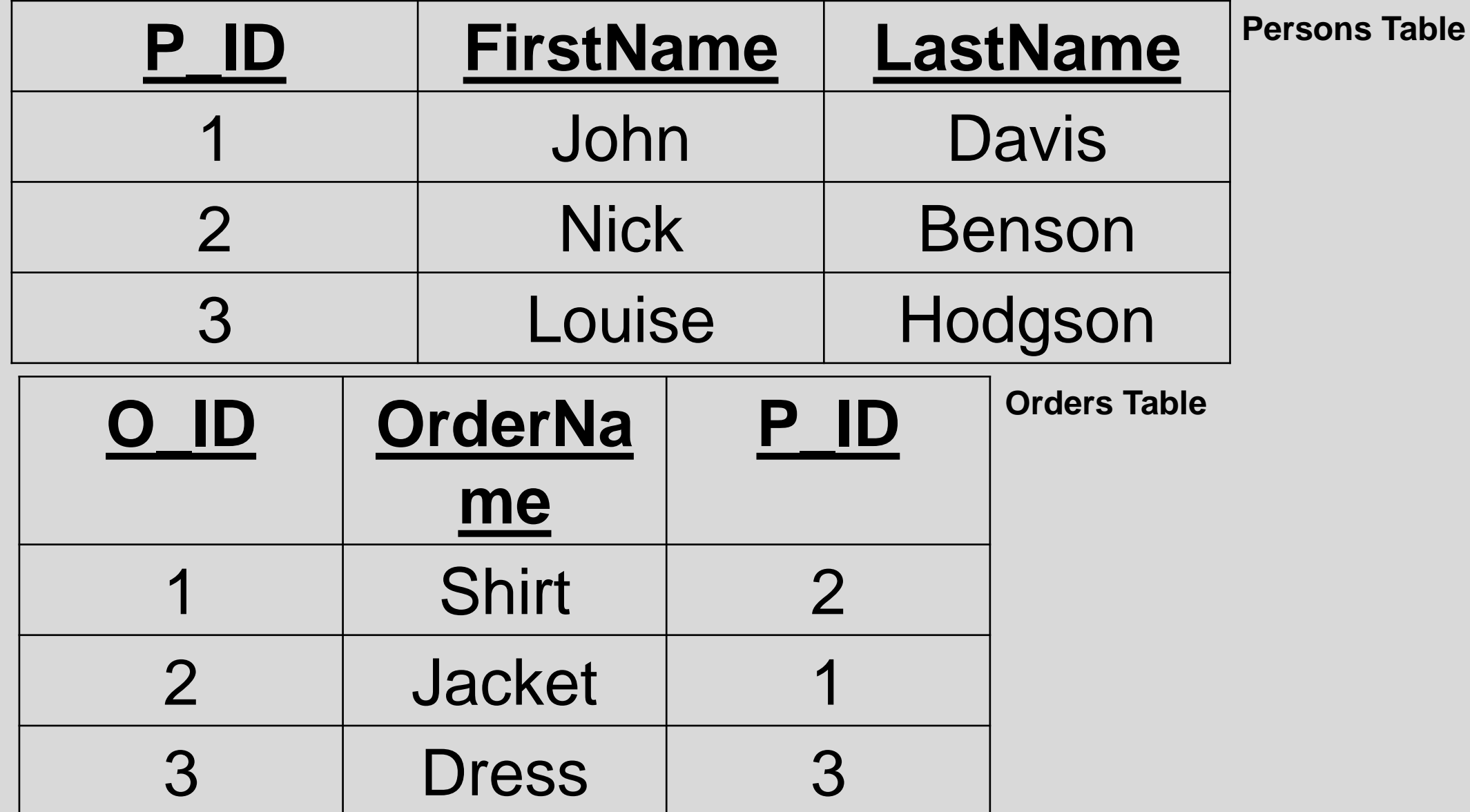

SELECT Persons.FirstName, Orders.OrderName

FROM Persons

INNER JOIN Orders

ON Persons.P\_ID=Orders.P\_ID

The result of the INNER JOIN is the following:

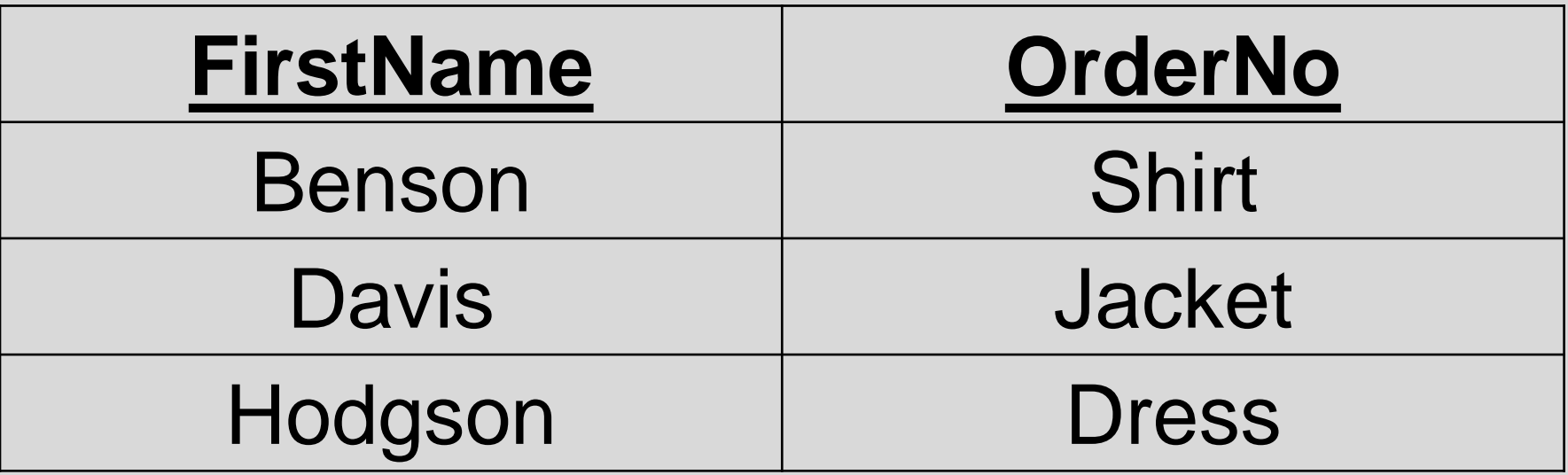

What if I had the following two tables:

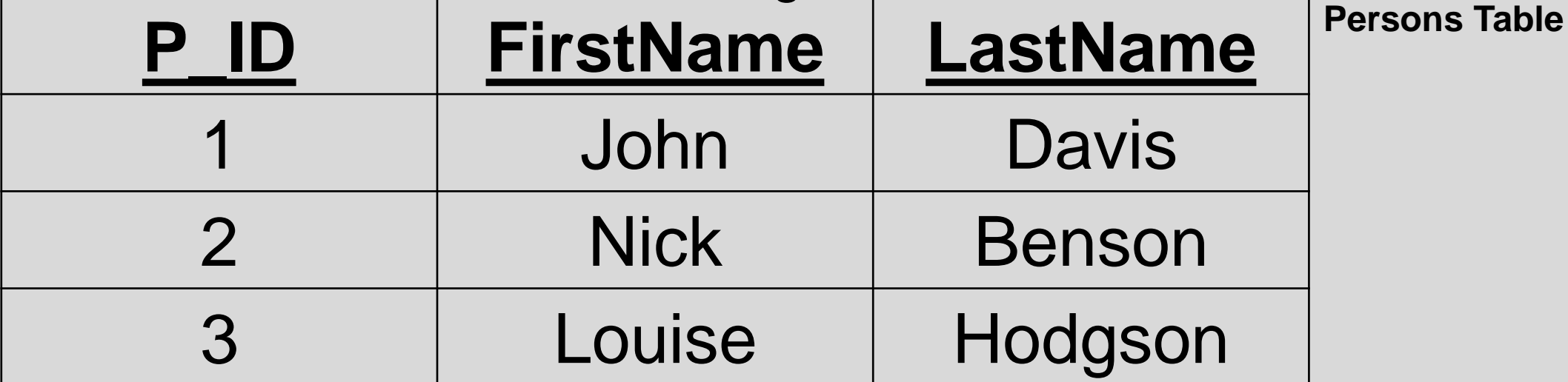

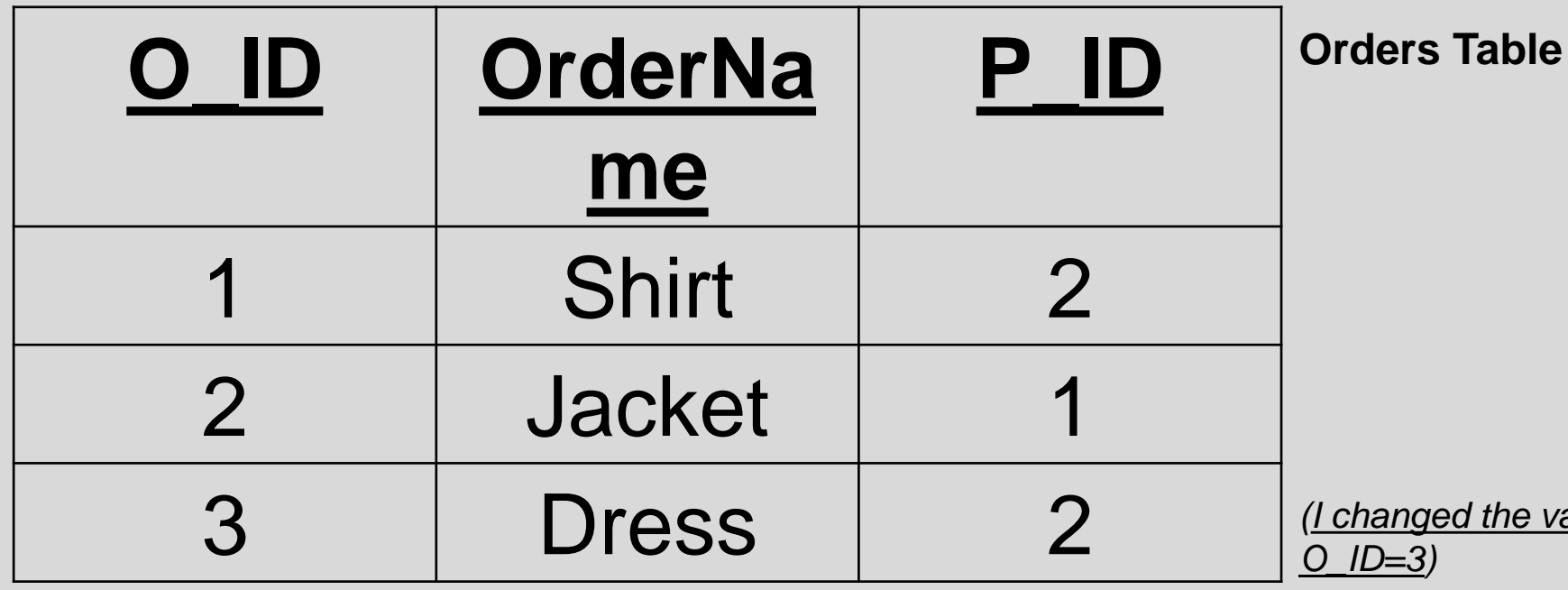

*(I changed the value of P\_ID to 2 instead of 3 in row with* 

SELECT Persons.FirstName, Orders.OrderName

FROM Persons

INNER JOIN Orders

ON Persons.P\_ID=Orders.P\_ID

Now the result of the INNER JOIN is the following:

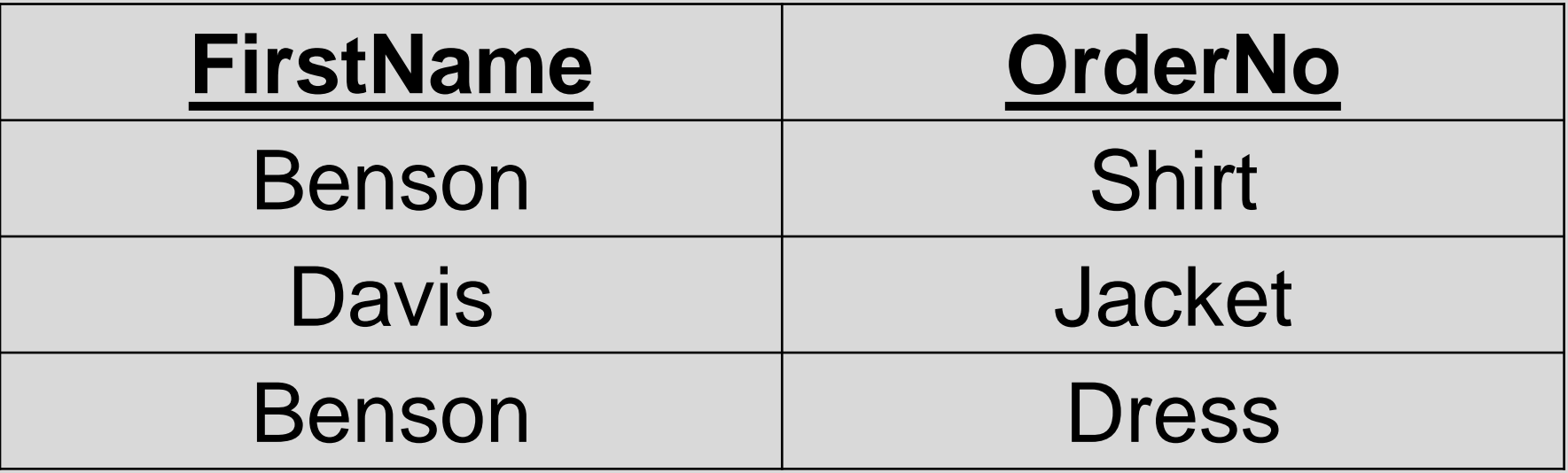

# **SQL LEFT JOIN**

The LEFT JOIN keyword returns all rows from the left table (table1), with the matching rows in the right table (table2). The result is NULL in the right side when there is no match.

# **SQL LEFT JOIN**

SELECT *column\_name(s)*

FROM *table1*

LEFT JOIN *table2*

ON *table1.column\_name*=*table2.column\_name*;

#### **Example of SQL LEFT JOIN**

Imagine we have the following tables:

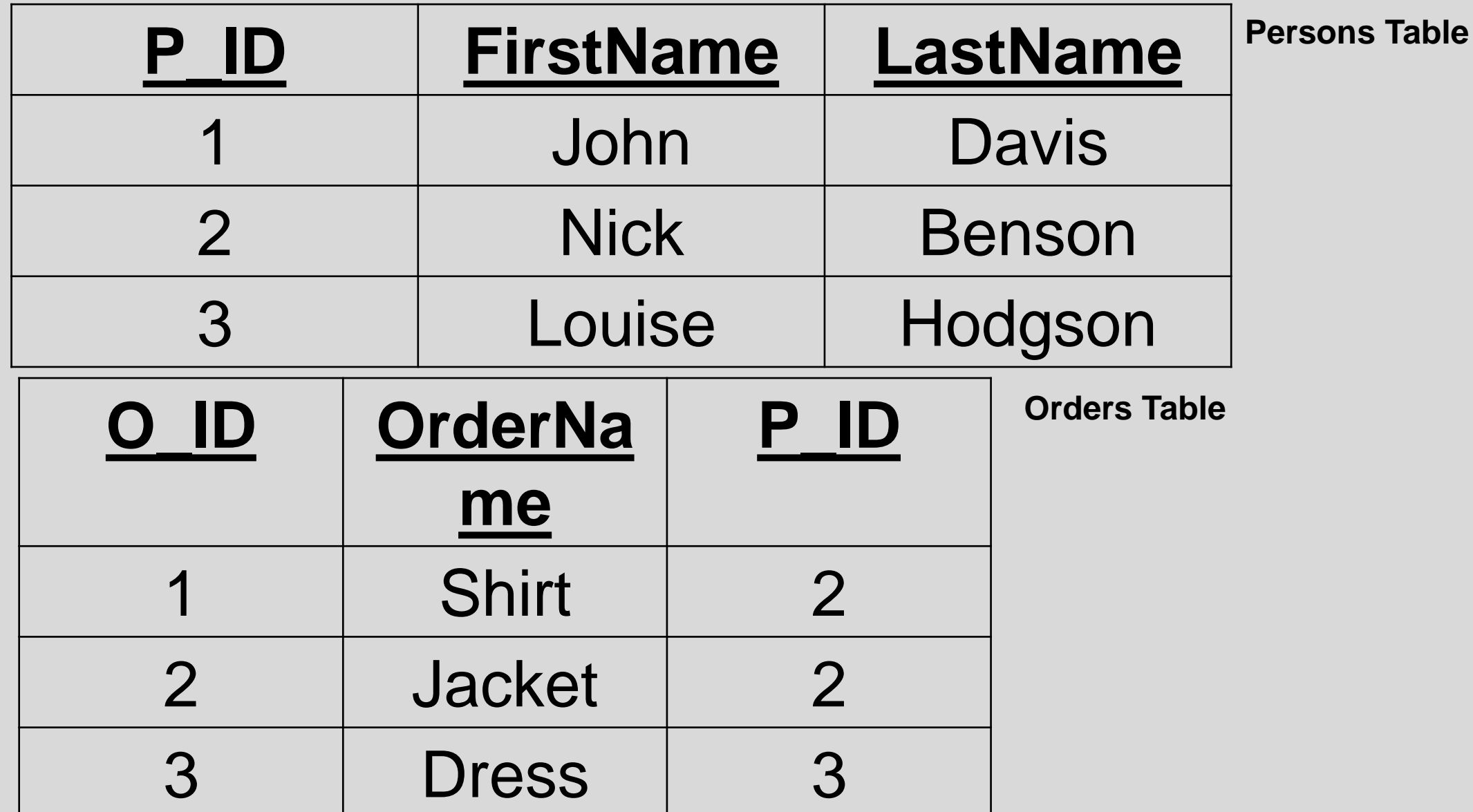

# **Example of SQL LEFT JOIN**

SELECT Persons.P\_ID, Persons.FirstName, Persons.LastName, Orders.OrderName

FROM Persons

LEFT JOIN Orders

ON Persons.P\_ID=Orders.P\_ID

# **Example of SQL LEFT JOIN**

The result of the LEFT JOIN is the following:

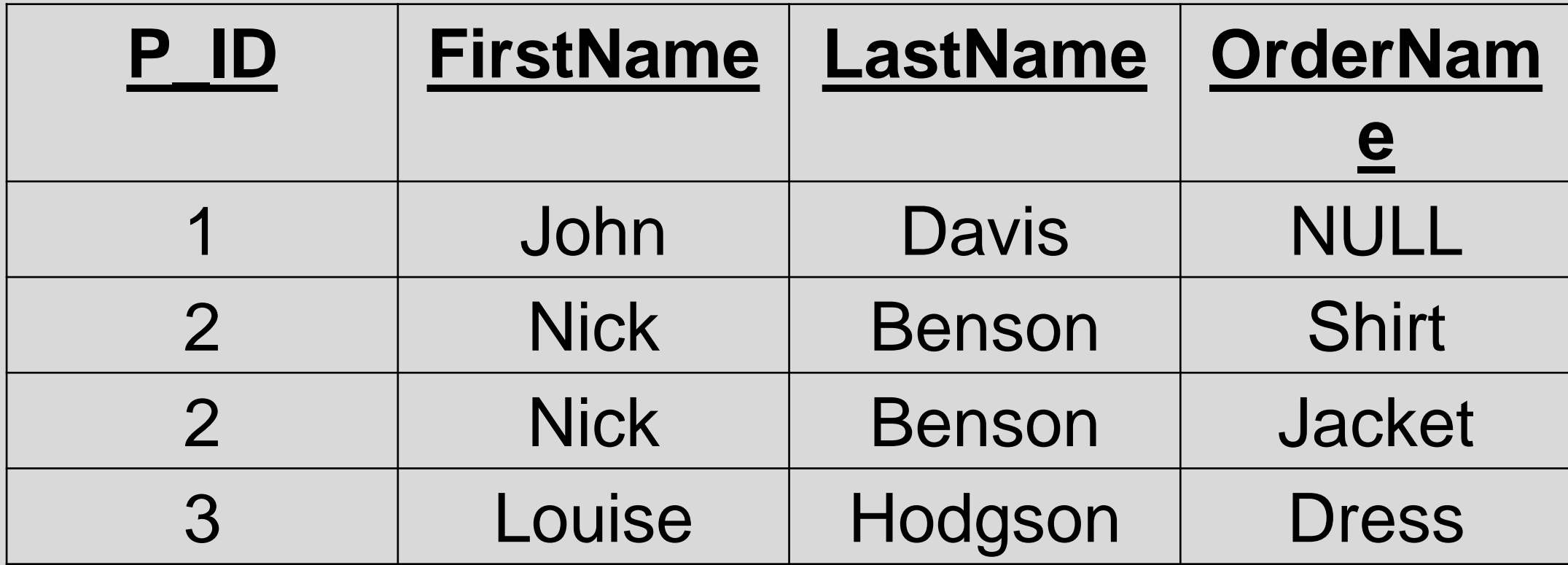

# **SQL RIGHT JOIN**

The SQL RIGHT JOIN returns all rows from the right table (table 2), even if there are no matches in the left table (table 1).

This means that if the ON clause matches 0 (zero) records in left table, the join will still return a row in the result, but with NULL in each column from left table.

# **SQL RIGHT JOIN**

SELECT table1.column1, table2.column2...

FROM table1

RIGHT JOIN table2

ON table1.common\_field = table2.common\_field;

#### **Example of SQL RIGHT JOIN**

**Orders Table**

Imagine we have the following tables:

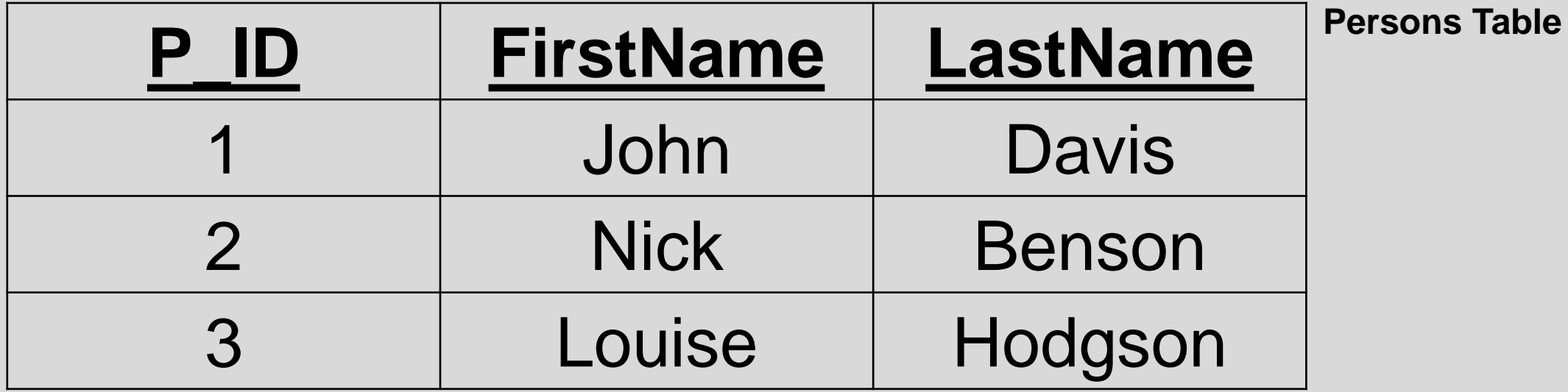

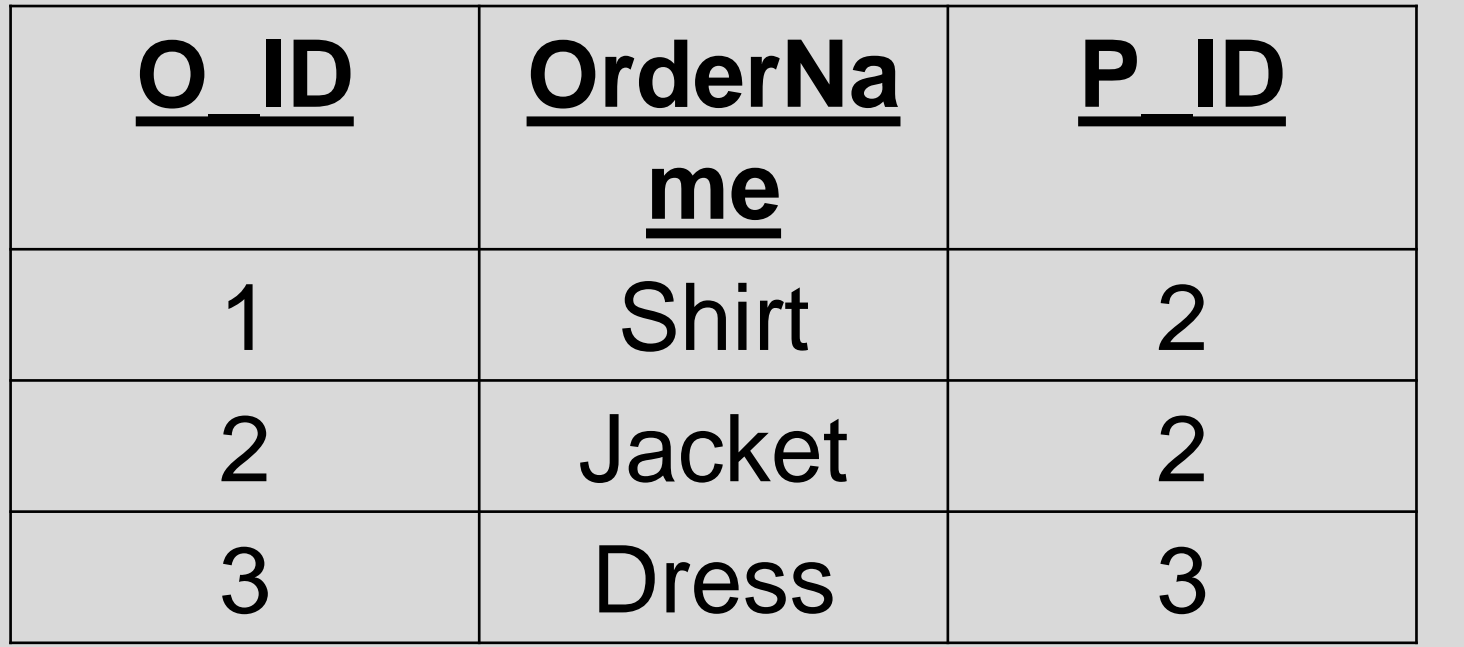

# **Example of SQL RIGHT JOIN**

SELECT Persons.P\_ID, Persons.FirstName, Persons.LastName, Orders.OrderName

FROM Persons

RIGHT JOIN Orders

ON Persons.P\_ID=Orders.P\_ID

# **Example of SQL RIGHT JOIN**

The result of the RIGHT JOIN is the following:

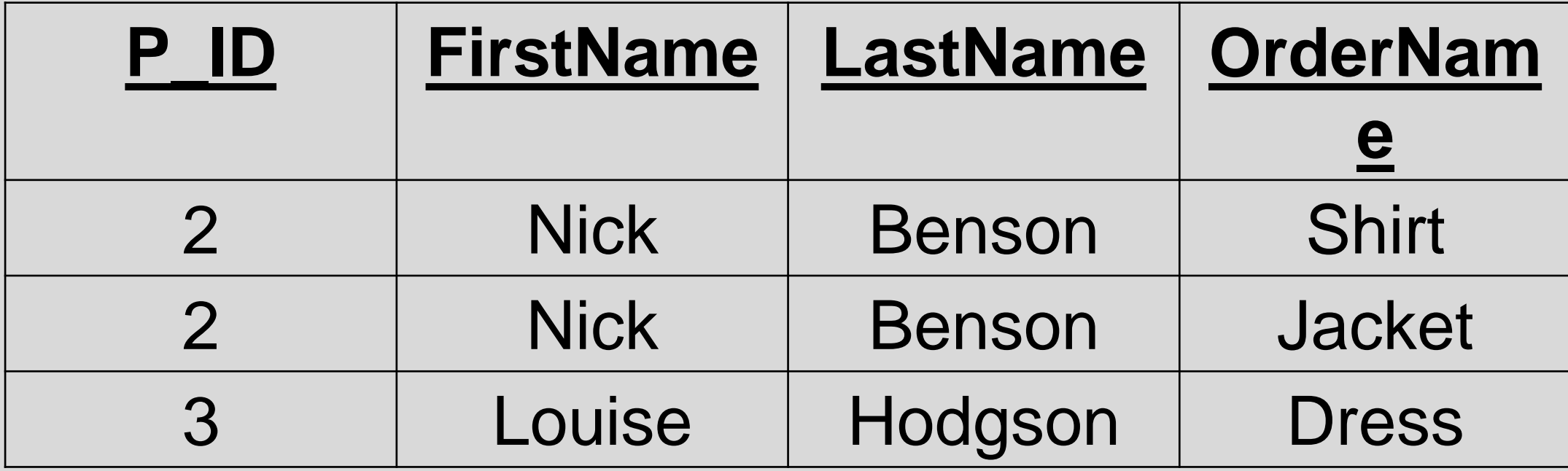

# **SQL FULL JOIN**

The SQL FULL JOIN combines the results of both left and right outer joins.

The joined table will contain all records from both tables, and fill in NULLs for missing matches on either side.

#### **Example of SQL FULL JOIN**

Imagine we have the following tables:

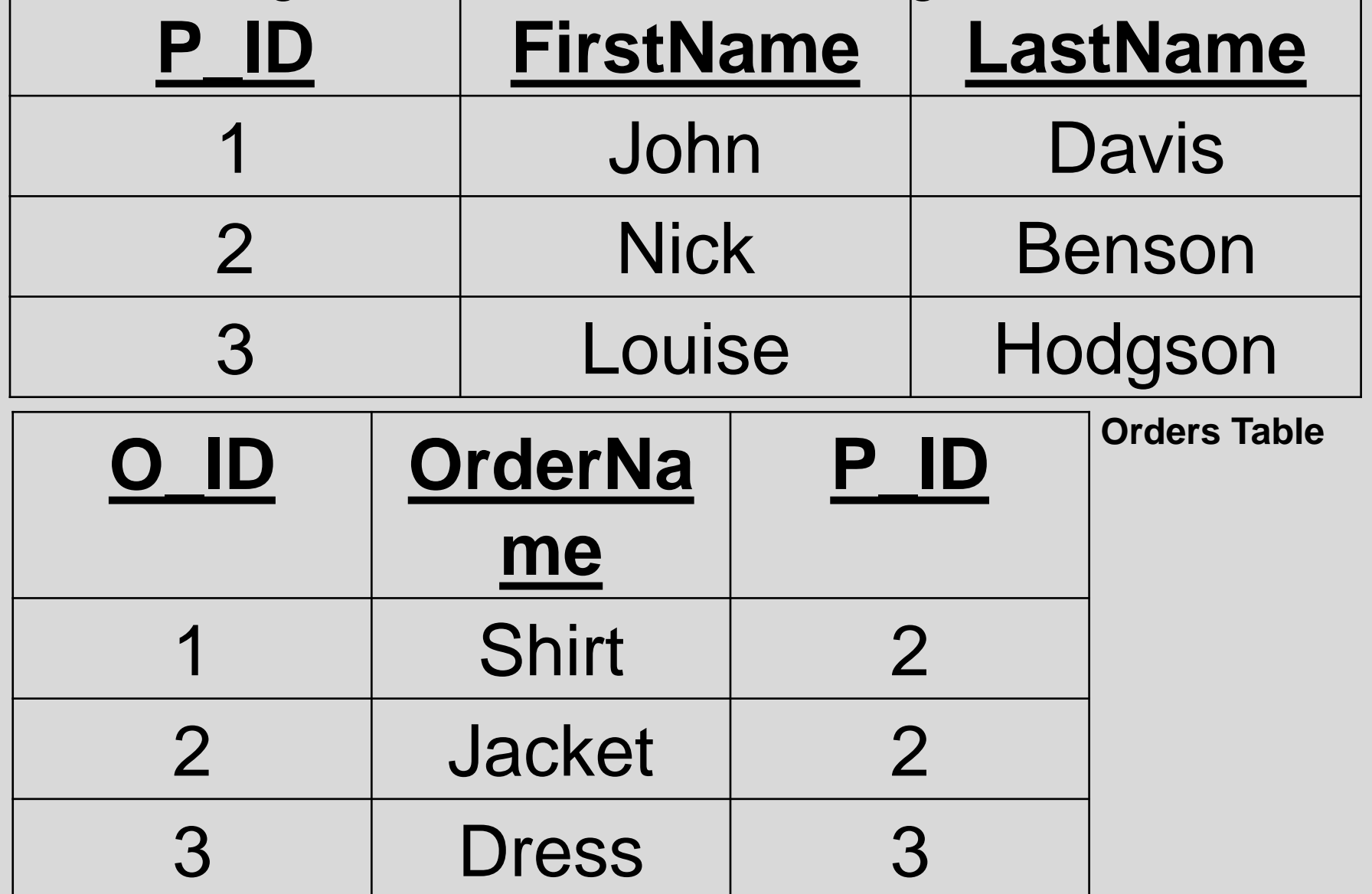

**Persons Table**

# **Example of SQL FULL JOIN**

**SELECT Persons.P\_ID, Persons.FirstName, Persons.LastName, Orders.OrderName**

**FROM Persons**

**FULL JOIN Orders**

**ON Persons.P\_ID=Orders.P\_ID**

# **Example of SQL FULL JOIN**

The result of the FULL JOIN is the following:

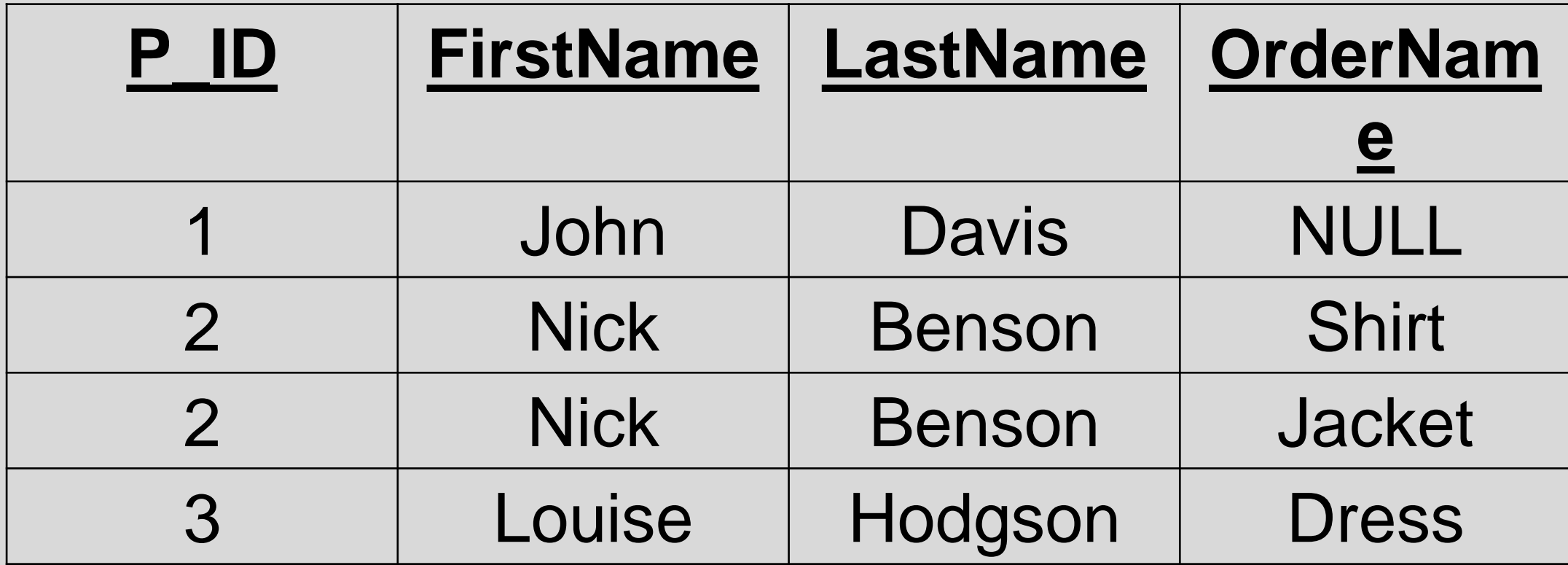

# **SQL SELF JOIN**

The SQL SELF JOIN is used to join a table to itself as if the table were two tables, temporarily renaming at least one table in the SQL statement.

SELECT a.column\_name, b.column\_name... FROM table1 a, table1 b WHERE a.common\_field = b.common\_field;

# **Example of SQL SELF JOIN**

Imagine we have the following table:

#### **Persons Table**

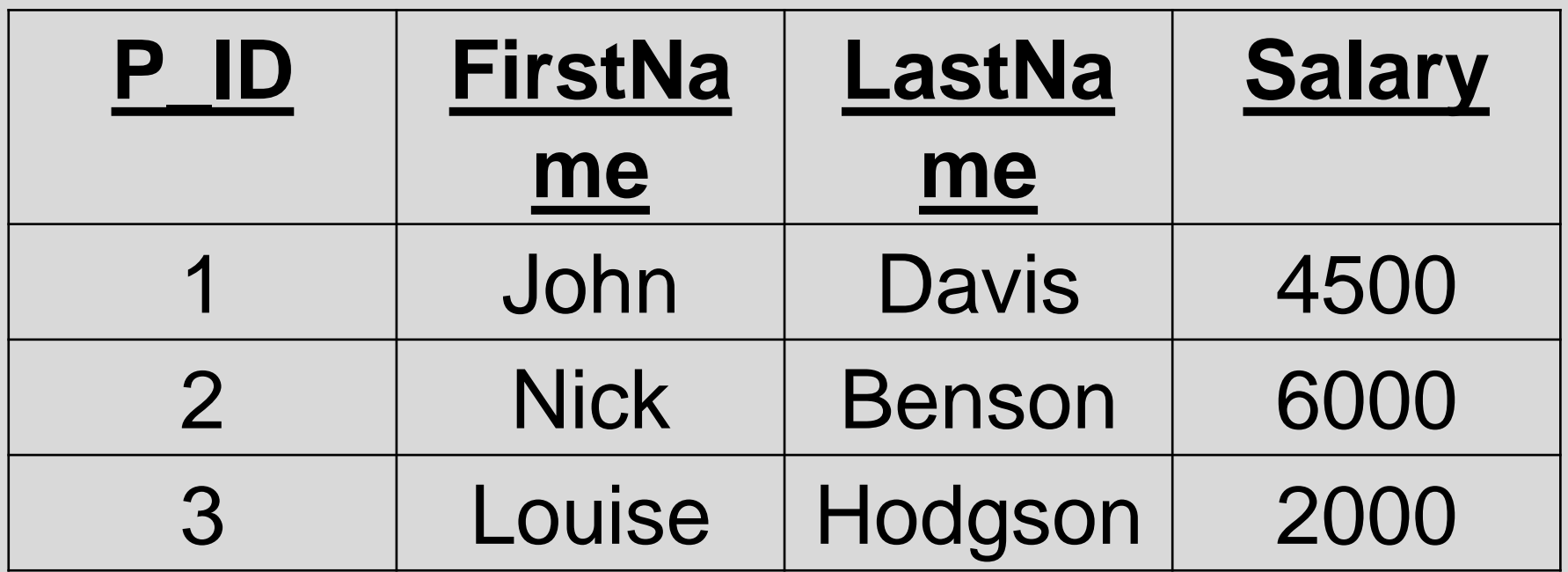

# **Example of SQL SELF JOIN**

SELECT a.FirstName, a.LastName, a.Salary, b.Salary

FROM Persons a, Persons b

WHERE a.Salary < b.Salary;

# **Example of SQL SELF JOIN**

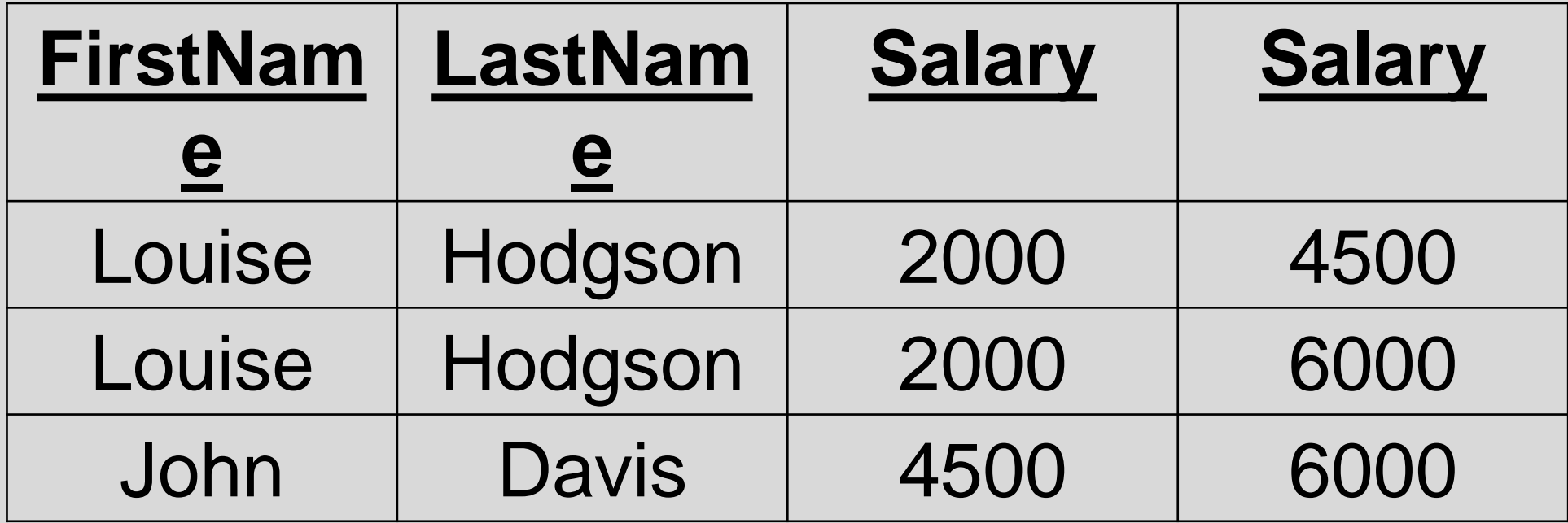
SELECT a.FirstName, a.LastName, a.Salary, b.Salary

FROM Persons a, Persons b

WHERE a.Salary = b.Salary;

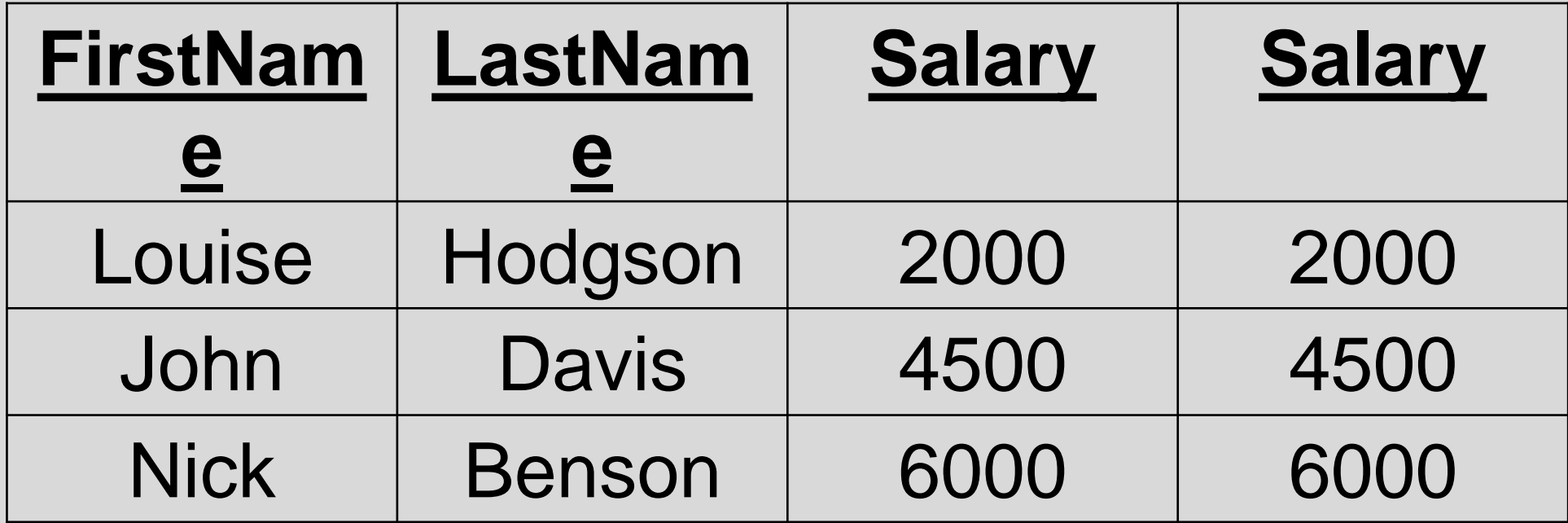

SELECT a.FirstName, a.LastName, a.Salary, b.Salary

FROM Persons a, Persons b

WHERE a.Salary > b.Salary;

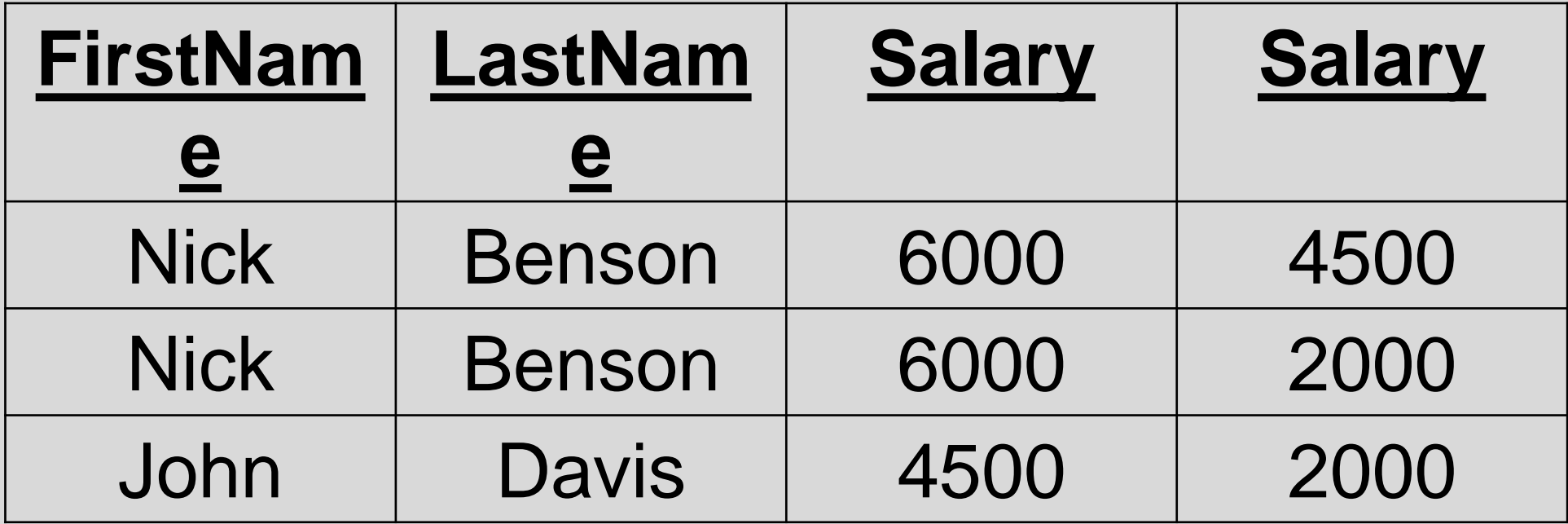

# **SQL CARTESIAN JOIN**

The CARTESIAN JOIN or CROSS JOIN returns the Cartesian product of the sets of records from the two or more joined tables.

SELECT table1.column1, table2.column2... FROM table1, table2

### **Example of SQL CARTESIAN JOIN**

Imagine we have the following tables:

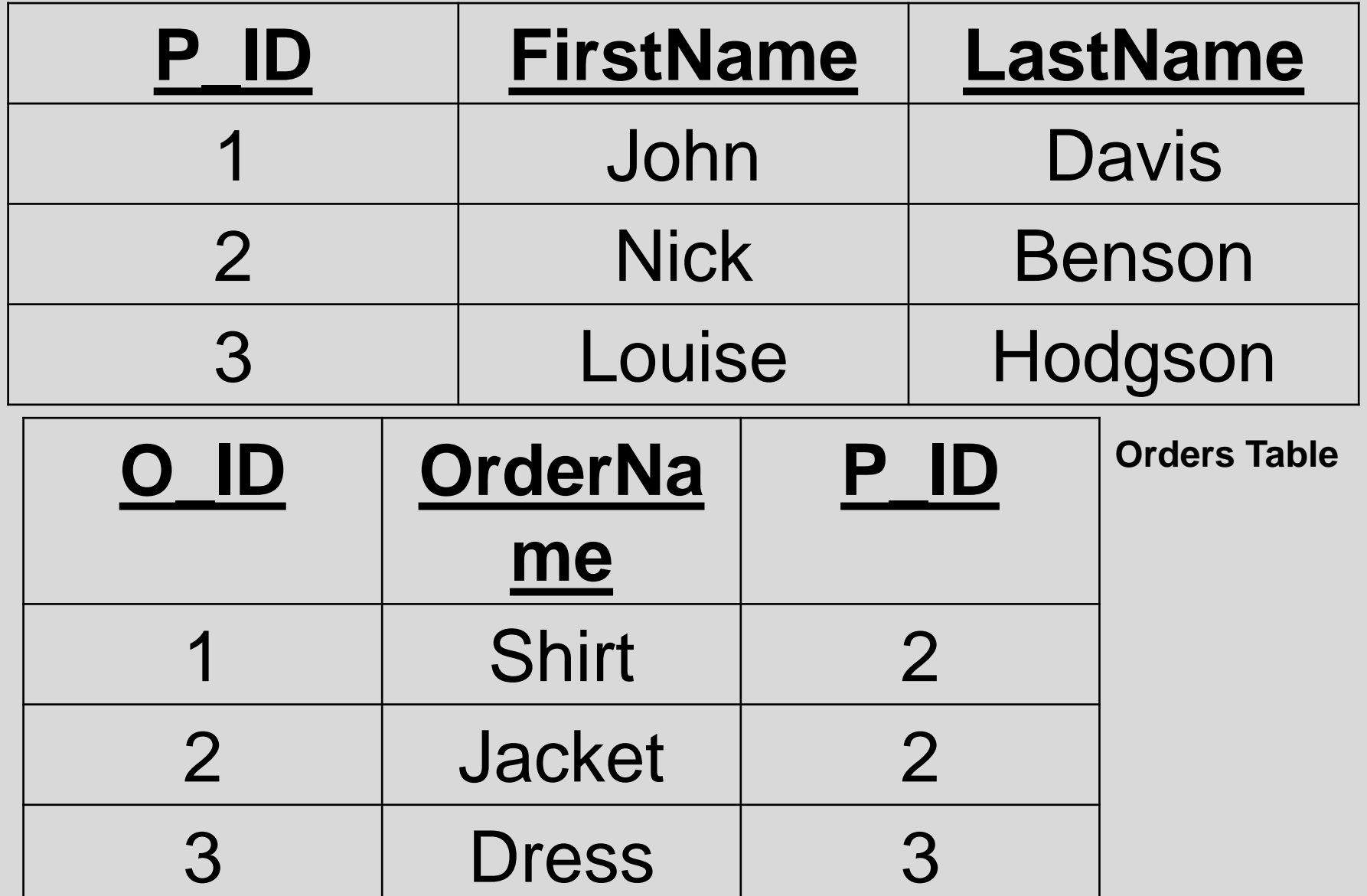

**Persons Table**

# **Example of SQL CARTESIAN JOIN**

SELECT Persons.P\_ID, Persons.LastName, Persons.FirstName, Orders.OrderName

from Persons, Orders;

### **Example of SQL CARTESIAN JOIN**

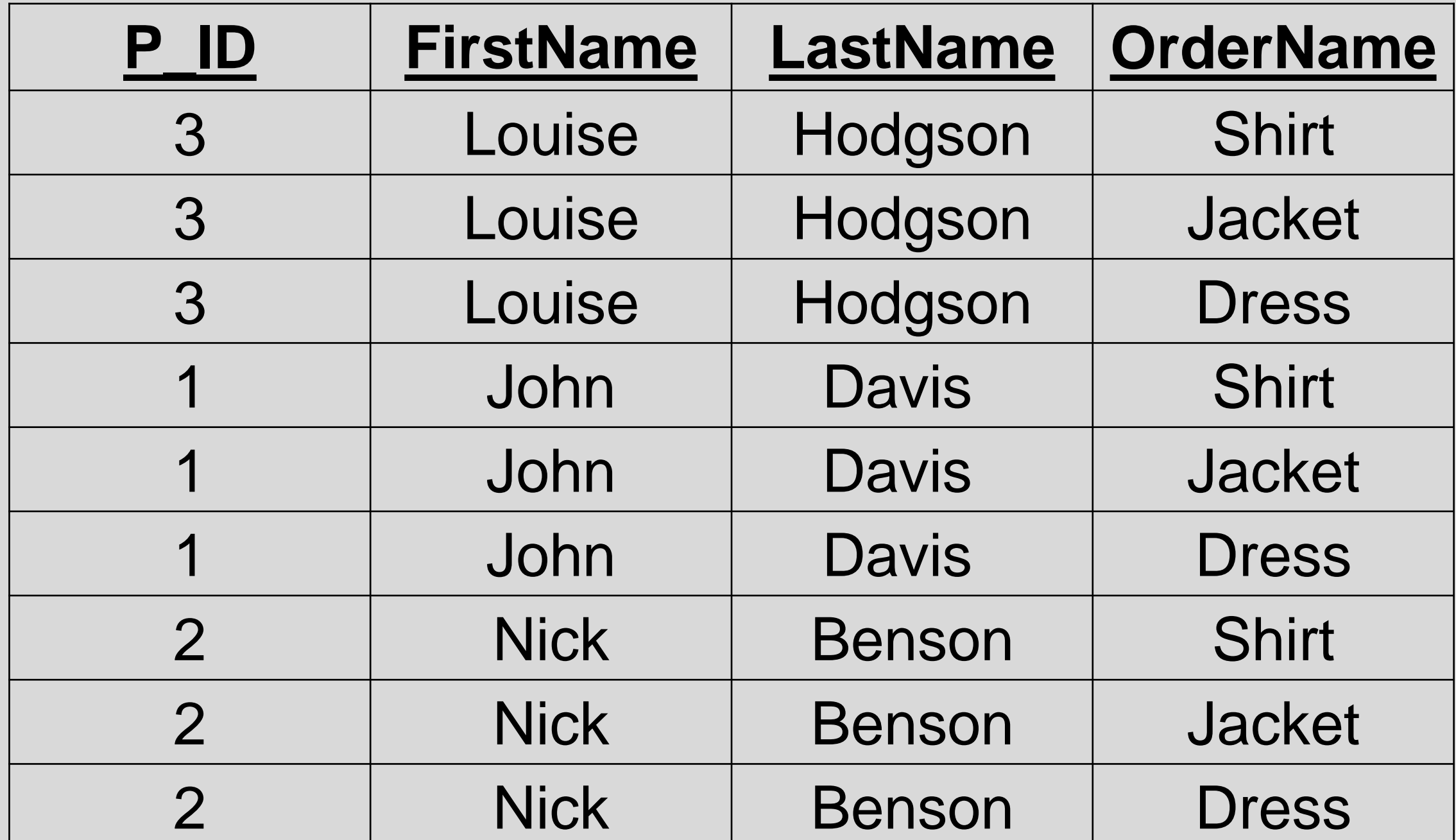

## **Introduction to PL/SQL**

Advanced Data Management

# **PL/SQL**

- **P**(*rocedural*) **L**(*anguag*e)**/SQL**
- A combination of SQL along with the procedural features of programming languages.
- It was developed by Oracle Corporation in the early 90s to enhance the capabilities of SQL.

# **PL/SQL**

- PL/SQL is a completely portable, high-performance transactionprocessing language.
- PL/SQL provides an OS independent programming environment.
- PL/SQL can also directly be called from the command-line SQL\*Plus interface.
- Direct call can also be made from external programming language calls to database.

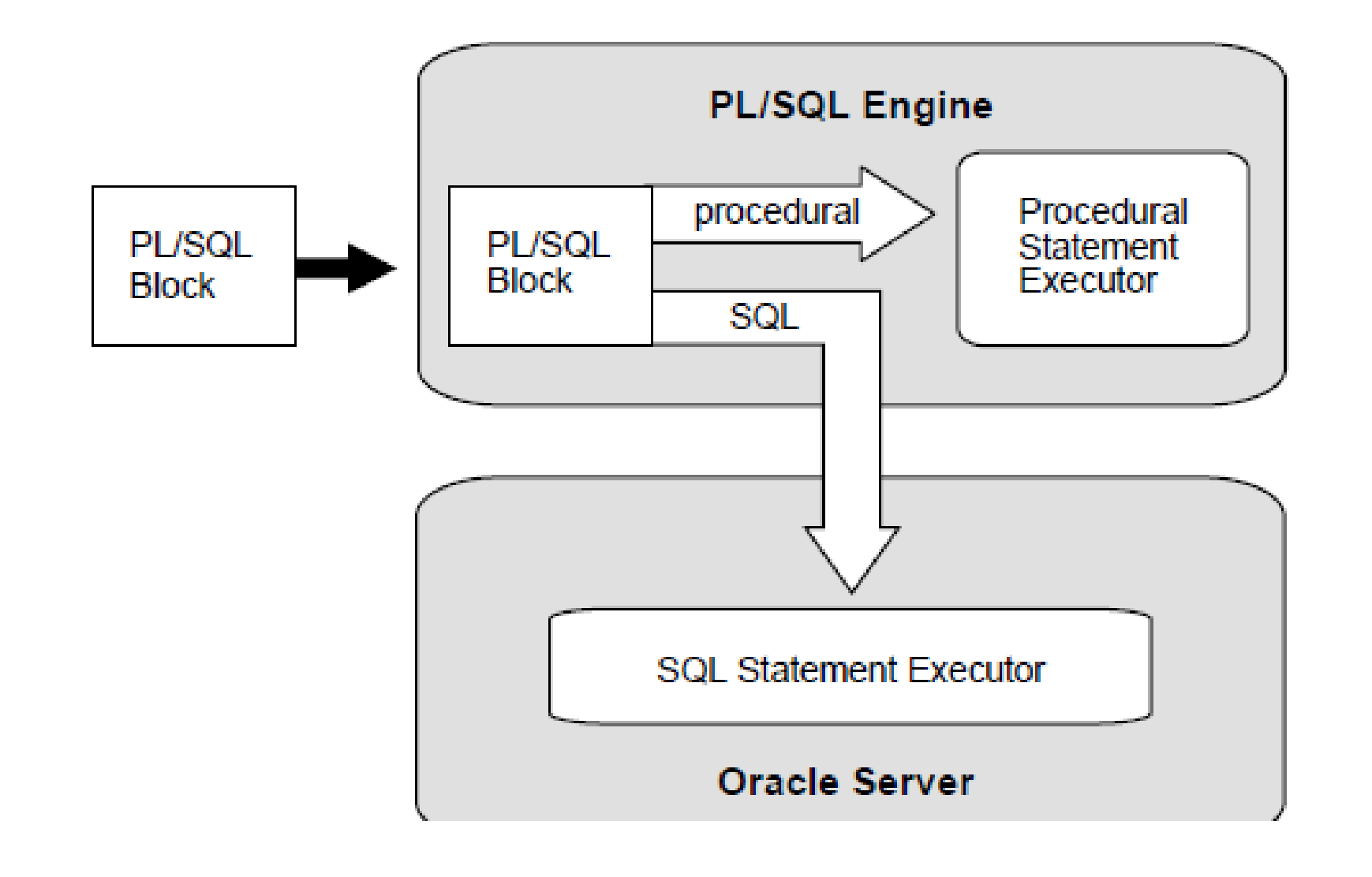

### **PL/SQL Architecture**

Advanced Data Management

# **PL/SQL Advantages**

• PL/SQL allows sending an entire block of statements to the database at one time.

• Provision of access to predefined SQL packages.

• Provision of support for Developing Web Applications and Server Pages.

# **PL/SQL Advantages**

• Provides the ability to add middle tier business logic to client/server applications

• Provides Portability

• Improves performance of multi-query transactions

• Provides error handling

# **PL/SQL Program Structure**

- PL/SQL is a **block-structured language**, meaning that PL/SQL programs are divided and written in logical blocks of code.
- Each block consists of three sub-parts:
- **1. Declarations:** This section starts with the keyword DECLARE. It is an **optional section** and defines all variables, cursors, subprograms, and other elements to be used in the program.

2. **Executable Commands:** This section is enclosed between the keywords BEGIN and END and it is a **mandatory section**. It consists of the executable PL/SQL statements of the program. It should have at least one executable line of code

3. **Exception Handling:** This section starts with the keyword EXCEPTION. This section is again **optional** and contains exception(s) that handle errors in the program.

### **PL/SQL Program Structure**

### **DECLARE**

<declarations section>

### **BEGIN**

<executable command(s)>

### **EXCEPTION**

 <exception handling> **END;**

### **The 'Hello World' Example:**

### **DECLARE**

 **message varchar2(20):= 'Hello, World!'; BEGIN**

### **dbms\_output.put\_line(message); END;**

### **PL/SQL Program Declarations Section**

- The *declarations section* is the first section of the PL/SQL block.
- It contains definitions of PL/SQL identifiers such as variables, constants, cursors and so on.
- **Example DECLARE**

v\_first\_name VARCHAR2(35) ; v\_last\_name VARCHAR2(35) ; v\_counter NUMBER := 0 ;

### **PL/SQL Program Executable Section**

• This section contains executable statements that allow you to manipulate the variables that have been declared in the declaration section.

#### **BEGIN**

```
SELECT first_name, last_name
      INTO v_first_name, v_last_name
      FROM student
      WHERE student id = 123 ;
DBMS_OUTPUT.PUT_LINE
('Student name :' || v_first_name || ' ' || v_last_name);
```
#### **END**;

### **PL/SQL Program Exception Handling Section**

- This section contains statements that are executed when a runtime error occurs within a block.
- **Runtime errors occur while the program is running and cannot be detected by the PL/SQL compiler**.

 **EXCEPTION** WHEN NO DATA FOUND THEN DBMS\_OUTPUT.PUT\_LINE (' There is no student with student id 123 ');  **END**;

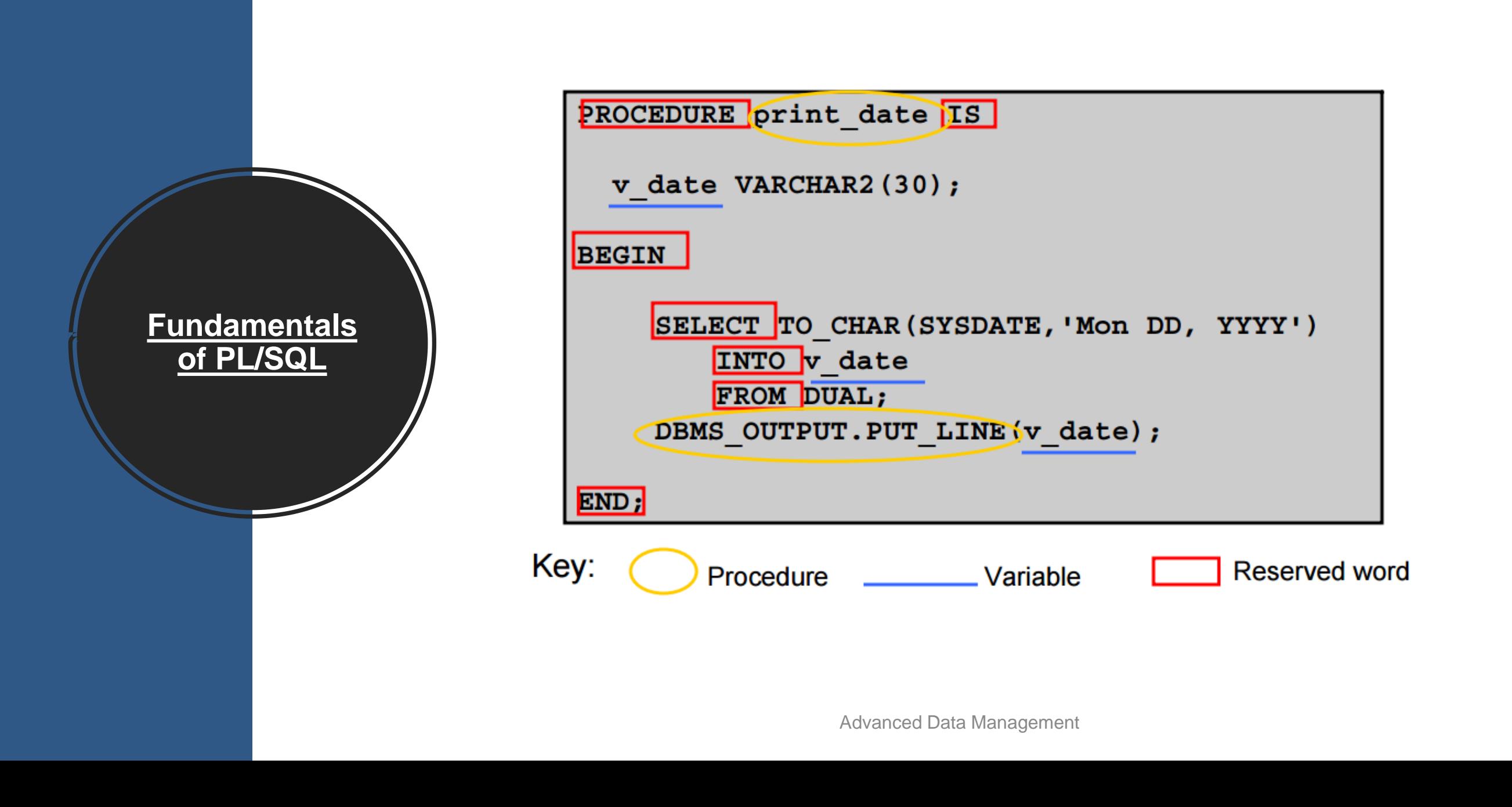

### **Fundamentals of PL/SQL**

### *Comments*

### **Single and Multi-line block comments**

The single-line comment is initiated with two hyphens ( -- ), which cannot be separated by a space or any other characters.

Multiline comments start with a slash-asterisk (/\*) and end with an asteriskslash  $(*)$ .

## **PL/SQL Variables**

**variable\_name datatype = initial\_value**

**variable\_name is a valid identifier in PL/SQL, datatype must be a valid PL/SQL data type**.

**When you provide a size, scale or precision limit with the data type, it is called a constrained declaration.** 

**Constrained declarations require less memory than unconstrained declarations**.

*Example***:**

**sales number(10, 2);**

# **PL/SQL Variables**

- Whenever you declare a variable, PL/SQL assigns it a default value of **NULL**.
- If you want to initialize a variable with a value other than the NULL value, you can do so during the declaration, using either of the following:
- **The DEFAULT keyword**
- **The assignment operator**

#### **Example**

counter binary\_integer **:=** 0; greetings varchar2(20) **DEFAULT** 'Have a Good Day';

# **Scope of Variables PL/SQL**

- PL/SQL allows the **nesting of Blocks**
- There are **two types of variable scope**:
- **1. Local variables**  variables declared in an inner block and not accessible to outer blocks
- **2. Global variables**  variables declared in the outermost block or a package

# **Scope of Variables PL/SQL**

#### **DECLARE**

 **-- Global variables** 

```
 num1 number := 95;
```

```
 num2 number := 85;
```
#### **BEGIN**

```
 dbms_output.put_line('Outer Variable num1: ' || num1);
 dbms_output.put_line('Outer Variable num2: ' || num2);
 DECLARE
```

```
 -- Local variables
```

```
 num1 number := 195;
```

```
 num2 number := 185;
```
#### **BEGIN**

```
 dbms_output.put_line('Inner Variable num1: ' || num1);
    dbms_output.put_line('Inner Variable num2: ' || num2);
  END; 
END;
```
# **PL/SQL Constants**

- A constant holds a value that once declared, does not change in the program.
- A constant declaration specifies its name, data type, and value.
- A constant is declared using the **CONSTANT** keyword. It requires an initial value and does not allow that value to be changed.
- **Example**: salary\_increase **CONSTANT** number (3) := 10;

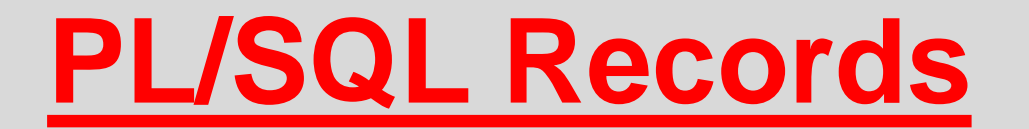

Advanced Data Management

## **PL/SQL Records**

• **A PL/SQL record is a data structure that can hold data items of different kinds.** 

• **Records consist of different fields, similar to a row of a database table**.

• **A record can be visualized as a row of data**. It can contain all the contents of a row.

## **PL/SQL Records**

The General Syntax to define a composite datatype is:

**TYPE record\_type\_name IS RECORD (first\_col\_name column\_datatype, second\_col\_name column\_datatype, ...);** 

**record\_type\_name** – it is the name of the record you want to define. **first\_col\_name, second\_col\_name, etc.,**- it is the names the fields/columns within the record.

**column\_datatype** defines the scalar datatype of the fields.

## **PL/SQL Records**

- PL/SQL can handle the following types of records:
- **-Table-based**
- **-Cursor-based records**
- **-User-defined records**

In this lecture, we will see the Table-based and User-defined records.

### **Table-based Records**

#### **The %ROWTYPE attribute enables a programmer to create table-based records**

Example:

```
DECLARE
  customer_rec customers%rowtype;
BEGIN
  SELECT * into customer_rec
  FROM customers
  WHERE id = 5;
```

```
 dbms_output.put_line('Customer ID: ' || customer_rec.id);
  dbms_output.put_line('Customer Name: ' || customer_rec.name);
  dbms_output.put_line('Customer Address: ' || customer_rec.address);
  dbms_output.put_line('Customer Salary: ' || customer_rec.salary);
END;
```
### **User-defined Records**

**PL/SQL provides a user-defined record type that allows you to define different record structures**

**Example**

#### **DECLARE**

**TYPE books IS RECORD**

**( title varchar(50), author varchar(50), subject varchar(100), book\_id number**

**);**

## **PL/SQL Control Statements**

Advanced Data Management

## **PL/SQL Control Statements**

**Conditional selection statements (IF, CASE), which run different statements for different data values.**

#### **Loop statements (LOOP, FOR LOOP, WHILE LOOP), which run the same statements with a series of different data values.**

The EXIT statement transfers control to the end of a loop. The CONTINUE statement exits the current iteration of a loop and transfers control to the next iteration. Both EXIT and CONTINUE have an optional WHEN clause, where you can specify a condition.

#### **Sequential control statements (GOTO, NULL) , which are not crucial to PL/SQL programming.**

### **PL/SQL Conditional Selection Statements**

The IF statement either runs or skips a sequence of one or more statements, depending on a condition. The IF statement has these forms:

**IF THEN IF THEN ELSE IF THEN ELSIF**

#### **The CASE statement chooses from a sequence of conditions, and runs the corresponding statement**.

The CASE statement has these forms:

#### *-Simple, which evaluates a single expression and compares it to several potential values.*

*-Searched, which evaluates multiple conditions and chooses the first one that is true.*

IF condition THEN statements END IF; ---------------------------------------------------------------------------------------------------- IF condition THEN statements ELSE else\_statements END IF; ---------------------------------------------------------------------------------------------------- IF condition\_1 THEN statements\_1 ELSIF condition\_2 THEN statements\_2 [ ELSIF condition\_3 THEN statements\_3 ]... [ ELSE else\_statements ] END IF;
## **CASE Statement**

CASE selector

WHEN selector\_value\_1 THEN statements\_1 WHEN selector\_value\_2 THEN statements\_2

...

WHEN selector\_value\_n THEN statements\_n

[ ELSE

else\_statements ]

END CASE;]

## **CASE Statement**

#### **DECLARE**

 grade CHAR(1); **BEGIN**

grade  $:= 'B';$ 

**CASE** grade

 WHEN 'A' THEN DBMS\_OUTPUT.PUT\_LINE('Excellent'); WHEN 'B' THEN DBMS\_OUTPUT.PUT\_LINE('Very Good'); WHEN 'C' THEN DBMS\_OUTPUT.PUT\_LINE('Good'); WHEN 'D' THEN DBMS\_OUTPUT.PUT\_LINE('Fair'); WHEN 'F' THEN DBMS\_OUTPUT.PUT\_LINE('Poor'); ELSE DBMS\_OUTPUT.PUT\_LINE('No such grade');

 **END CASE;**

**END;**

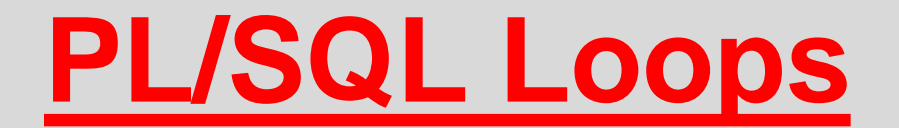

Advanced Data Management

## **Loops**

**Basic LOOP Statement FOR LOOP Statement WHILE LOOP Statement**

**EXIT Statement EXIT WHEN Statement CONTINUE Statement CONTINUE WHEN Statement**

```
DECLARE
 x NUMBER := 0;
BEGIN
  LOOP
   DBMS_OUTPUT.PUT_LINE ('Inside loop: x = ' || TO_CHAR(x));
  x := x + 1;
  IF x > 3 THEN
    EXIT;
   END IF;
  END LOOP;
  -- After EXIT, control resumes here
  DBMS_OUTPUT.PUT_LINE(' After loop: x = ' || TO_CHAR(x));
END;
```

```
DECLARE
 x NUMBER := 0;
BEGIN
  LOOP
   DBMS_OUTPUT.PUT_LINE('Inside loop: x = ' || TO_CHAR(x));
  x := x + 1; -- prevents infinite loop
  EXIT WHEN x > 3;
  END LOOP;
  -- After EXIT statement, control resumes here
  DBMS_OUTPUT.PUT_LINE('After loop: x = ' || TO_CHAR(x));
END;
```

```
DECLARE
x NUMBER := 0;
BEGIN
  LOOP -- After CONTINUE statement, control resumes here
   DBMS_OUTPUT.PUT_LINE ('Inside loop: x = ' || TO_CHAR(x));
  x := x + 1;
  IF x < 3 THFN
    CONTINUE;
   END IF;
  DBMS_OUTPUT.PUT_LINE
   ('Inside loop, after CONTINUE: x = ' \parallel TO\_CHAR(x));
  EXIT WHEN x = 5:
  END LOOP;
```

```
 DBMS_OUTPUT.PUT_LINE (' After loop: x = ' || TO_CHAR(x));
END;
```

```
DECLARE
x NUMBER := 0;
BEGIN
  LOOP -- After CONTINUE statement, control resumes here
  DBMS_OUTPUT.PUT_LINE ('Inside loop: x = ' || TO_CHAR(x));
  x := x + 1;
   CONTINUE WHEN x < 3;
  DBMS_OUTPUT.PUT_LINE
   ('Inside loop, after CONTINUE: x = ' || TO_CHAR(x));
  EXIT WHEN x = 5;
  END LOOP;
  DBMS_OUTPUT.PUT_LINE (' After loop: x = ' || TO_CHAR(x));
END;
```
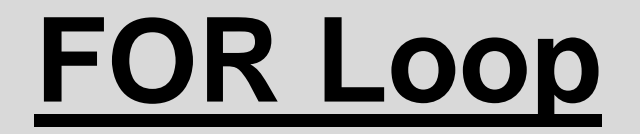

## BEGIN

## DBMS\_OUTPUT.PUT\_LINE ('lower\_bound < upper\_bound');

## **FOR i IN 1..3 LOOP**

## **DBMS\_OUTPUT.PUT\_LINE (i);**

## **END LOOP**;

Advanced Data Management

# **WHILE Loop**

## **WHILE** monthly\_value <= 4000

## **LOOP**

## monthly\_value  $:=$  daily\_value  $*$  31;

## **END LOOP**;

# **Some questions...**

• What is a Procedure?

• What is a Function?

## **Two similar but different things**

## **Modularization**

- The process by which you break up large blocks of code into smaller pieces (modules) that can be called by other modules.
- With modularization, your code becomes:
	- **- More reusable**
	- **- More manageable**
	- **- More readable**
	- **- More reliable**

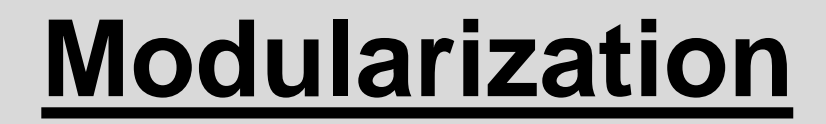

### **Procedure**

### **Function**

### **Database trigger**

### **Package**

Advanced Data Management

# **Procedures**

- A **procedure** is a sequence of program instructions that perform a specific task, packaged as a unit.
- Procedures may be defined within programs, or separately in libraries that can be used by multiple programs.
- In different programming languages, a procedure may be called **a subroutine, a function, a routine, a method, or a callable unit**.

# **Procedures**

*Example from PASCAL*

```
procedure name(argument(s): type1, argument(s): type 2, ... );
```

```
 < local declarations >
```
**begin**

```
 < procedure body >
```
**end;**

A procedure definition in Pascal consists of a header, local declarations and a body of the procedure. A procedure will also have following three parts:

- **1. Declarative Part**
- **2. Executable Part**
- **3. Exception-handling**

# **Stored Procedures**

- **A stored procedure is a subroutine available to applications that access a relational database management system (RDBMS). Such procedures are stored in the database data dictionary.**
- A stored procedure is also termed **proc, storp, sproc, StoPro, StoredProc, StoreProc, sp, or SP**.
- A stored procedure is a PL/SQL block that Oracle stores in the database and can be called **by name** from an application.
- **In Oracle, procedures and stored procedures are the same thing**.

# **Advantages of Stored Procedures**

- Performance
- Productivity and Ease of Use
- Scalability
- Maintainability
- Interoperability
- Security
- Replication

## **Stored Procedures Creation**

A procedure can be created at:

**Schema Level Inside a package Inside a PL/SQL block**

- A schema level procedure is a standalone procedure. It is created with the **CREATE PROCEDURE** statement. It is stored in the database and can be deleted with the **DROP PROCEDURE** statement.
- A procedure created inside a package is a packaged procedure. It is stored in the database and can be deleted only when the package is deleted with the DROP PACKAGE statement.

## **Stored Procedure Creation at Schema Level**

**CREATE OR REPLACE procedure\_name [(parameter\_name [IN | OUT | IN OUT] type [, ...])] { IS | AS }**

**BEGIN**

**procedure\_body**

#### **[EXCEPTION**

 **exception\_section]**

**END procedure\_name;**

*Example*

**CREATE OR REPLACE PROCEDURE greetings AS BEGIN dbms\_output.put\_line('Hello World!'); END;**

## **Stored Procedure Creation inside a Package**

**CREATE OR REPLACE PACKAGE BODY emp\_mgmt AS** 

 **tot\_emps NUMBER;** 

 **tot\_depts NUMBER;** 

#### **PROCEDURE hire**

```
 (last_name VARCHAR2, job_id VARCHAR2,
```
 **manager\_id NUMBER, salary NUMBER,** 

```
 commission_pct NUMBER, department_id NUMBER)
```

```
 RETURN NUMBER IS new_empno NUMBER;
```
#### **BEGIN**

```
 SELECT employees_seq.NEXTVAL
```
 **INTO new\_empno**

 **FROM DUAL;** 

```
 INSERT INTO employees
```

```
 VALUES (new_empno, 'First', 'Last','first.example@example.com',
```

```
 '(415)555-0100','18-JUN-02','IT_PROG',90000000,00,
```
 **100,110);** 

```
 tot_emps := tot_emps + 1;
```

```
 RETURN(new_empno);
```
**END;** 

## **Stored Procedure Creation**

**procedure-name** specifies the name of the procedure.

**[OR REPLACE]** option allows modifying an existing procedure.

The optional parameter list contains name, mode and types of the parameters. **IN represents that value will be passed from outside and OUT represents that this parameter will be used to return a value outside of the procedure.**

**procedure-body** contains the executable part.

## **Stored Procedures Execution & Deletion**

#### **1. Using the EXECUTE keyword**

#### **2. Calling the name of the procedure from a PL/SQL block**

The procedure 'greetings' can be called with the EXECUTE keyword:

#### **EXECUTE greetings;**

The procedure can also be called from another PL/SQL block:

#### **BEGIN**

 **greetings;**

**END;**

A standalone procedure is deleted with the DROP PROCEDURE statement. Syntax for deleting a procedure is: **DROP PROCEDURE procedure-name;**

### **General Format of PL/SQL Procedure:**

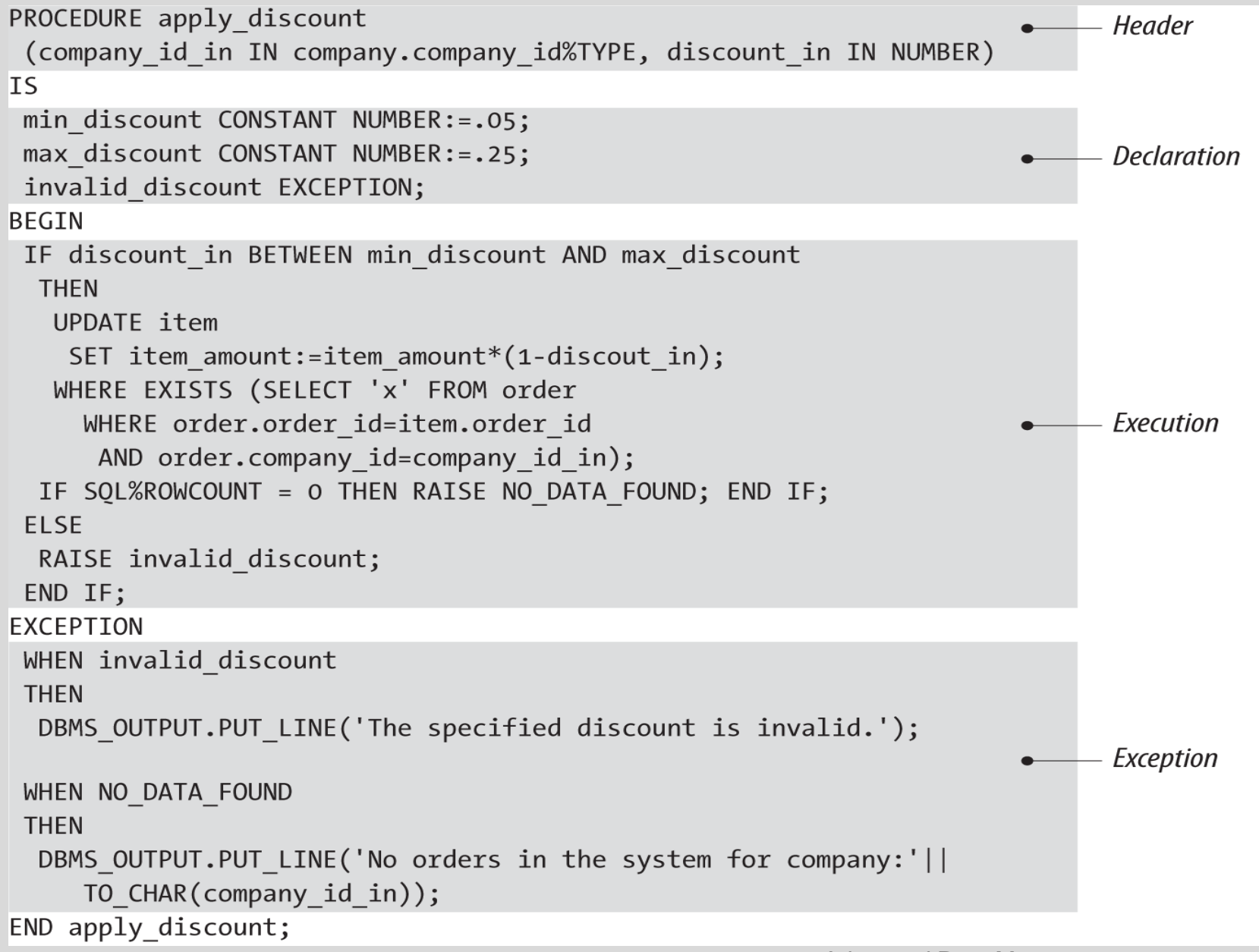

The portion of the procedure definition that comes before the AS/IS keyword is called the procedure header or signature. The header provides all the information a programmer needs to call that procedure.

The body of the procedure is the code required to implement that procedure; it consists of the declaration, execution, and exception sections of the procedure.

You can append the name of the procedure directly after the END keyword when you complete your procedure.

## **Passing Parameters**

We can pass parameters to procedures in three ways.

1) **IN-parameters**

- 2) **OUT-parameters**
- 3) **IN OUT-parameters**

## **Stored Procedures & Oracle Developer**

- In the Connections navigation hierarchy, right-click Procedures.
- Select New Procedure.

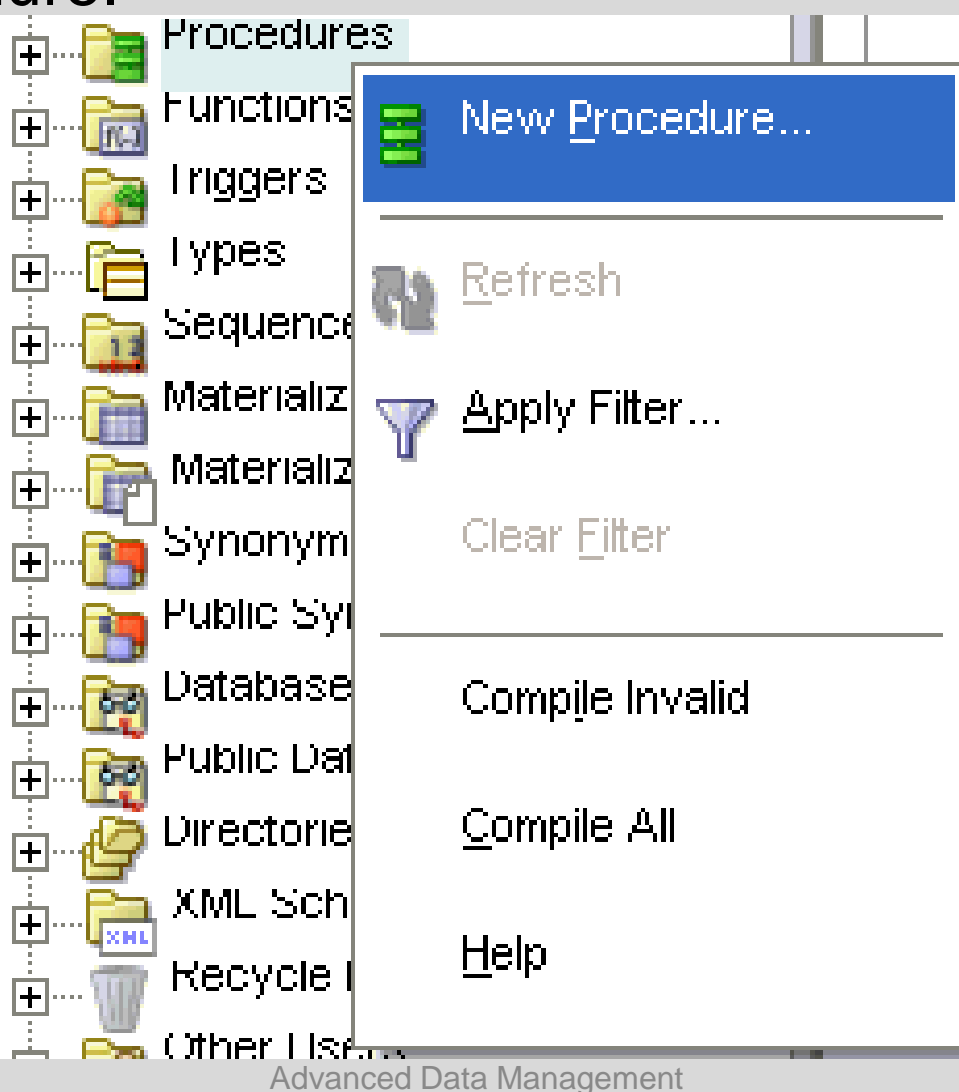

## **Stored Procedures & Oracle Developer**

• In the New Procedure window, set the following parameters:

#### -**Ensure that you define a name for the Schema**.

-**Ensure that you set a name for the stored procedure**.

In the Parameters tab, click the Add Column icon ('plus' sign) and specify the first parameter of the procedure.

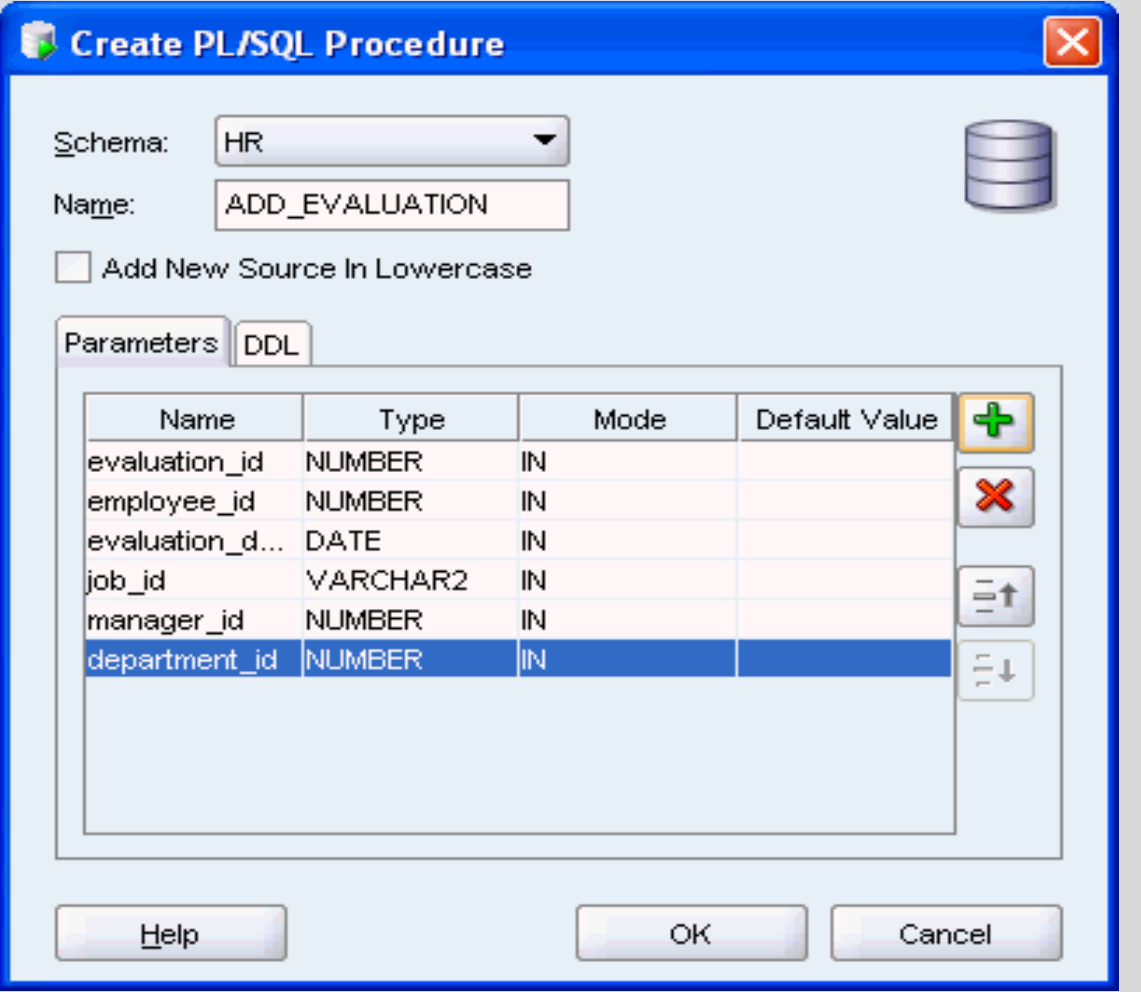

# **Functions**

- A function is a named PL/SQL Block which is similar to a procedure. **The major difference between a procedure and a function is, a function must always return a value, but a procedure may not return a value**.
- The simplified syntax for the **CREATE OR REPLACE PROCEDURE** statement is as follows:

**CREATE [OR REPLACE] FUNCTION function\_name [(parameter\_name [IN | OUT | IN OUT] type [, ...])]**

**RETURN return\_datatype {IS | AS}**

**BEGIN < function\_body > END [function\_name];**

# **Functions**

- **function-name** specifies the name of the function.
- **[OR REPLACE]** option allows modifying an existing function.
- The optional **parameter list** contains name, mode and types of the parameters. IN represents that value will be passed from outside and OUT represents that this parameter will be used to return a value outside of the procedure.
- **The function must contain a return statement.**
- **RETURN** clause specifies that data type you are going to return from the function.
- **function-body** contains the executable part.

## **Examples**

**CREATE OR REPLACE FUNCTION minimum(v1 number, v2 number) RETURN number IS BEGIN IF v1 < v2 THEN**

 **RETURN v1;**

 **ELSE**

 **RETURN v2;**

 **END IF;**

**END;**

**CREATE FUNCTION get\_bal(acc\_no IN NUMBER) RETURN NUMBER IS acc\_bal NUMBER(11,2);**

 **BEGIN**

 **SELECT balance**

 **INTO acc\_bal**

 **FROM accounts**

 **WHERE account\_id = acc\_no;**

 **RETURN (acc\_bal);**

#### **END;**

**----------------------------------------------------------------------------------------------------**

# **Function with OUT parameter**

**CREATE OR REPLACE FUNCTION out\_func (outparm OUT VARCHAR2) RETURN VARCHAR2 IS**

#### **BEGIN**

```
 outparm := 'out param';
```
 **RETURN 'return param';**

**END out\_func;**

**----------------------------------------------------------------------------------**

**----------------------------------------------------------------------------------**

**set serveroutput on**

**DECLARE**

 **retval VARCHAR2(20); outval VARCHAR2(20);**

#### **BEGIN**

 **retval := out\_func(outval); dbms\_output.put\_line(outval); dbms\_output.put\_line(retval);**

# **Function with IN OUT parameter**

**CREATE OR REPLACE FUNCTION inout\_func (outparm IN OUT VARCHAR2) RETURN VARCHAR2 IS**

**BEGIN**

 **outparm := 'Coming out';**

 **RETURN 'return param';**

**END inout\_func;**

**set serveroutput on**

**-------------------------------------------------------------------------------------- DECLARE retval VARCHAR2(20); ioval VARCHAR2(20) := 'Going in'; BEGIN dbms\_output.put\_line('In: ' || ioval); retval := inout\_func(ioval); dbms\_output.put\_line('Out: ' || ioval); dbms\_output.put\_line('Return: ' || retval); END;**

**-----------------------------------------------------------**

# **The RETURN Clause**

#### • **Return a string from a standalone function**

FUNCTION favorite\_nickname ( name\_in IN VARCHAR2) **RETURN VARCHAR2**

IS BEGIN

... END;

)

• **Return a number (age of a pet) from an object type member function** TYPE pet\_t IS OBJECT ( tag\_no INTEGER, NAME VARCHAR2 (60), breed VARCHAR2(100), dob DATE,

**MEMBER FUNCTION age RETURN NUMBER**

# **The RETURN Clause**

#### **• Return a record with the same structure as the books table**

PACKAGE book info IS FUNCTION onerow (isbn\_in IN books.isbn%TYPE) **RETURN books%ROWTYPE**;

...

...

**• Return a cursor variable with the specified REF CURSOR type (based on a record type)**

PACKAGE book\_info IS TYPE overdue\_rt IS RECORD ( isbn books.isbn%TYPE, days\_overdue PLS\_INTEGER); **TYPE overdue\_rct IS REF CURSOR RETURN overdue\_rt;** FUNCTION overdue\_info (username\_in IN lib\_users.username%TYPE) **RETURN overdue\_rct**;

# **The RETURN Clause**

**The RETURN statement is generally associated with a function because it is required to RETURN a value from a function.**

**Interestingly, PL/SQL also allows you to use a RETURN statement in a procedure. The procedure version of the RETURN does not take an expression; it therefore cannot pass a value back to the calling program unit. The RETURN simply halts execution of the procedure and returns control to the calling code.**

**AVOID USING RETURN WITH PROCEDURES AS IT LEADS TO UNSTRUCTURED (SPAGHETTI) CODE!!!**

### **General Format of PL/SQL Function**

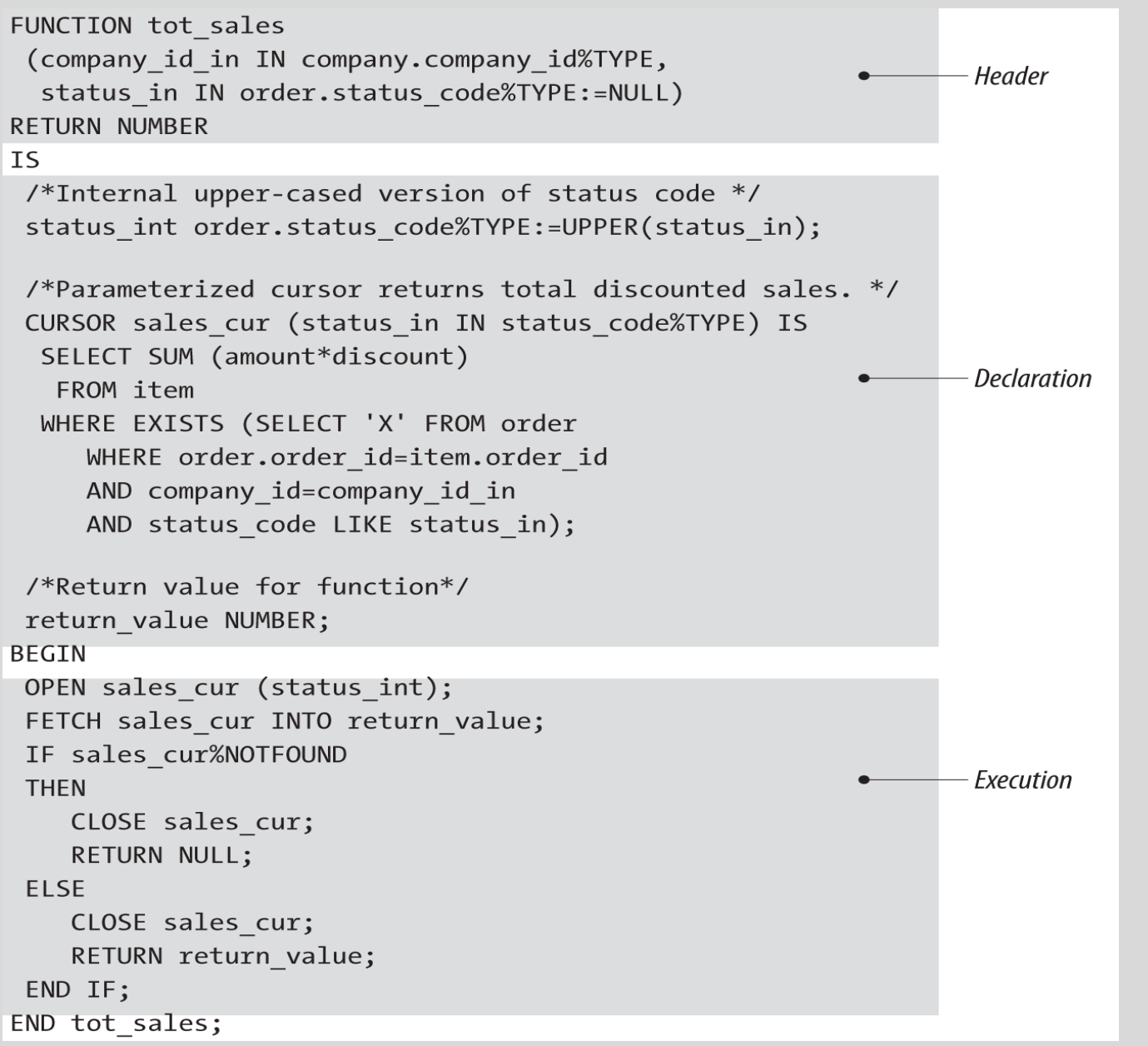

The portion of the function definition that comes before the IS keyword is called the **function header or signature**. **The header provides all the information a programmer needs to call that function**.

**The body of the function is the code required to implement the function**. It consists of the declaration, execution, and exception sections of the function. Everything after the IS keyword in the function makes up that function's body.

A function must have at least one RETURN statement in its execution section. When a RETURN statement is processed, the function terminates immediately and returns control to the calling PL/SQL block. **The RETURN clause in the header of the function is different from the RETURN statement in the execution section of the body**.

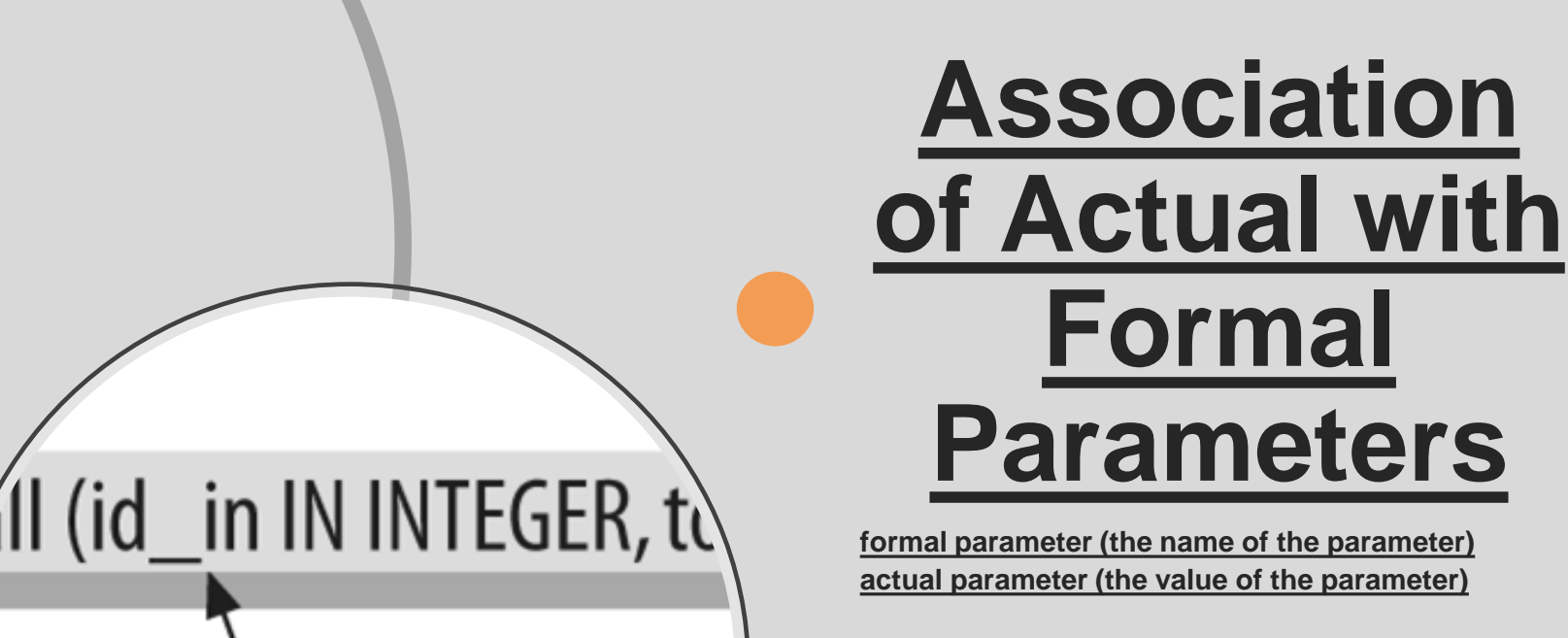

PL/SQL offers two ways to make the association: *Positional notation*

Associates the actual parameter implicitly (by position) with the formal parameter

#### *Named notation*

Level (1007, tot

Associates the actual parameter explicitly with the formal parameter, using the formal parameter's name and the **=>** symbol

The general syntax for named notation is: **formal\_parameter\_name => argument\_value**
## **Calling a Function**

A function can be executed in the following ways.

### **1) Since a function returns a value, we can assign it to a variable**

### **employee\_name := employer\_details\_func;**

If 'employee\_name' is of datatype varchar we can store the name of the employee by assigning the return type of the function to it.

#### **2) As a part of a SELECT statement**

**SELECT employer\_details\_func FROM dual;**

### **3) In PL/SQL Statements**

**dbms\_output.put\_line(employer\_details\_func);**

This line displays the value returned by the function.

## **Calling a Function**

### **4) Assign the default value of a variable with a function call**

### **DECLARE**

**v\_nickname VARCHAR2(100) := favorite\_nickname ('Steven');**

### **5) Call a user-defined PL/SQL function from within a query**

### **DECLARE**

**l\_name employees.last\_name%TYPE; BEGIN SELECT last\_name INTO l\_name FROM employees**

**WHERE employee\_id = hr\_info\_pkg.employee\_of\_the\_month ('FEBRUARY');**

## **Functions and Oracle SQL Developer**

• To get started, right click on Functions in the connection explorer and choose New Function from the drop down menu. Doing so should display the Create PL/SQL Function window.

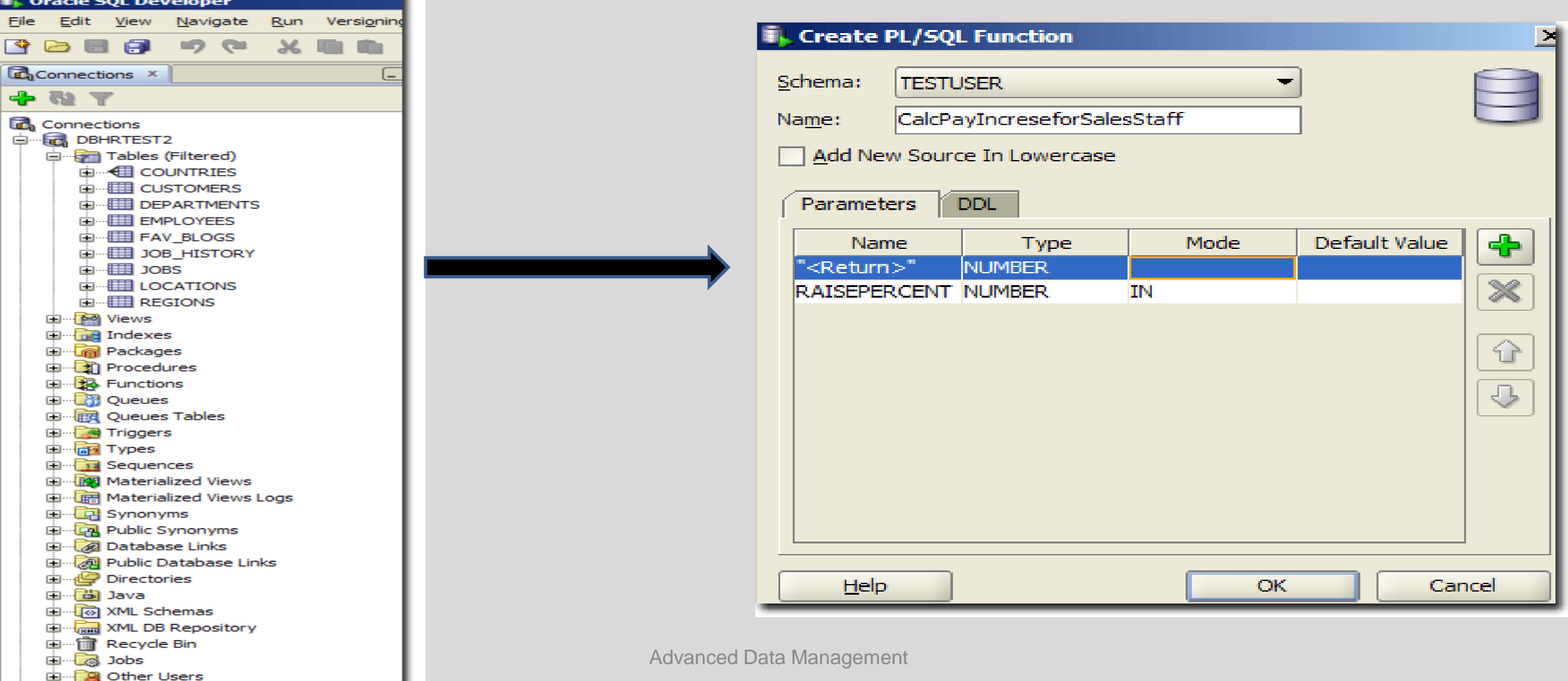

# **Functions vs. Stored Procedures**

- A Function must return a value but in a Stored Procedure this is optional
- Functions can be called from a Procedure whereas Procedures cannot be called from a Function
- Procedures cannot be utilized in a SELECT statement whereas a Function can be embedded in a SELECT statement
- Exception can be handled by the try-catch block in a Procedure whereas the try-catch block cannot be used in a Function
- Procedures allow SELECT as well as DML(INSERT/UPDATE/DELETE) statements in it whereas functions allow only SELECT statement in them

## **Packages**

- **PL/SQL packages are schema objects that group logically related PL/SQL types, variables and subprograms**.
- A package is compiled and stored in the database
- A package has two mandatory parts:
- **Package specification**
- **Package body or definition**

## **Why do we use Packages?**

• **Modularity**

- **Easier Application Design**
- **Information Hiding**

• **Better Performance**

### **Package Specification**

• The specification is the **interface to the package**. **It just DECLARES the types, variables, constants, exceptions, cursors, and subprograms that can be referenced from outside the package.** In other words, it contains all information about the content of the package, but excludes the code for the subprograms.

### **Package Body**

- The package body has the codes for various methods declared in the package specification and other private declarations, which are hidden from code outside the package.
- The **CREATE PACKAGE BODY** Statement is used for creating the package body.

### **Package Specification**

The following code snippet shows a package specification having a single procedure. You can have many global variables defined and multiple procedures or functions inside a package.

### **CREATE PACKAGE cust\_sal AS**

 **PROCEDURE find\_sal(c\_id customers.id%type);**

**END cust\_sal;**

### **Package Body**

The following code snippet shows the package body declaration for the cust\_sal package created above. We assume that we already have CUSTOMERS table created in our database.

```
CREATE OR REPLACE PACKAGE BODY cust_sal AS
  PROCEDURE find_sal(c_id customers.id%TYPE) IS
  c_sal customers.salary%TYPE;
  BEGIN
    SELECT salary INTO c_sal
    FROM customers
    WHERE id = c_id;
    dbms_output.put_line('Salary: '|| c_sal);
  END find_sal;
END cust_sal;
```
### **Using the Package Elements**

The package elements (variables, procedures or functions) are accessed with the following syntax: **package\_name.element\_name;**

#### **Example**

Suppose we have the following table:

SQL> Select \* from customers;

+----+----------+-----+-----------+----------+ | ID | NAME | AGE | ADDRESS | SALARY | +----+----------+-----+-----------+----------+ | 1 | Ramesh | 32 | Ahmedabad | 3000.00 | | 2 | Khilan | 25 | Delhi | 3000.00 | | 3 | kaushik | 23 | Kota | 3000.00 | | 4 | Chaitali | 25 | Mumbai | 7500.00 | | 5 | Hardik | 27 | Bhopal | 9500.00 | | 6 | Komal | 22 | MP | 5500.00 |

**We specify the package body: CREATE OR REPLACE PACKAGE BODY c\_package AS PROCEDURE addCustomer(c\_id customers.id%type, c\_name customers.name%type, c\_age customers.age%type, c\_addr customers.address%type, c\_sal customers.salary%type) IS BEGIN**

 **INSERT INTO customers (id,name,age,address,salary) VALUES(c\_id, c\_name, c\_age, c\_addr, c\_sal); END addCustomer;**

 **PROCEDURE delCustomer(c\_id customers.id%type) IS BEGIN DELETE FROM customers**

WHERE id = c\_id;  **END delCustomer;**

#### **PROCEDURE listCustomer IS**

 **CURSOR c\_customers is SELECT name FROM customers; TYPE c\_list is TABLE OF customers.name%type; name\_list c\_list := c\_list(); counter integer :=0; BEGIN FOR n IN c\_customers LOOP counter := counter +1; name\_list.extend; name\_list(counter) := n.name; dbms\_output.put\_line('Customer(' ||counter|| ')'||name\_list(counter)); END LOOP; END listCustomer; END c\_package;**

#### **USING THE PACKAGE:**

#### **DECLARE**

 **code customers.id%type:= 8;**

#### **BEGIN**

 **c\_package.addcustomer(7, 'Rajnish', 25, 'Chennai', 3500);**

 **c\_package.addcustomer(8, 'Subham', 32, 'Delhi', 7500);**

- **c\_package.listcustomer;**
- **c\_package.delcustomer(code);**
- **c\_package.listcustomer;**

**END;**

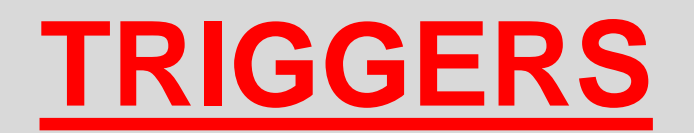

Advanced Data Management

# **Triggers**

– A trigger is an SQL statement (or a group of statements) that is automatically executed by Oracle in response to any of the following (triggering) events:

\*DML statements

\*DDL statements

\*Database events, such as logon/logoff, errors, or start-up/shutdown

# **Triggers**

-There are different types of triggers (**Row & Statement Triggers / BEFORE, AFTER, INSTEAD OF Triggers / Triggers on System Events and User Events**)

When creating a trigger, three pieces of information need to be specified:

 **1. The unique trigger name 2. The table to which the trigger refers to 3. The action that the trigger should respond to**

Triggers are created using the **CREATE TRIGGER** statement

# **Parts of a Trigger**

A trigger has three basic parts: **1. A triggering event or statement, 2. A trigger restriction (optional), 3. A trigger action**

**CREATE OR REPLACE TRIGGER display\_salary\_changes BEFORE DELETE OR INSERT OR UPDATE ON customers FOR EACH ROW (1) WHEN (NEW.ID > 0) (2) DECLARE sal\_diff number; BEGIN sal\_diff := :NEW.salary - :OLD.salary; dbms\_output.put\_line('Old salary: ' || :OLD.salary); (3) dbms\_output.put\_line('New salary: ' || :NEW.salary); dbms\_output.put\_line('Salary difference: ' || sal\_diff); END;**

# **Row/Statement Triggers**

-A **row trigger** is executed each time the table is affected by the triggering statement. For example, if an INSERT or an UPDATE statement inserts or updates multiple rows of a table respectively, a row trigger is fired once **for each row affected by the INSERT or the UPDATE statement**. If a triggering statement affects no rows, a row trigger is not run.

-A **statement trigger** is executed regardless of the number of rows in the table that the triggering statement affects. A statement trigger is fired once on behalf of the triggering statement. For example, if a DELETE statement deletes several rows from a table, a statement-level DELETE trigger is fired only once.

Statement triggers are used to create audit records for security purposes.

## **BEFORE/AFTER/INSTEAD OF Triggers**

#### **BEFORE triggers run the trigger action before the triggering statement is run.**

### **AFTER triggers run the trigger action after the triggering statement is run and in order to provoke another event to happen**.

-BEFORE and AFTER triggers fired by DML statements can be defined only on tables, and not on views. Triggers on the base tables of a view are fired if an INSERT, UPDATE, or DELETE statement is issued *against the view*.

-**INSTEAD OF triggers override the standard actions of the triggering statement: an INSERT, UPDATE, or DELETE**. INSTEAD OF triggers can be defined on either tables or views.

# **System and User Events Triggers**

-Triggers can be applied to System and User Events.

Examples of System Events are Database start-up and shutdown and Server error message events. User Events are User logon and logoff.

```
CREATE TRIGGER register_shutdown
  ON DATABASE 
  SHUTDOWN 
   BEGIN 
   ...
   DBMS_AQ.ENQUEUE(...);
```
 **... END;** 

**DBMS\_AQ** is a package used by Oracle and provides an interface to the Oracle Streams Advanced Queuing.

# **Syntax of a Trigger**

- A single trigger can be associated with multiple events. If we want for example, a trigger to be executed for both the INSERT and UPDATE operations, we can define it as **AFTER INSERT, UPDATE**.
- Most triggers are AFTER triggers (they are executed after an event occurs). However, there are other types of trigger called BEFORE, INSTEAD OF.

#### – **Syntax of a Trigger**

```
CREATE TRIGGER <trigger_name> on <table | view> 
AFTER | BEFORE | INSTEAD OF
INSERT | UPDATE | DELETE
AS
BEGIN
<trigger_code> 
END
```
# **Manipulating Triggers**

- **Drop a trigger DROP TRIGGER <name\_of\_trigger>;**
- **Disable/Enable a trigger**

**ALTER TRIGGER <name\_of\_trigger> DISABLE/ENABLE;**

- **To check whether there are triggers in our database: select \* from USER\_TRIGGERS;**
- **To modify an existing trigger, we use the ALTER TRIGGER statement**

# **Triggers vs. Constraints**

A trigger is a program unit that can be executed based on a DML operation or a DDL operation or a DATABASE event like logon and logoff. With triggers you specify how to handle data (in inserts, updates etc.).

**Triggers are reactive**: they undo the damage. Triggers are useful for database security.

A constraint is merely a rule that control the data that can be stored/allowed in database objects like tables and views.

**Constraints are proactive**: They prevent unwanted actions from happening. Constraints are useful for data consistency.

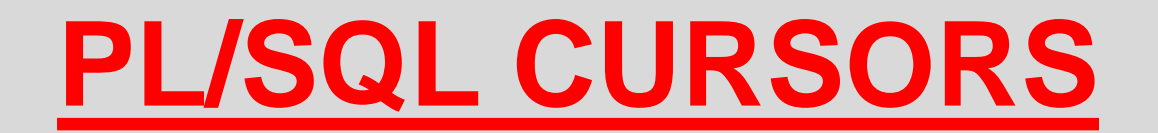

Advanced Data Management

## **PL/SQL Cursors**

• Oracle creates a memory area, known as **context area**, for processing an SQL statement

• A cursor is **a pointer to this context area**

• The context area includes all the information required to process a statement

• Cursors allow you to fetch and process rows returned by a SELECT statement, one row at a time.

• Two types of Cursors: **Implicit** and **Explicit**

# **PL/SQL Cursors Creation**

• **CURSOR WITHOUT PARAMETERS (SIMPLEST)**

• **CURSOR WITH PARAMETERS**

• **CURSOR WITH RETURN CLAUSE**

# **Cursors without Parameters**

**CURSOR cursor\_name IS**

 **SELECT\_statement;**

**Example CURSOR c1**

**IS**

 **SELECT course\_number FROM courses\_tbl WHERE course\_name = name\_in;**

# **Cursors with Parameters**

```
CURSOR cursor_name (parameter_list)
```

```
IS
```
 **SELECT\_statement;**

```
Example
CURSOR c2 (subject_id_in IN varchar2)
IS
  SELECT course_number
  FROM courses_tbl
  WHERE subject_id = subject_id_in;
```
# **Cursors with RETURN Clause**

### **CURSOR cursor\_name RETURN field%ROWTYPE IS SELECT\_statement;**

**Example CURSOR c3 RETURN courses\_tbl%ROWTYPE IS SELECT \* FROM courses\_tbl WHERE subject = 'Mathematics';**

## **Implicit Cursors**

- **Implicit cursors are automatically created by Oracle whenever an SQL statement is executed and ONLY if there is no explicit cursor already created for the statement.**
- Programmers cannot control the implicit cursors and the information in it.
- Whenever a DML statement (INSERT, UPDATE and DELETE) is issued, an implicit cursor is associated with this statement.
- In PL/SQL, the implicit cursor can be referred as the **SQL cursor**.

## **Implicit Cursors**

- The implicit cursor attributes are **%FOUND, %ISOPEN %NOTFOUND, and %ROWCOUNT**
- **%FOUND**: Returns TRUE if an INSERT, UPDATE, or DELETE statement affected one or more rows or a SELECT INTO statement returned one or more rows. Otherwise, it returns FALSE.
- **%NOTFOUND**: The logical opposite of %FOUND. It returns TRUE if an INSERT, UPDATE, or DELETE statement affected no rows, or a SELECT INTO statement returned no rows. Otherwise, it returns FALSE.
- **%ISOPEN**: Always returns FALSE for implicit cursors, because Oracle closes the SQL cursor automatically after executing its associated SQL statement.
- **%ROWCOUNT**: Returns the number of rows affected by an INSERT, UPDATE, or DELETE statement, or returned by a SELECT INTO statement.

## **Explicit Cursors**

• Explicit cursors are programmer-defined cursors for gaining more control over the context area. An explicit cursor should be defined in the declaration section of the PL/SQL Block.

### **CURSOR cursor\_name IS select\_statement;**

- **Four Steps**:
- **1. DECLARING the cursor for initializing in the memory eg. CURSOR c\_customers IS SELECT id, name, address FROM customers;**
- **2. OPENING the cursor for allocating memory eg. OPEN c\_customers;**
- **3. FETCHING the cursor for retrieving data eg. FETCH c\_customers INTO c\_id, c\_name, c\_addr;**

**4. CLOSING the cursor to release allocated memory eg. CLOSE c\_customers;**

### **SET SERVEROUTPUT ON DECLARE**

#### **--DECLARE VARIABLES**

**v\_product\_id products.product\_id%TYPE; v\_name products.name%TYPE; v\_price products.price%TYPE;**

#### **--DECLARE THE CURSOR**

**CURSOR cv\_product\_cursor IS SELECT product\_id, name, price FROM products ORDER BY product\_id; BEGIN**

#### **--OPEN THE CURSOR**

**OPEN cv\_product\_cursor; LOOP**

#### **--FETCH THE ROWS FROM THE CURSOR**

**FETCH cv\_product\_cursor INTO v\_product\_id, v\_name, v\_price;**

#### **--EXIT THE LOOP WHEN THERE ARE NO MORE ROWS**

**EXIT WHEN cv\_product\_cursor%NOTFOUND;**

#### **--USE DBMS\_OUTPUT.PUT\_LINE() TO DISPLAY THE VARIABLES**

```
DBMS_OUTPUT.PUT_LINE(
'v_product_id = ' ׀׀ v_product_id ׀׀' , v_name = ' ׀׀ v_name ׀׀' , v_price = ' ׀׀ v_price
);
END LOOP;
```
#### **--CLOSE THE CURSOR**

**CLOSE cv\_product\_cursor; END;**

## **Using Cursors with FOR Loops**

The syntax for the CURSOR FOR LOOP in Oracle/PLSQL is:

**FOR** *record\_index* **in** *cursor\_name* **LOOP {...statements...} END LOOP;**

**Parameters or Arguments**

**record\_index**

The index of the record.

**cursor\_name**

The name of the cursor that you wish to fetch records from.

#### **statements**

The statements of code to execute each pass through the CURSOR FOR LOOP.

### **Example**

#### **BEGIN FOR employee\_rec IN ( SELECT \* FROM employees WHERE department\_id = 10) LOOP DBMS\_OUTPUT.put\_line ( employee\_rec.last\_name); END LOOP; END; ---------------------------------------------------------------------------------------------------- DECLARE CURSOR employees\_in\_10\_cur**

#### **IS**

 **SELECT \***

 **FROM employees**

 **WHERE department\_id = 10;**

#### **BEGIN**

```
 FOR employee_rec IN employees_in_10_cur
 LOOP
 DBMS_OUTPUT.put_line (employee_rec.last_name);
 END LOOP;
```
**END;**

Advanced Data Management

# **Cursor within a Cursor (Nested Cursors)**

### CREATE OR REPLACE PROCEDURE **MULTIPLE\_CURSORS\_PROC** is

- v\_owner varchar2(40);
- v\_table\_name varchar2(40);
- v\_column\_name varchar2(100);

### **/\* First cursor \*/**

CURSOR get\_tables IS SELECT DISTINCT tbl.owner, tbl.table\_name FROM all\_tables tbl WHERE tbl.owner = 'SYSTEM';

#### **/\* Second cursor \*/**

 CURSOR get\_columns IS SELECT DISTINCT col.column\_name FROM all\_tab\_columns col WHERE col.owner = v\_owner AND col.table  $name = v$  table name;

# **Cursor within a Cursor (Nested Cursors)**

BEGIN

 **-- Open first cursor**

**OPEN get\_tables;**

LOOP

 **FETCH get\_tables INTO v\_owner, v\_table\_name;**

**-- Open second cursor**

**OPEN get\_columns;**

LOOP

**FETCH get columns INTO v column name;** END LOOP;

**CLOSE get\_columns;**

END LOOP;

 **CLOSE get\_tables;**

EXCEPTION

WHEN OTHERS THEN

raise application error(-20001,'An error was encountered - '||SQLCODE||' -ERROR- '||SQLERRM); end **MULTIPLE\_CURSORS\_PROC**;

## **PL/SQL REF-CURSORS**

Advanced Data Management
- The REF CURSOR is a data type in Oracle.
- **Pointer to a Cursor, not the Cursor itself.**
- A REF CURSOR is not updatable. The result set represented by the REF CURSOR is **read-only**. You cannot update the database by using a REF CURSOR.
- You create and return a REF CURSOR inside a PL/SQL code block.

• A ref cursor in Oracle PL/SQL is much like an ordinary PL/SQL cursor in that **it acts as a pointer to the result set of the cursor with which it is associated.**

• **A ref cursor can be assigned to different result sets whereas a cursor is always associated with the same result set.** 

• **The real purpose of ref cursors is to be able to share cursors and result sets between the user and the Oracle server or between different subroutines**.

- **Four Steps (as in the 'normal' cursors)**:
	- **1. DECLARE THE REF CURSOR**
	- **2. OPEN THE REF CURSOR**
	- **3. FETCH THE REF CURSOR**
	- **4. CLOSE THE REF CURSOR**

**There are two steps required to create a cursor variable. First define a ref cursor TYPE; then declare cursor variable(s) of that type.**

**Define a REF Cursor TYPE:**

 **TYPE ref\_type\_name IS REF CURSOR**

 **[RETURN {cursor\_name%ROWTYPE |ref\_cursor\_name%ROWTYPE |record\_name%TYPE |record\_type\_name |table\_name%ROWTYPE} ];**

**The RETURN clause is optional, when included it causes the cursor variable to be strongly typed.**

**It is a good practice to use strongly typed cursor variable types - this ensures that columns returned by a query will match the return type of the cursor.**

**Cursor\_variable\_declaration: ref\_cursor\_name ref\_type\_name;**

# **Ref Cursors Categories**

### **1. Strong Ref Cursor**

Ref Cursors **which has a return type** is classified as **Strong Ref Cursor.**

**Example** 

**Declare**

**TYPE empcurtyp IS REF CURSOR RETURN emp%ROWTYPE;**

**…..**

**End;**

**--Here empcurtyp is a Strong Ref Cursor**

# **Ref Cursors Categories**

### **2. Weak Ref Cursor**

Ref Cursors **which has no return type** is classified as **Weak Ref Cursor.**

#### **Example**

**Declare TYPE empcurtyp IS REF CURSOR;**

**…..**

**End;**

**--Here empcurtyp is a Weak Ref Cursor**

# **Ref Cursors Categories**

**3. System Ref Cursor**

**This is a system defined Ref Cursor. This also considered weak. System Ref Cursor does not need to be declared explicitly.**

**Example**

**Declare empcurtyp SYS\_REFCURSOR;**

**…..**

**End;**

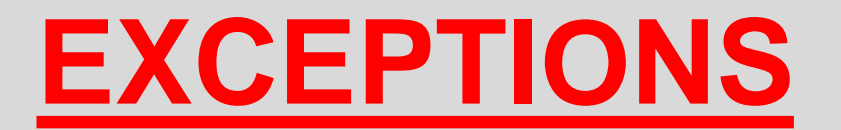

Advanced Data Management

• A warning or error condition is called an **exception**.

• Exceptions can be internally defined (by the run-time system) *OR* user-defined.

• Examples of internally defined exceptions include division by zero and out of memory.

• You can define exceptions of your own in the declarative part of any PL/SQL block, subprogram, or package.

• PL/SQL supports programmers to catch such conditions using the **EXCEPTION** block in the program and an appropriate action is taken against the error condition.

- To handle raised exceptions, you write separate routines called *exception handlers*.
- When an error occurs, an exception is raised.
- In this case, normal execution stops and control transfers to the exception-handling part of your PL/SQL block or subprogram.
- **Internal exceptions are raised implicitly (automatically) by the run-time system.**
- **User-defined exceptions must be raised explicitly by RAISE statements, which can also raise predefined exceptions.**

### **DECLARE**

 **<declarations section>**

**BEGIN**

 **<executable command(s)> EXCEPTION**

 **<exception handling goes here > WHEN exception1 THEN** 

 **exception1-handling-statements WHEN exception2 THEN exception2-handling-statements WHEN exception3 THEN exception3-handling-statements**

#### **........**

### **WHEN others THEN**

 **exception3-handling-statements END;**

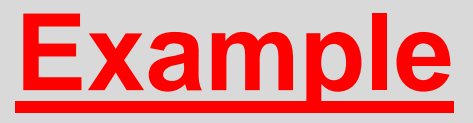

#### **DECLARE**

- **c\_id customers.id%type := 8;**
- **c\_name customers.name%type;**
- **c\_addr customers.address%type;**

#### **BEGIN**

 **SELECT name, address INTO c\_name, c\_addr FROM customers WHERE id = c\_id;**

```
 DBMS_OUTPUT.PUT_LINE ('Name: '|| c_name);
 DBMS_OUTPUT.PUT_LINE ('Address: ' || c_addr);
```

```
EXCEPTION
  WHEN no_data_found THEN
    dbms_output.put_line('No such customer!');
  WHEN others THEN
    dbms_output.put_line('Error!');
END;
```
# **Raising Exceptions**

- **Exceptions are raised by the database server automatically whenever there is any internal database error**.
- **Exceptions can be raised explicitly by the programmer by using the command RAISE**

**DECLARE exception\_name EXCEPTION; BEGIN IF condition THEN RAISE exception\_name; END IF; EXCEPTION WHEN exception\_name THEN statement; END;** Advanced Data Management

# **User-defined Exceptions**

- PL/SQL allows you to define your own exceptions according to the need of your program.
- **A user-defined exception must be declared and then raised explicitly, using either a RAISE statement or the procedure DBMS\_STANDARD.RAISE\_APPLICATION\_ERROR**.
- The syntax for **declaring an exception** is:

 **DECLARE my-exception EXCEPTION;**

### **Example**

#### **DECLARE**

- **c\_id customers.id%type := &cc\_id;**
- **c\_name customers.name%type;**
- **c\_addr customers.address%type;**
- **-- user defined exception**
- **ex\_invalid\_id EXCEPTION;**

#### **BEGIN**

 **IF c\_id <= 0 THEN**

 **RAISE ex\_invalid\_id;**

#### **ELSE**

 **SELECT name, address INTO c\_name, c\_addr**

 **FROM customers**

 **WHERE id = c\_id;** 

DBMS\_OUTPUT.PUT\_LINE ('Name: '|| c\_name);

```
 DBMS_OUTPUT.PUT_LINE ('Address: ' || c_addr);
```

```
 END IF;
```
#### **EXCEPTION**

 **WHEN ex\_invalid\_id THEN**

 **dbms\_output.put\_line('ID must be greater than zero!');**

 **WHEN no\_data\_found THEN**

 **dbms\_output.put\_line('No such customer!');**

#### **WHEN others THEN**

```
 dbms_output.put_line('Error!');
```
## **Pre-defined Exceptions**

- PL/SQL provides many **pre-defined exceptions**, which are executed when any database rule is violated by a program.
- **Examples**

**NO\_DATA\_FOUND: It is raised when a SELECT INTO statement returns no rows**

**LOGIN\_DENIED: It is raised when s program attempts to log on to the database with an invalid username or password**

**ROWTYPE\_MISMATCH:** It is raised when a cursor fetches value in a variable having incompatible **data type**

**ZERO\_DIVIDE: It is raised when an attempt is made to divide a number by zero**

## **End of Booklet**